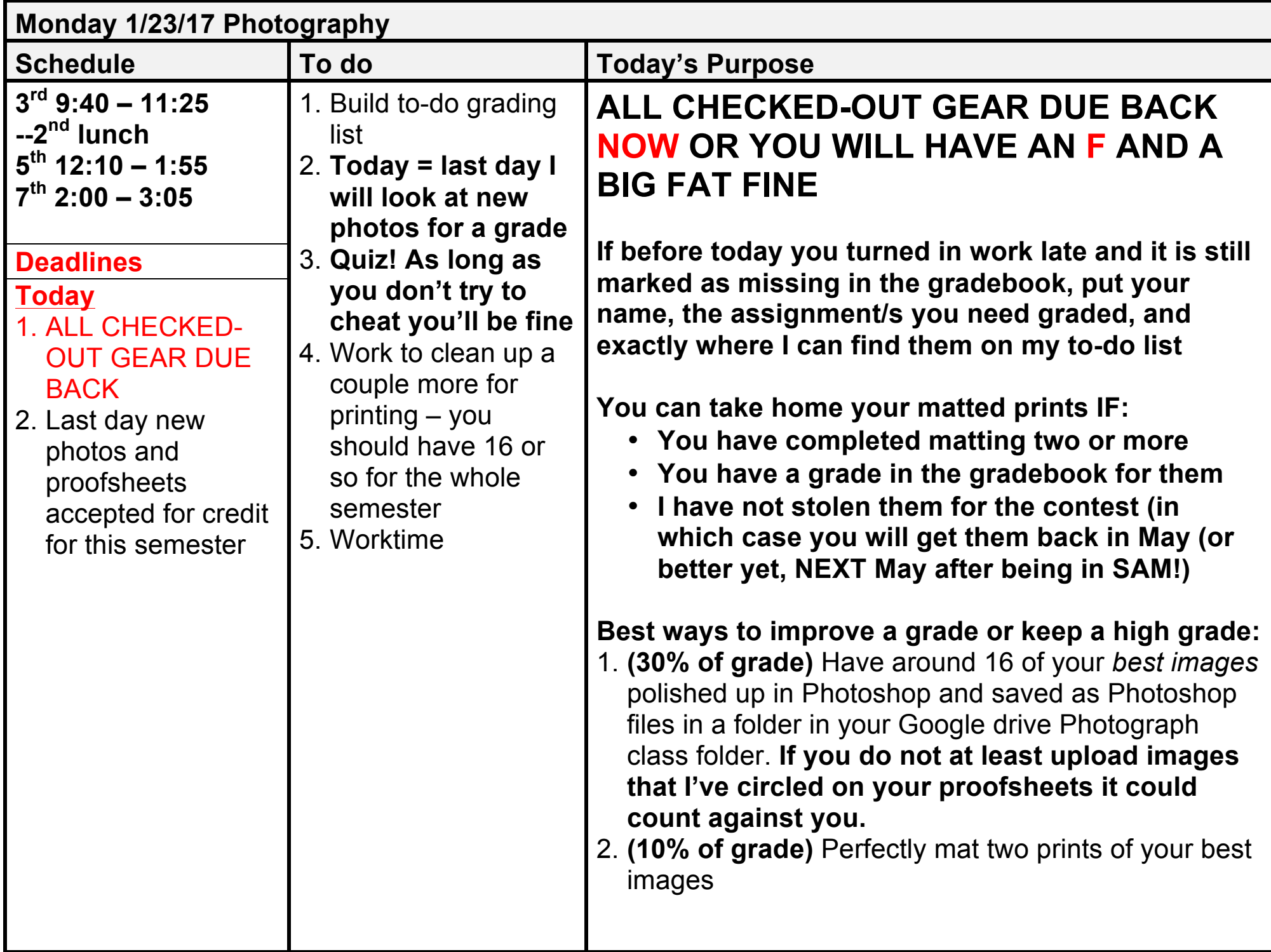

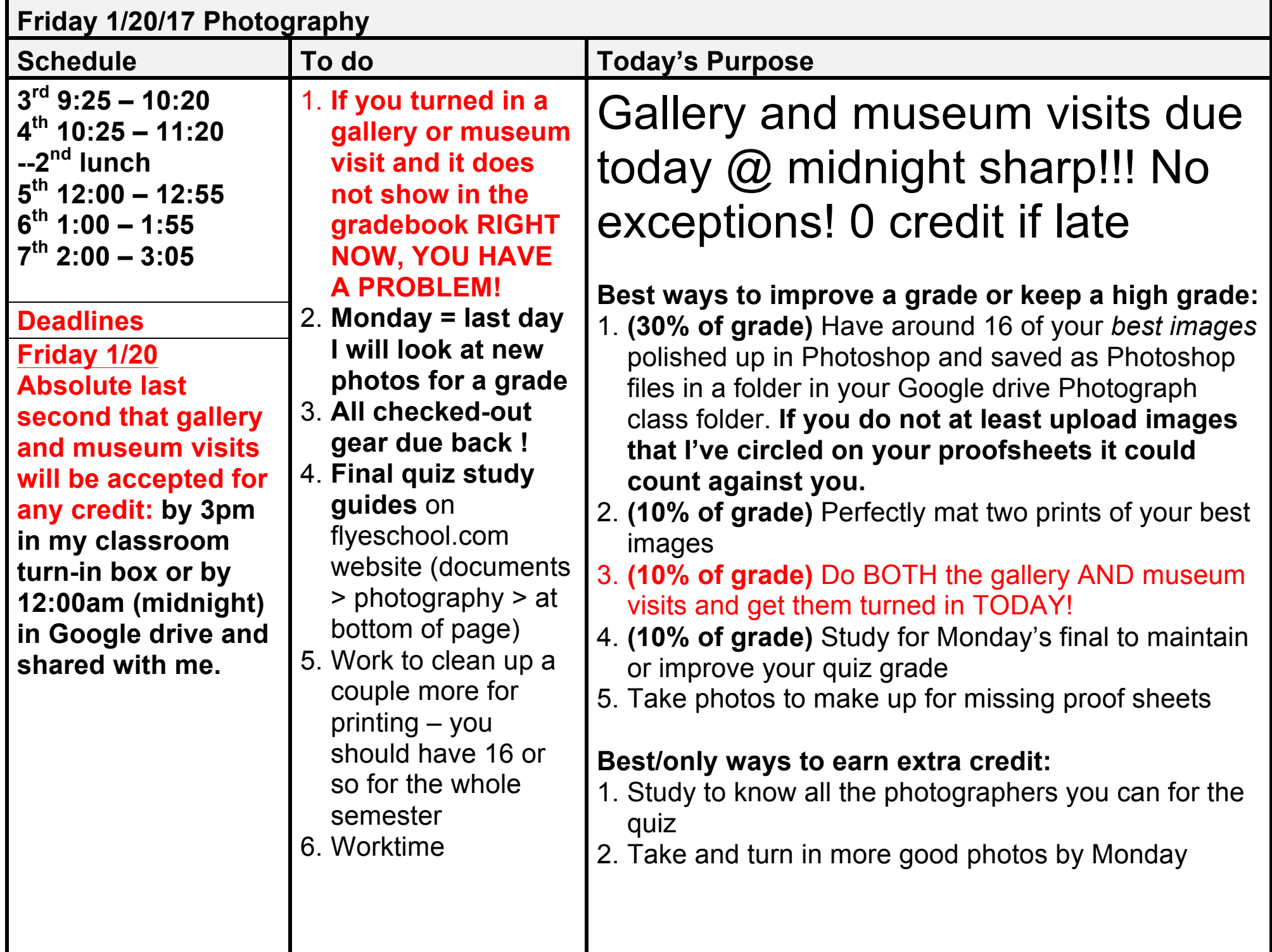

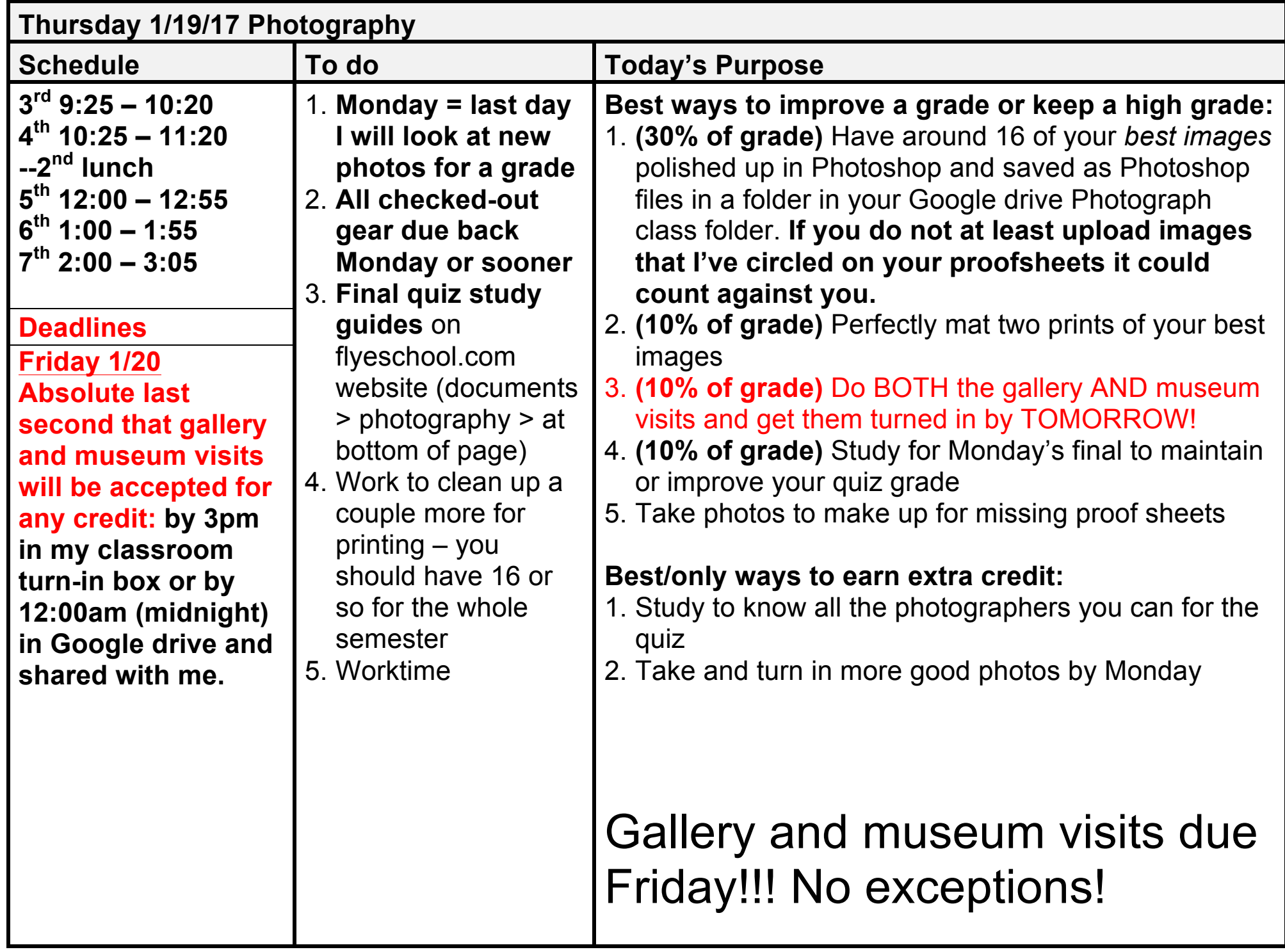

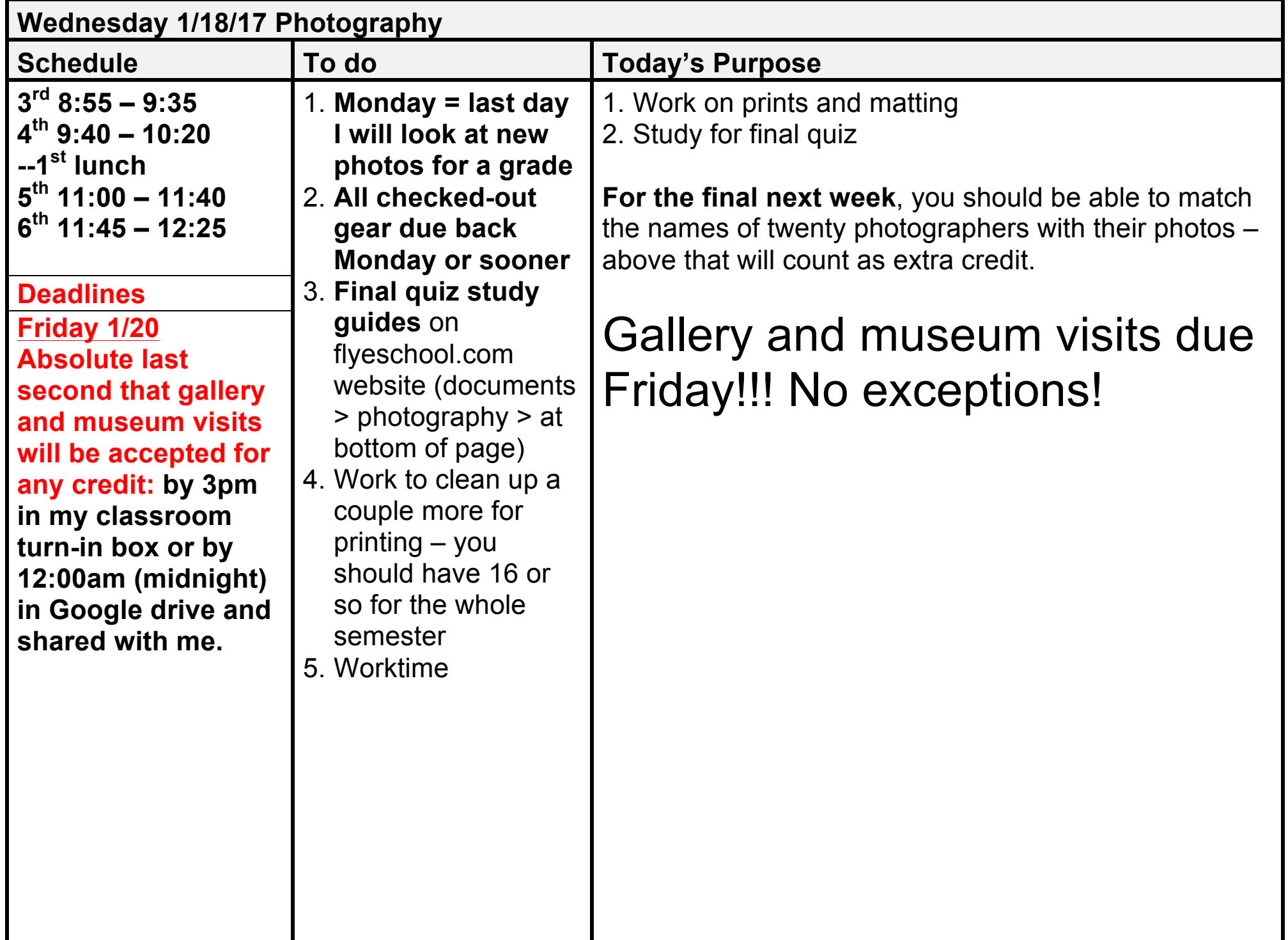

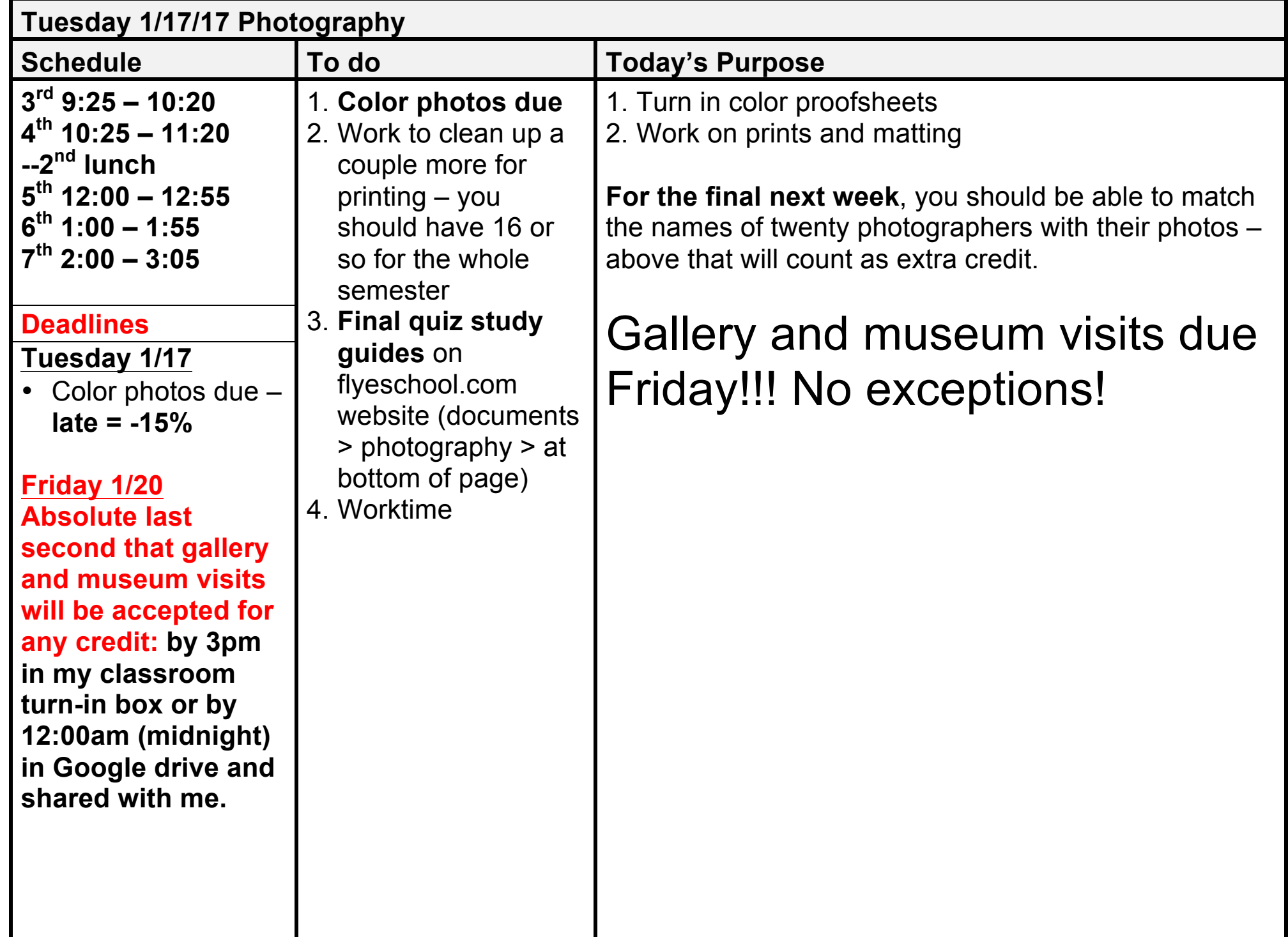

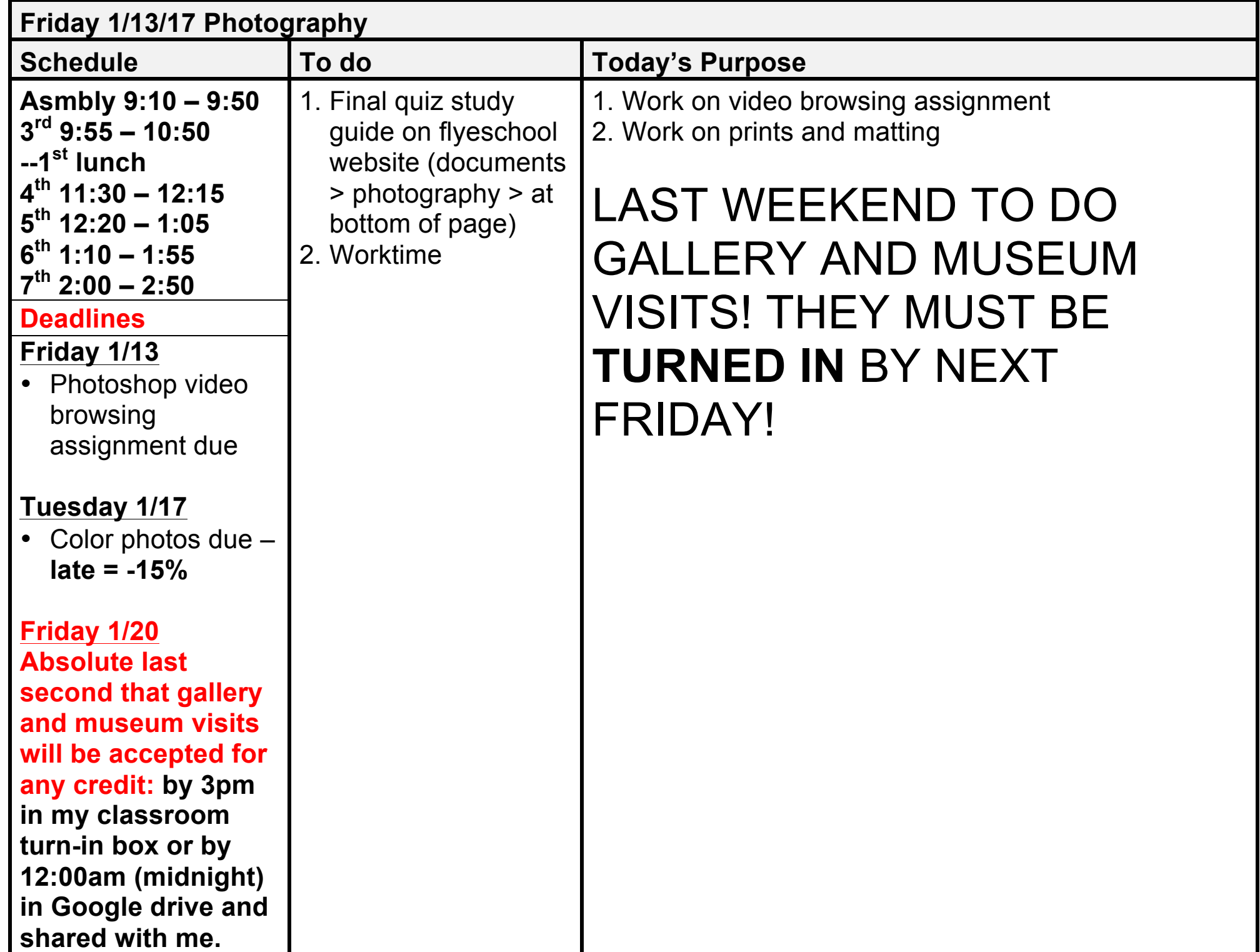

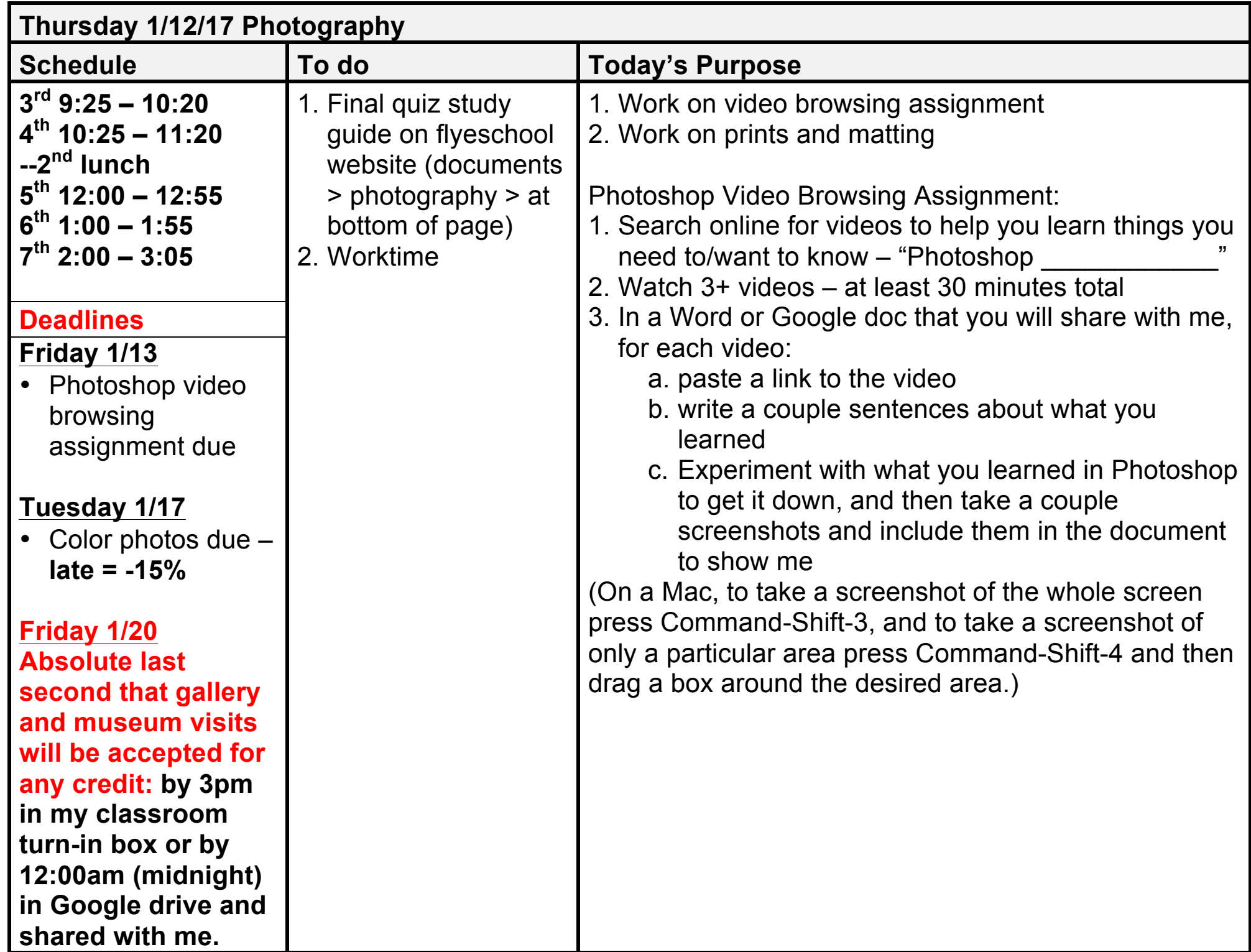

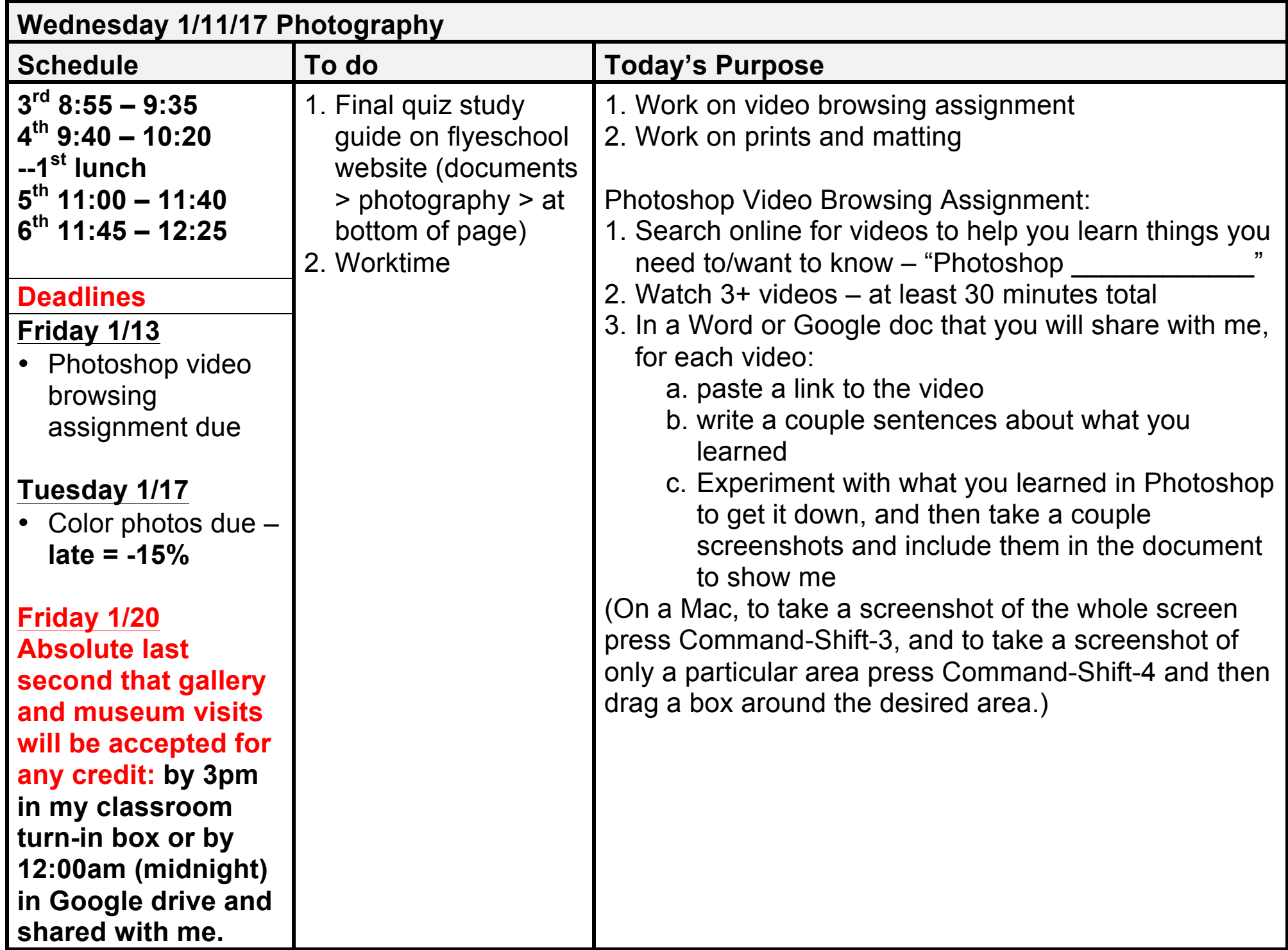

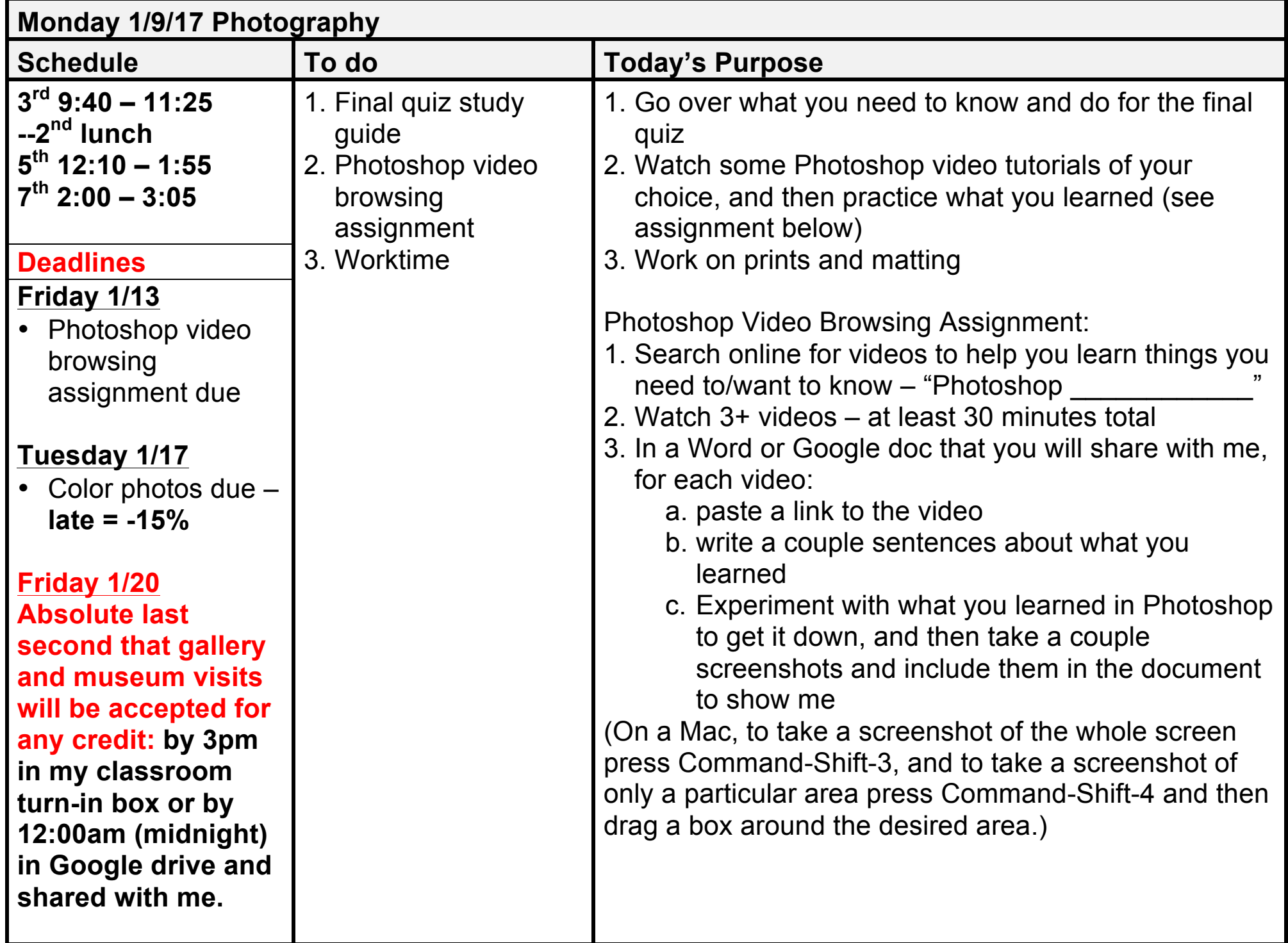

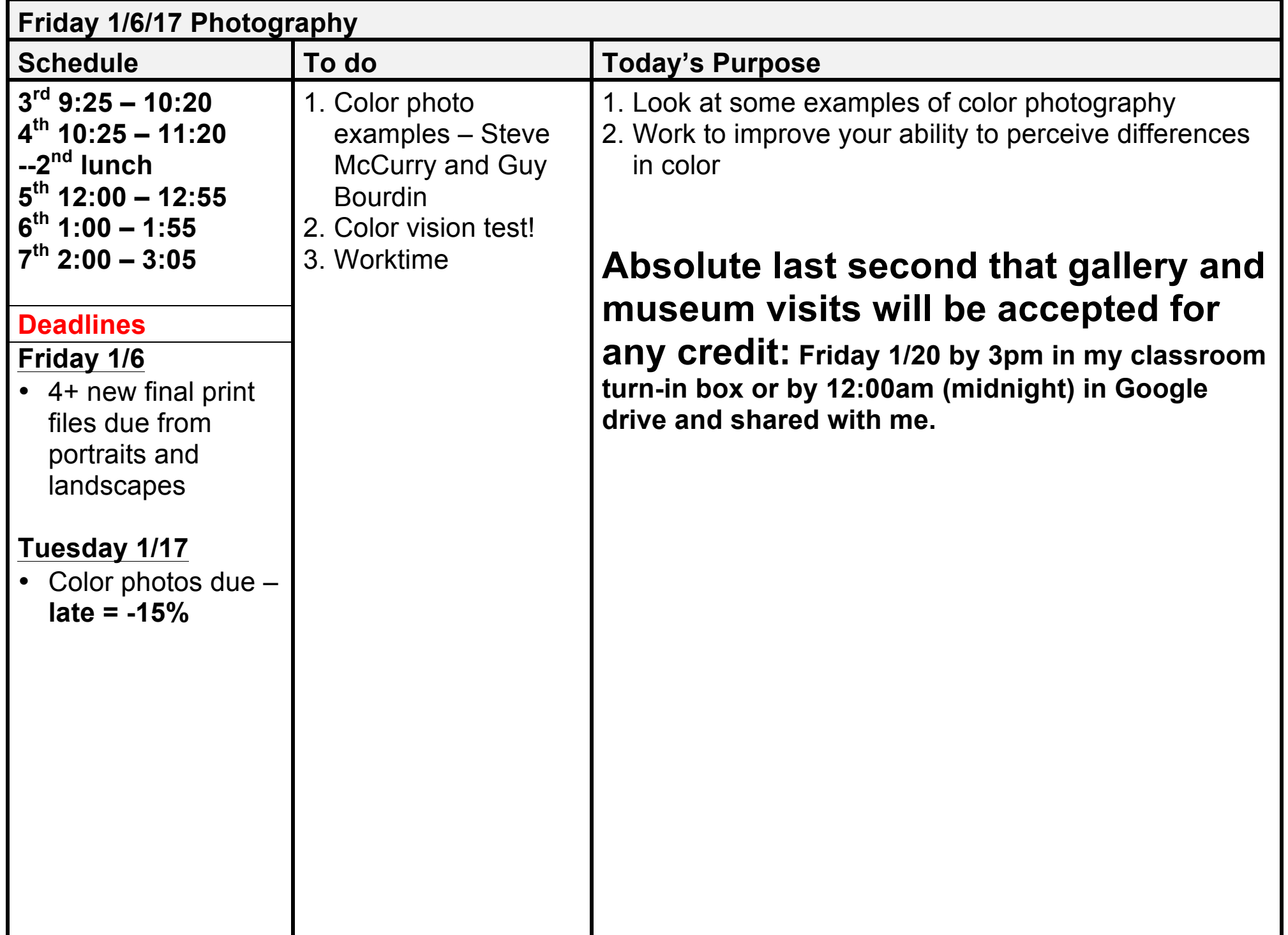

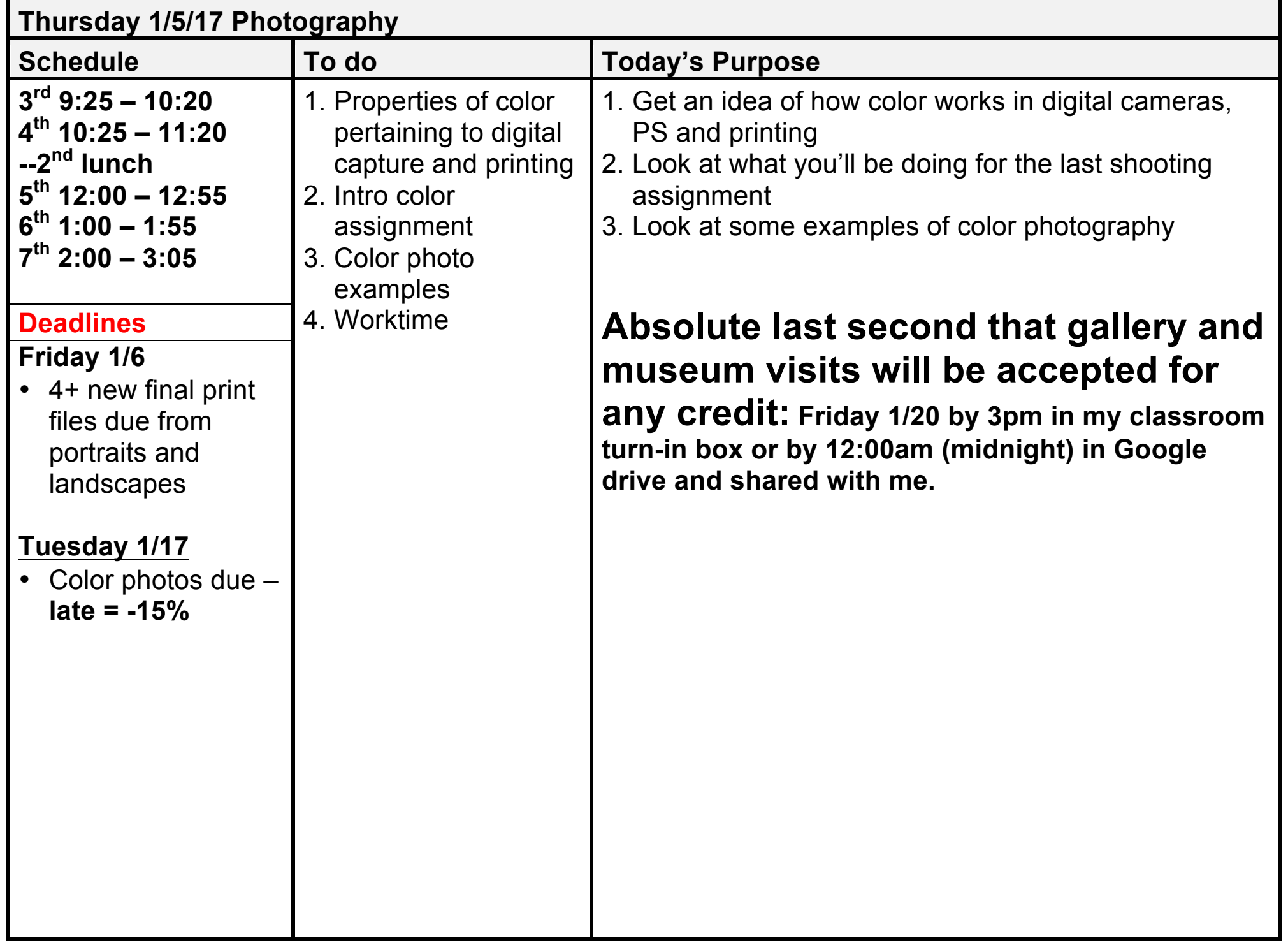

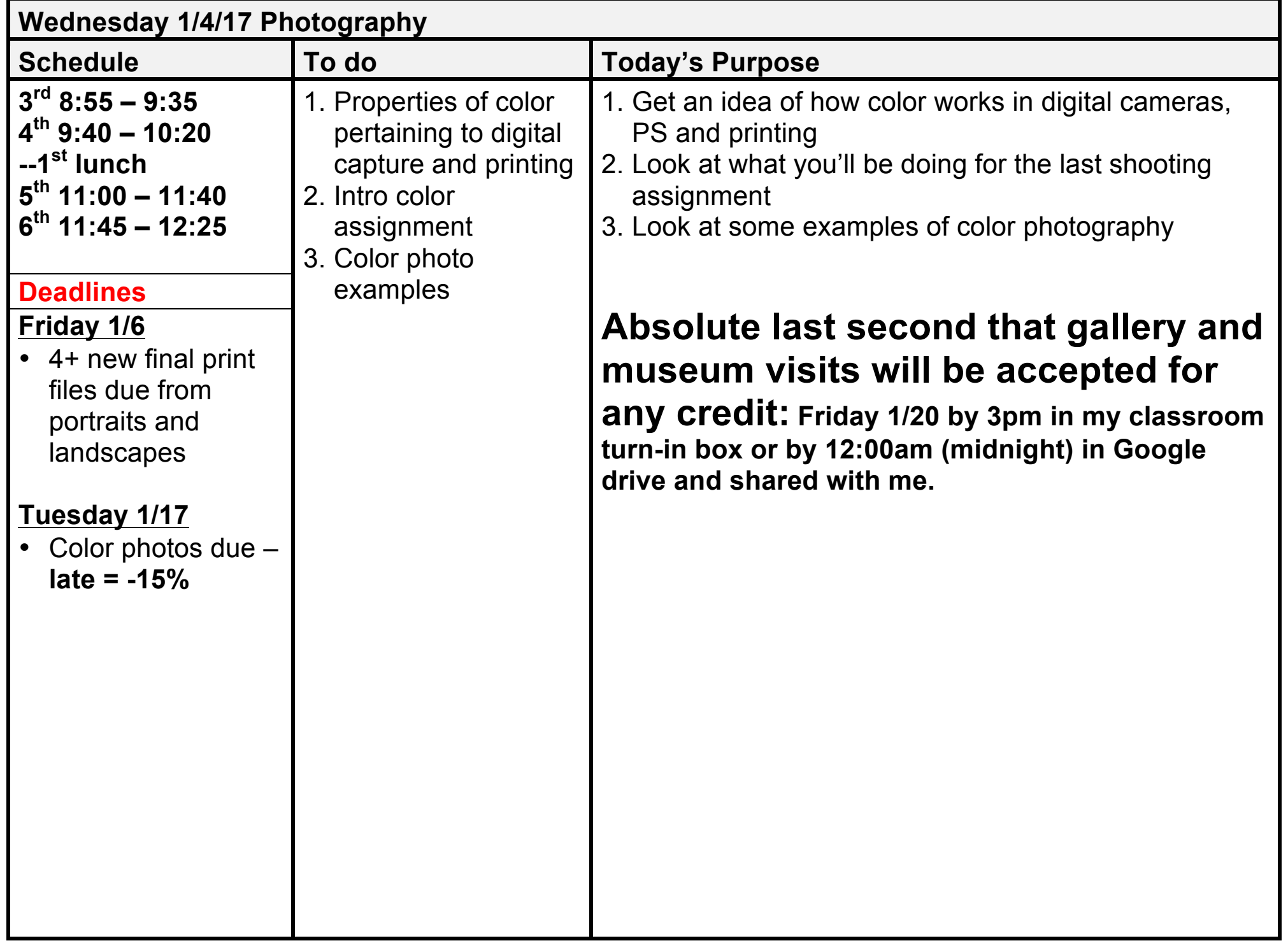

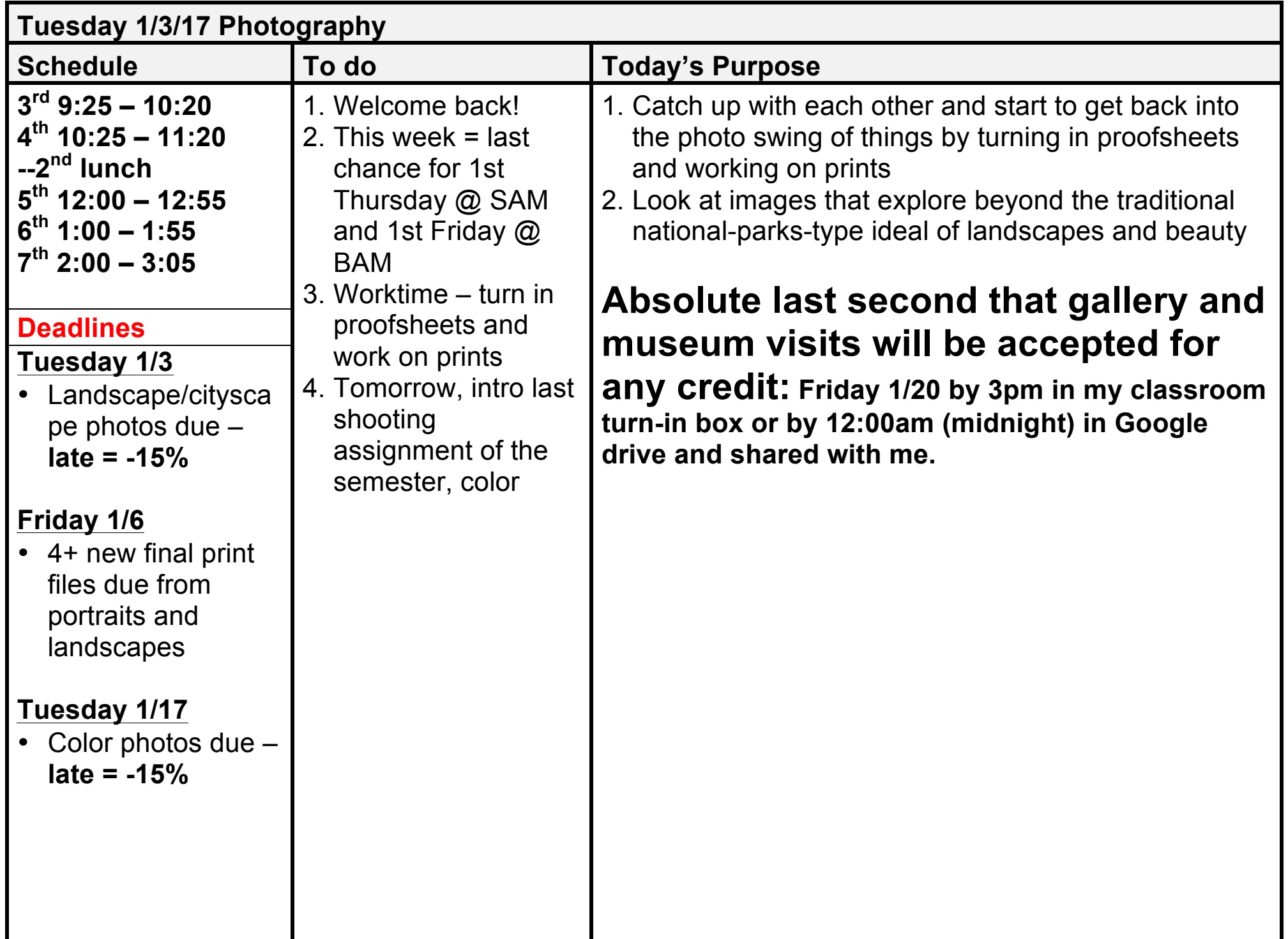

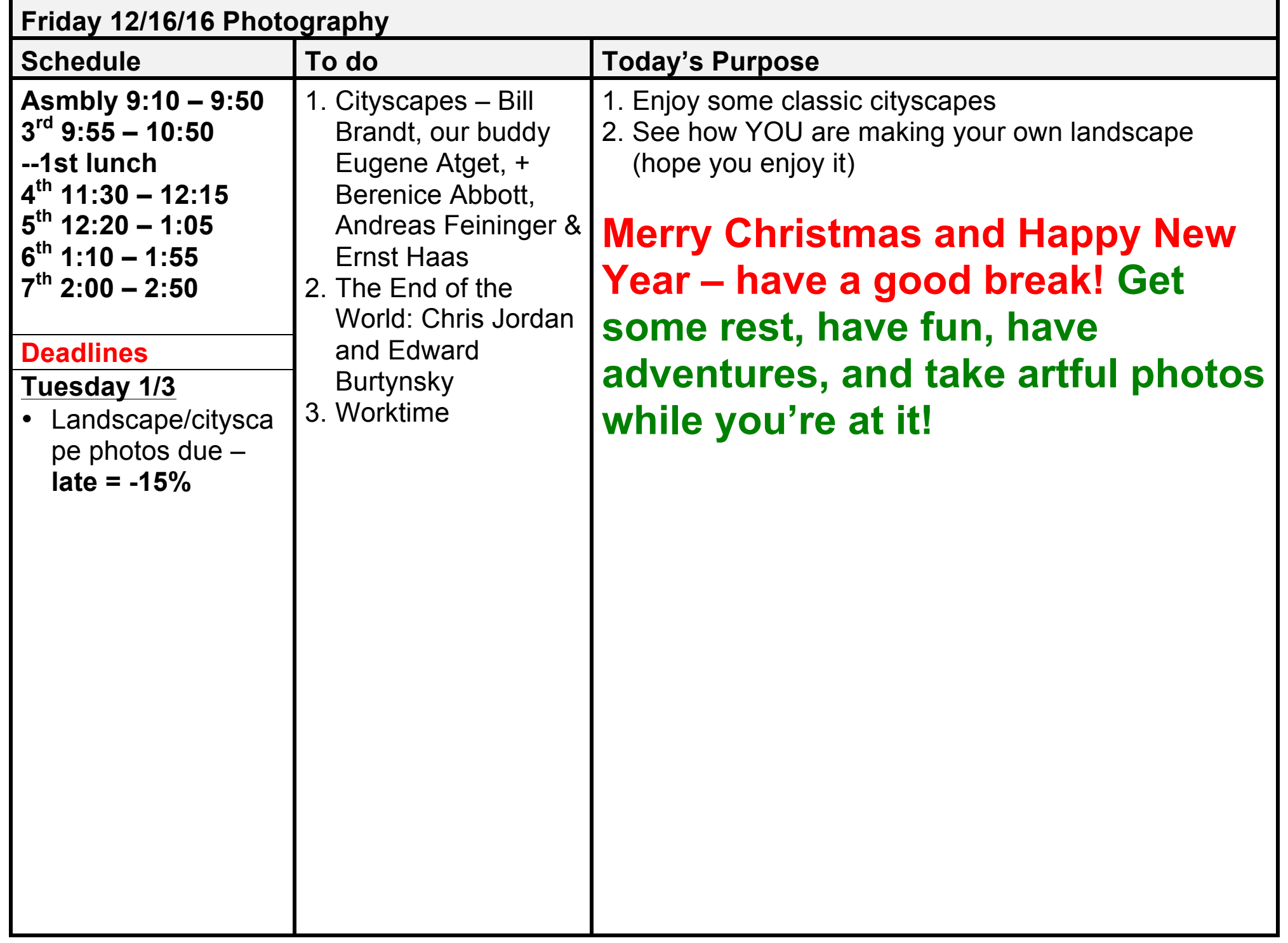

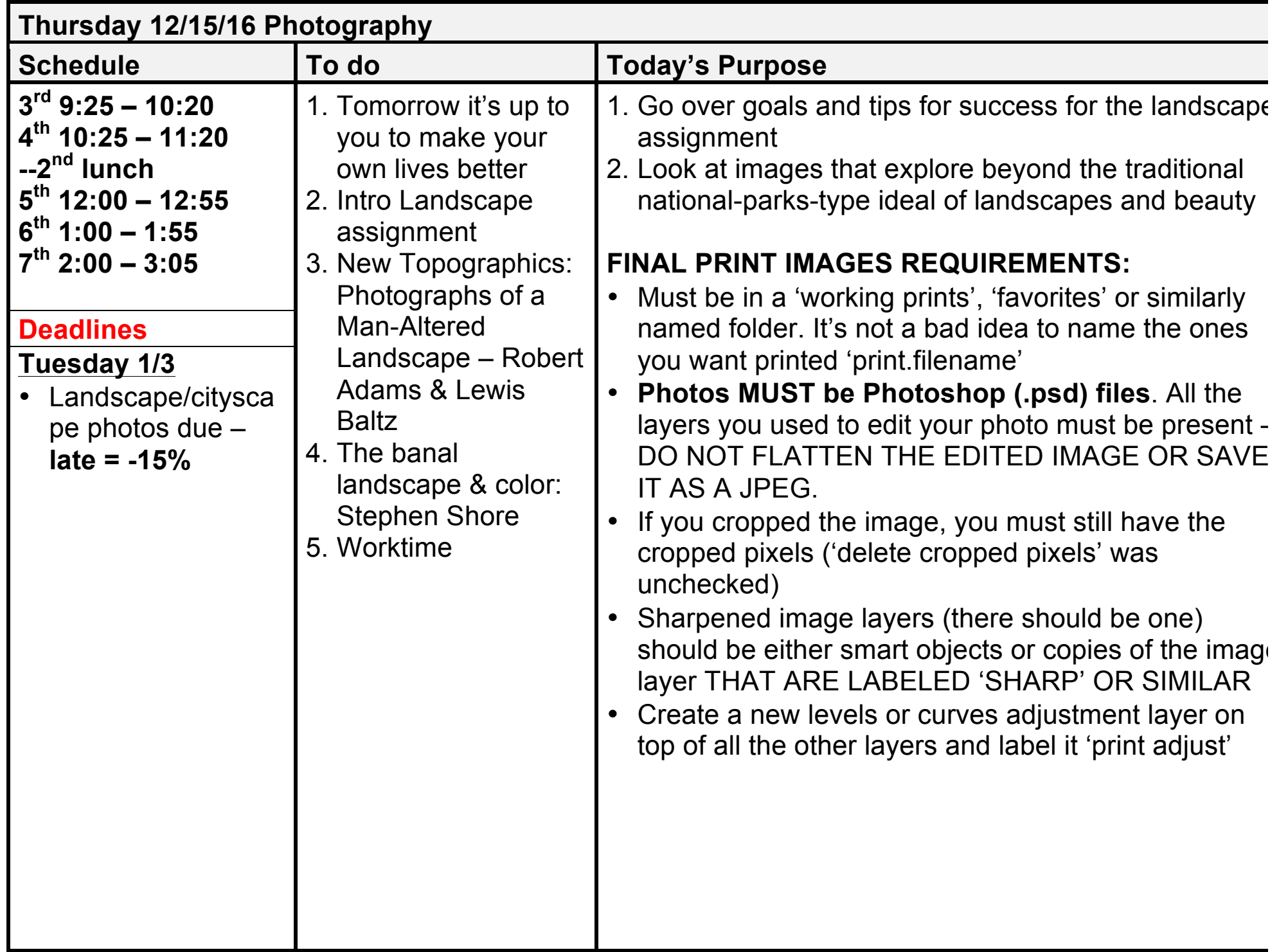

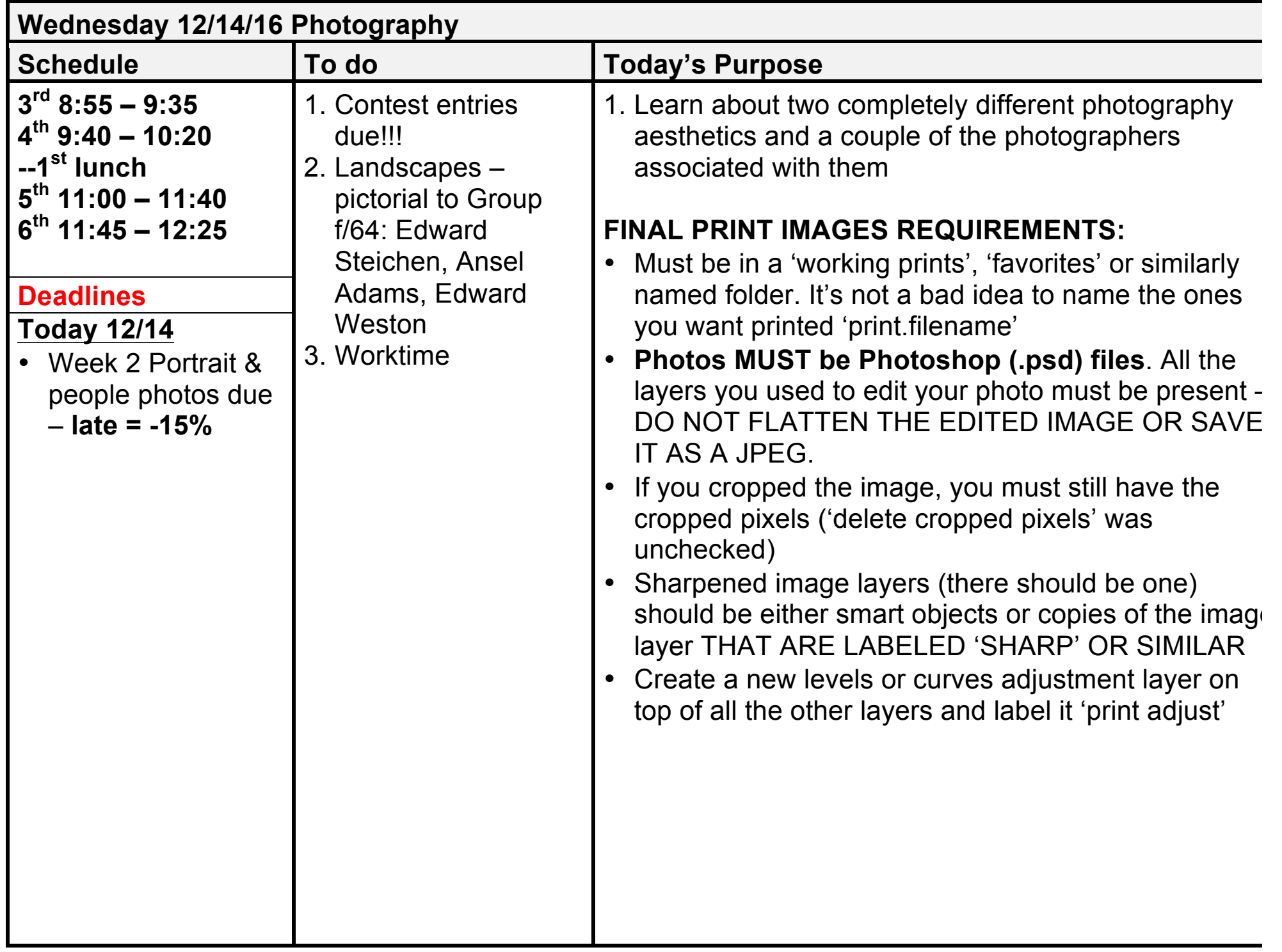

![](_page_16_Picture_164.jpeg)

![](_page_17_Picture_164.jpeg)

![](_page_18_Picture_220.jpeg)

![](_page_19_Picture_192.jpeg)

![](_page_20_Picture_176.jpeg)

![](_page_21_Picture_240.jpeg)

![](_page_22_Picture_210.jpeg)

![](_page_23_Picture_264.jpeg)

![](_page_24_Picture_240.jpeg)

![](_page_25_Picture_189.jpeg)

![](_page_26_Picture_282.jpeg)

![](_page_27_Picture_182.jpeg)

![](_page_28_Picture_216.jpeg)

![](_page_29_Picture_245.jpeg)

![](_page_30_Picture_13.jpeg)

![](_page_31_Picture_259.jpeg)

![](_page_32_Picture_13.jpeg)

![](_page_33_Picture_215.jpeg)

![](_page_34_Picture_13.jpeg)

![](_page_35_Picture_191.jpeg)
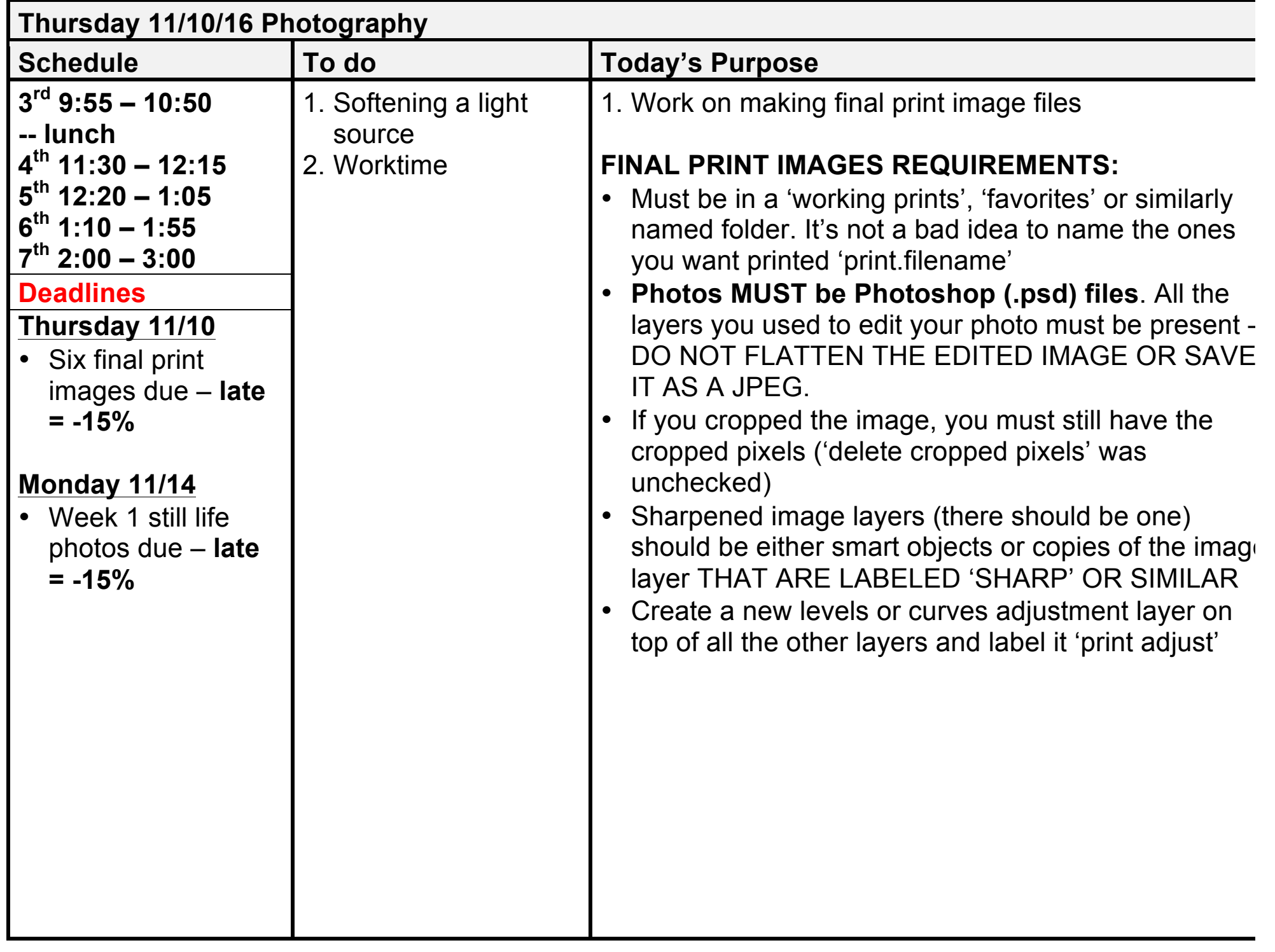

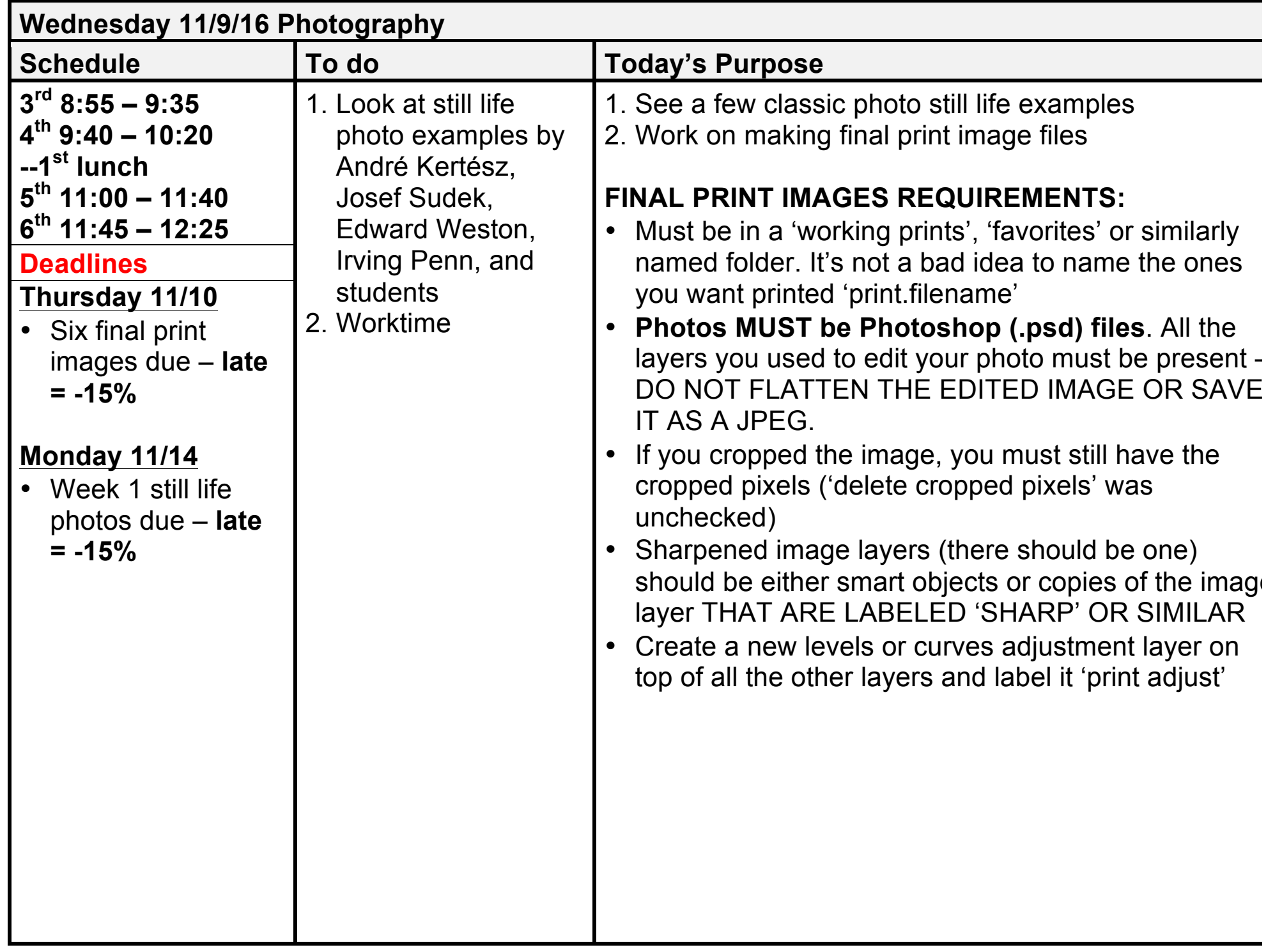

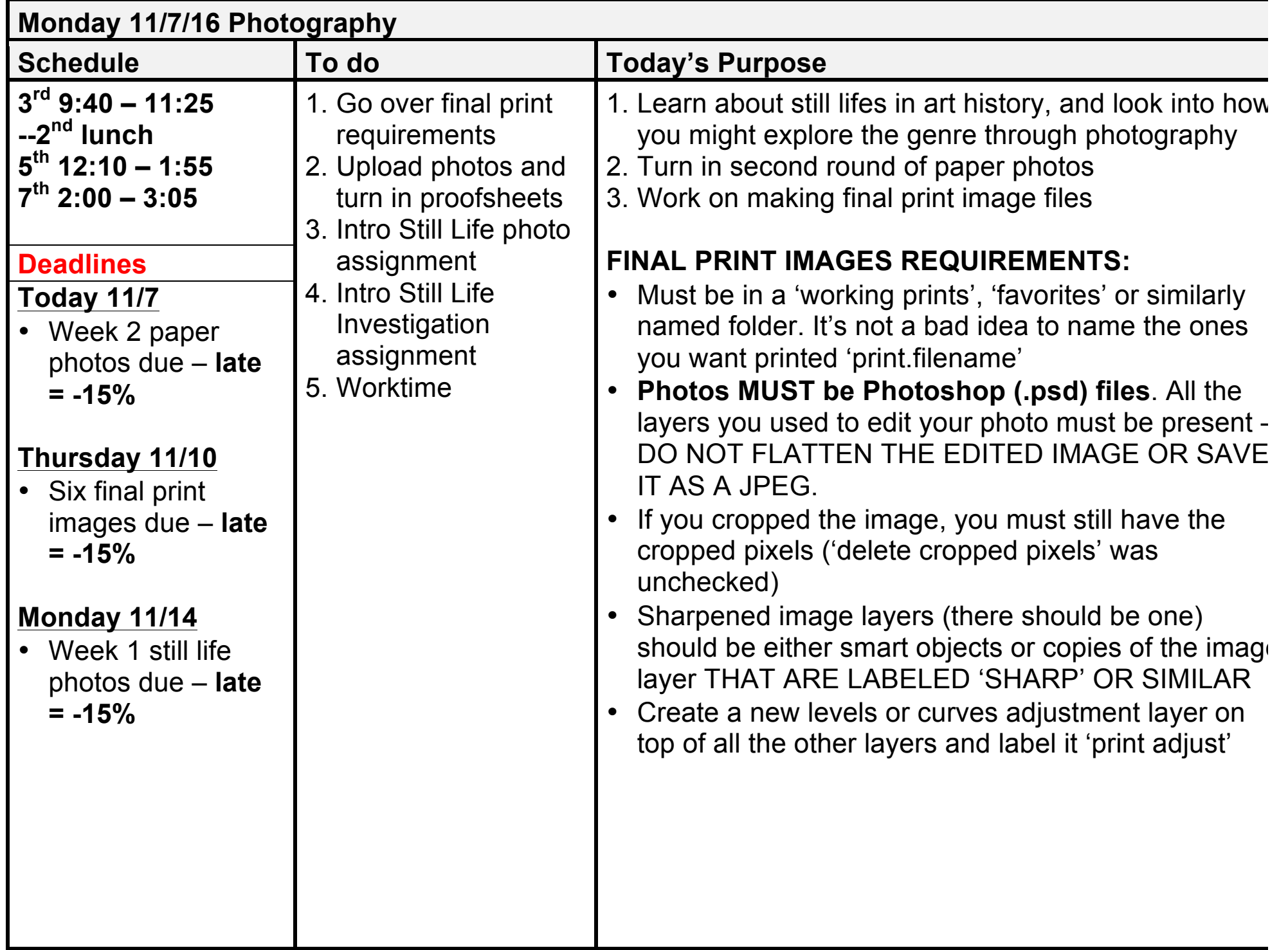

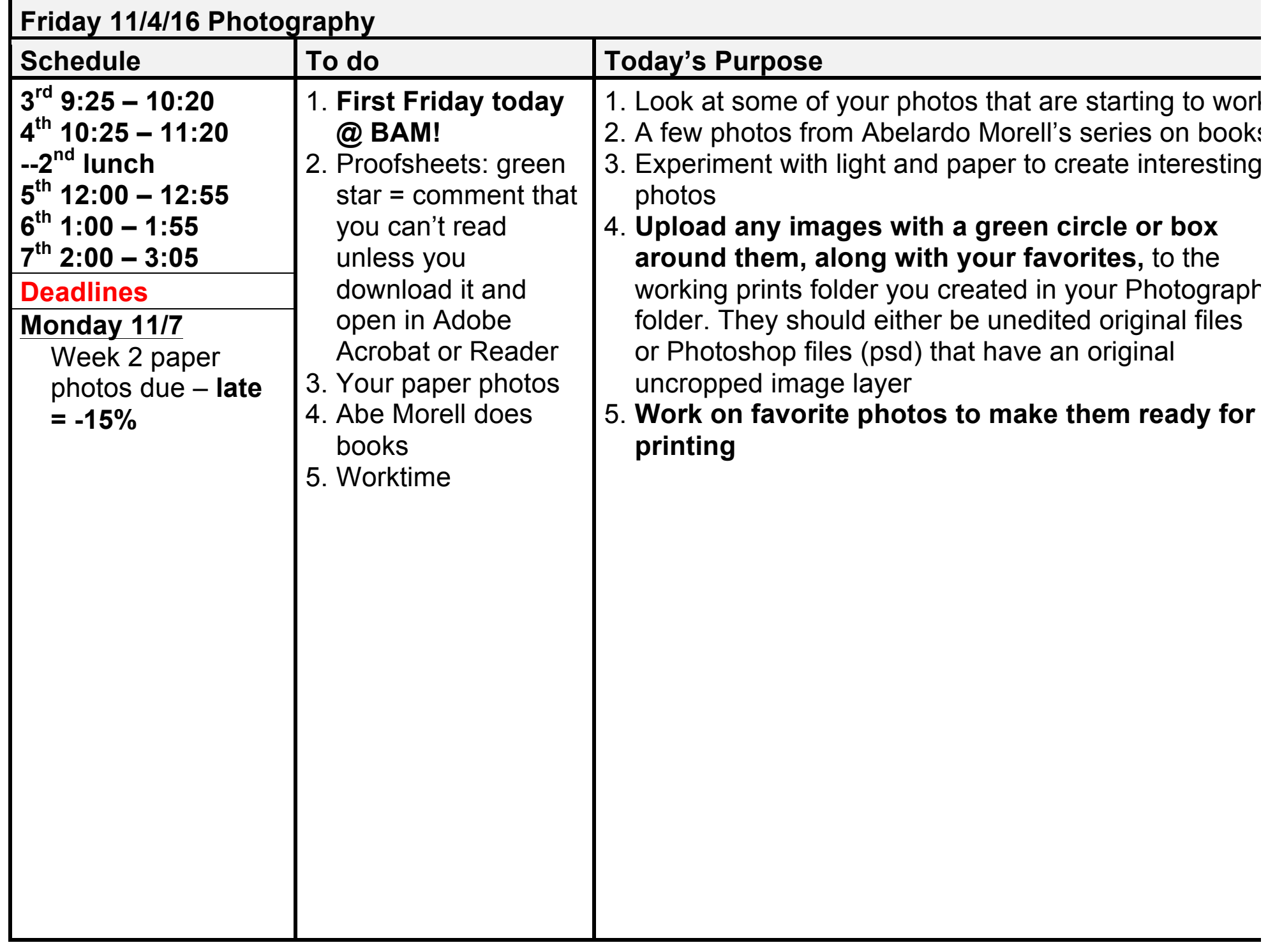

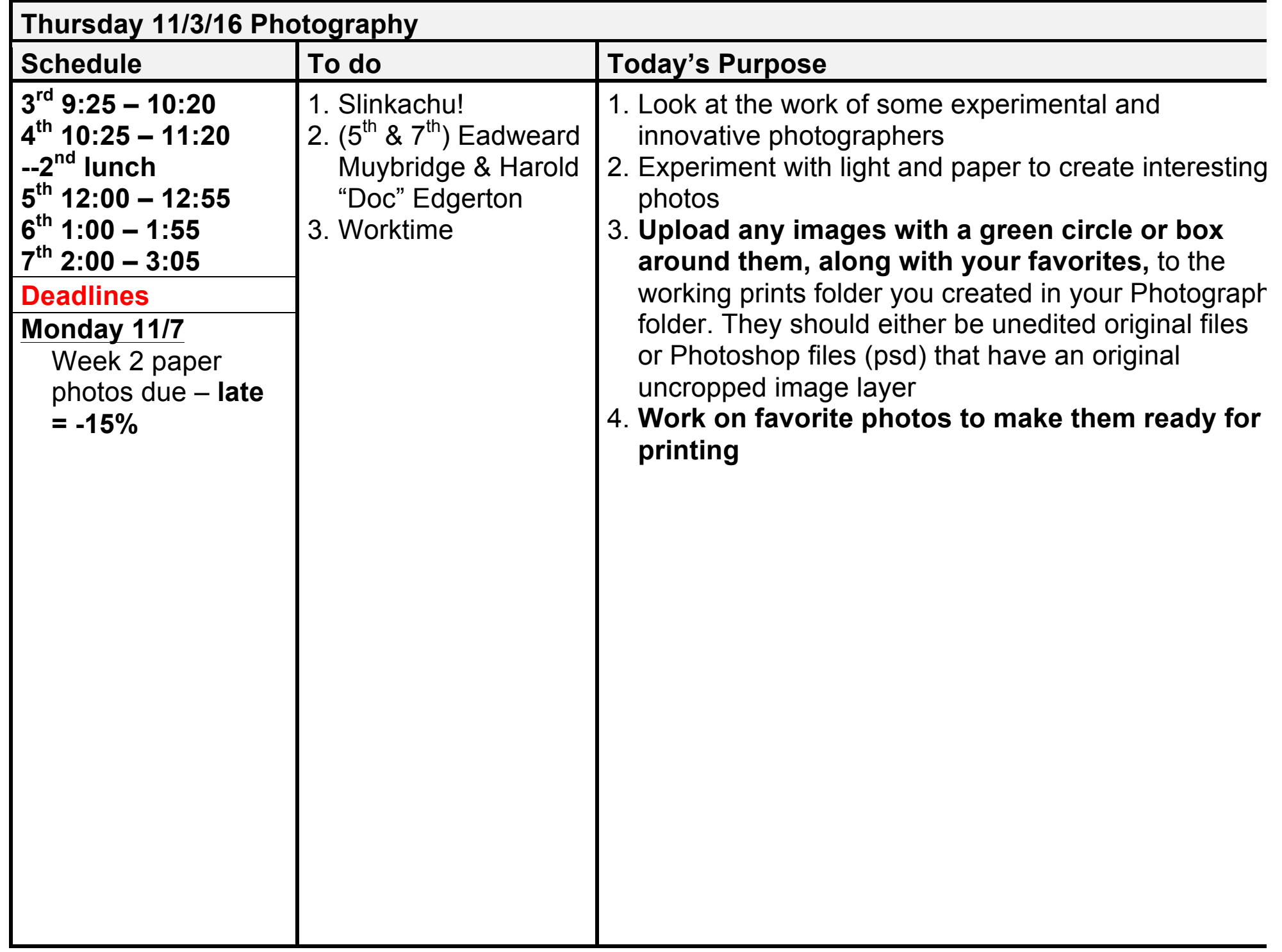

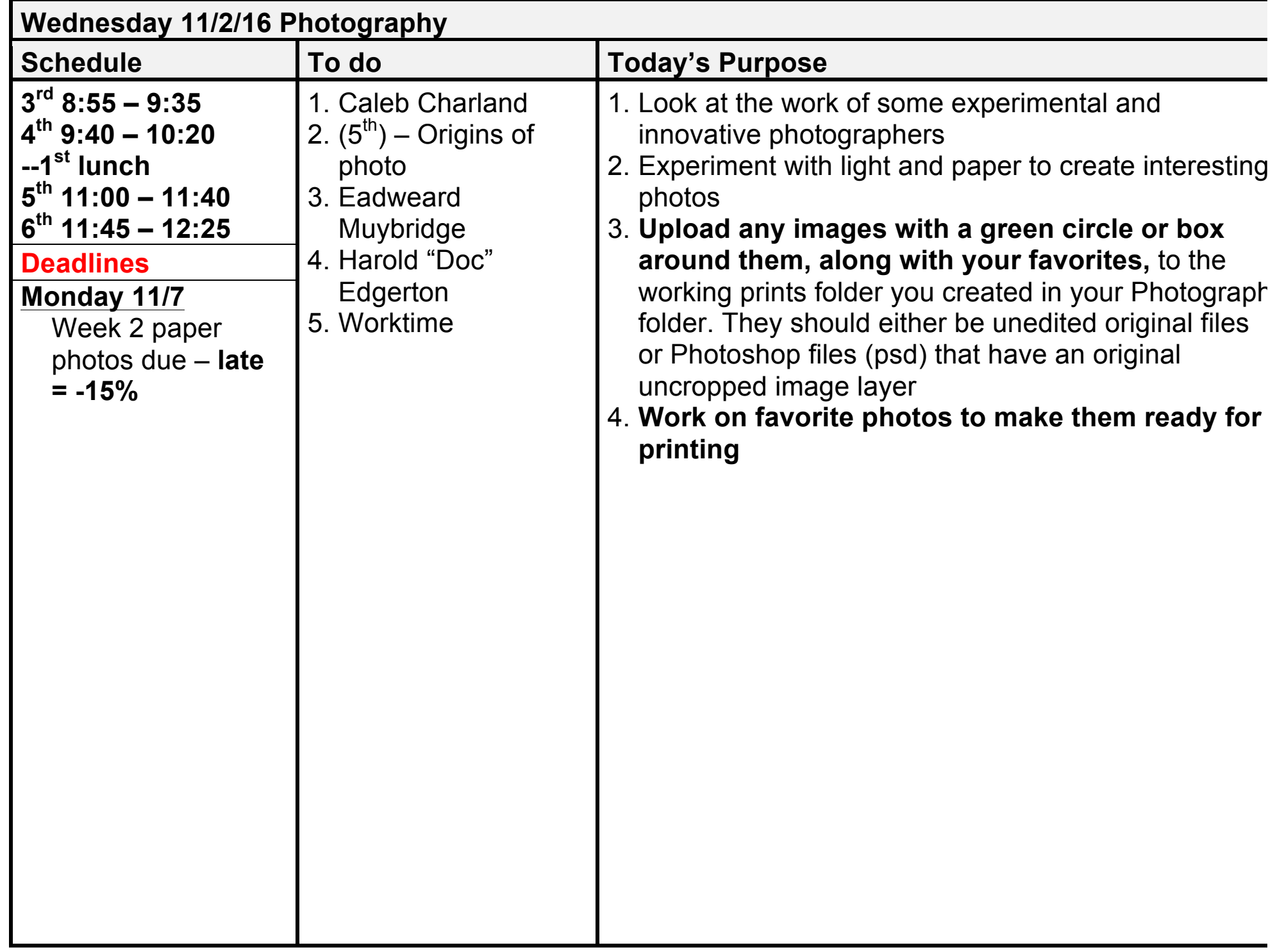

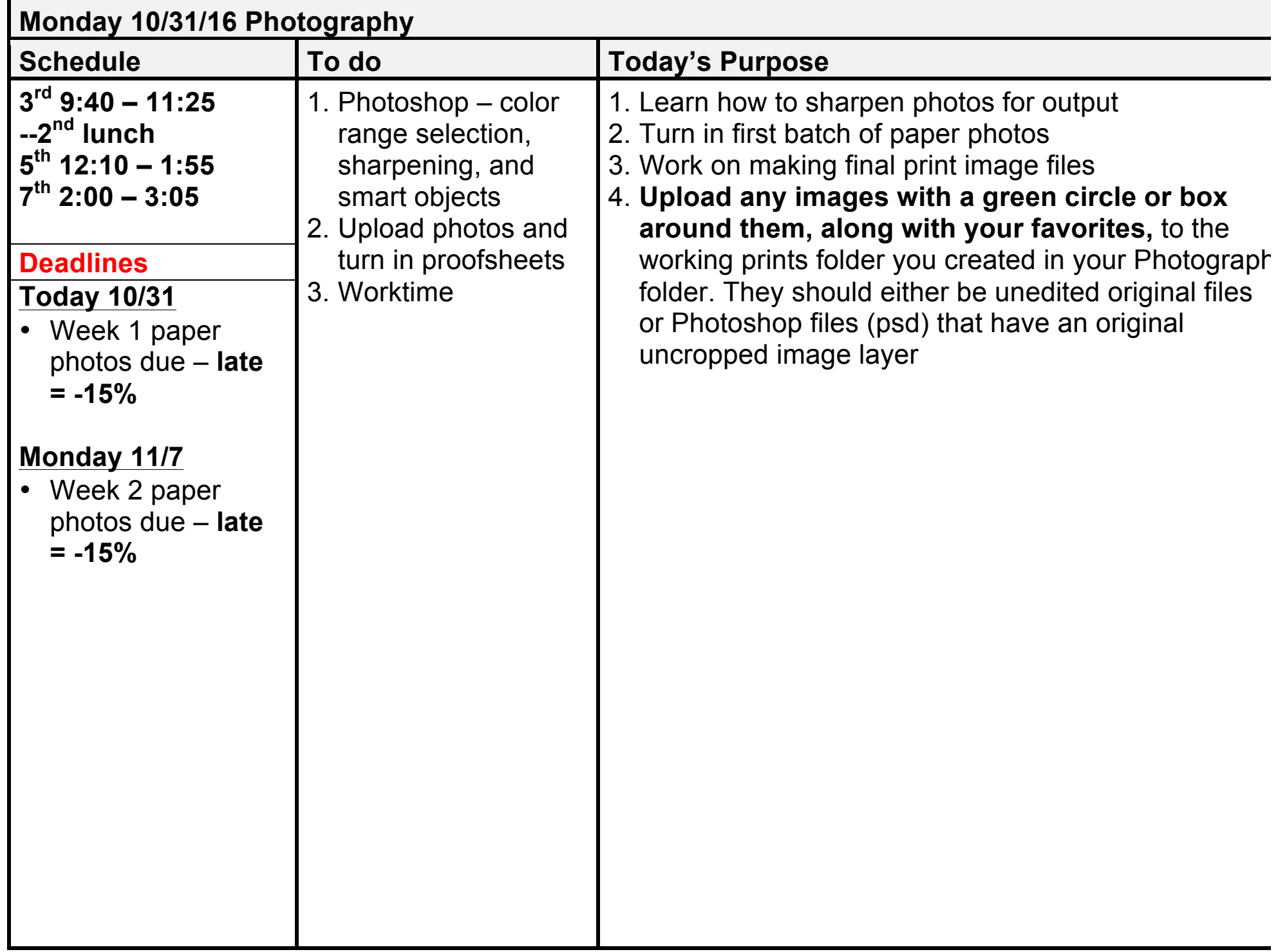

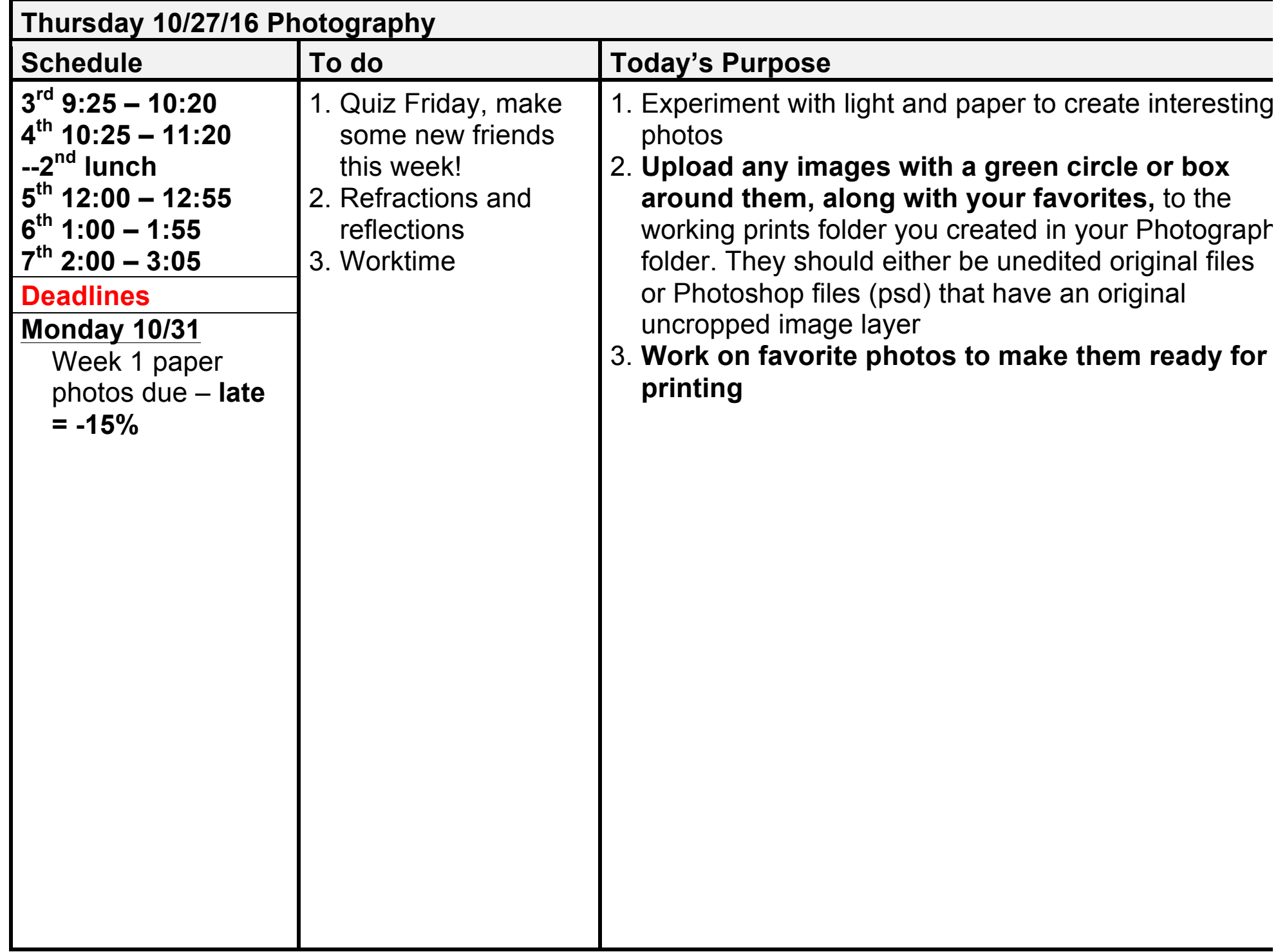

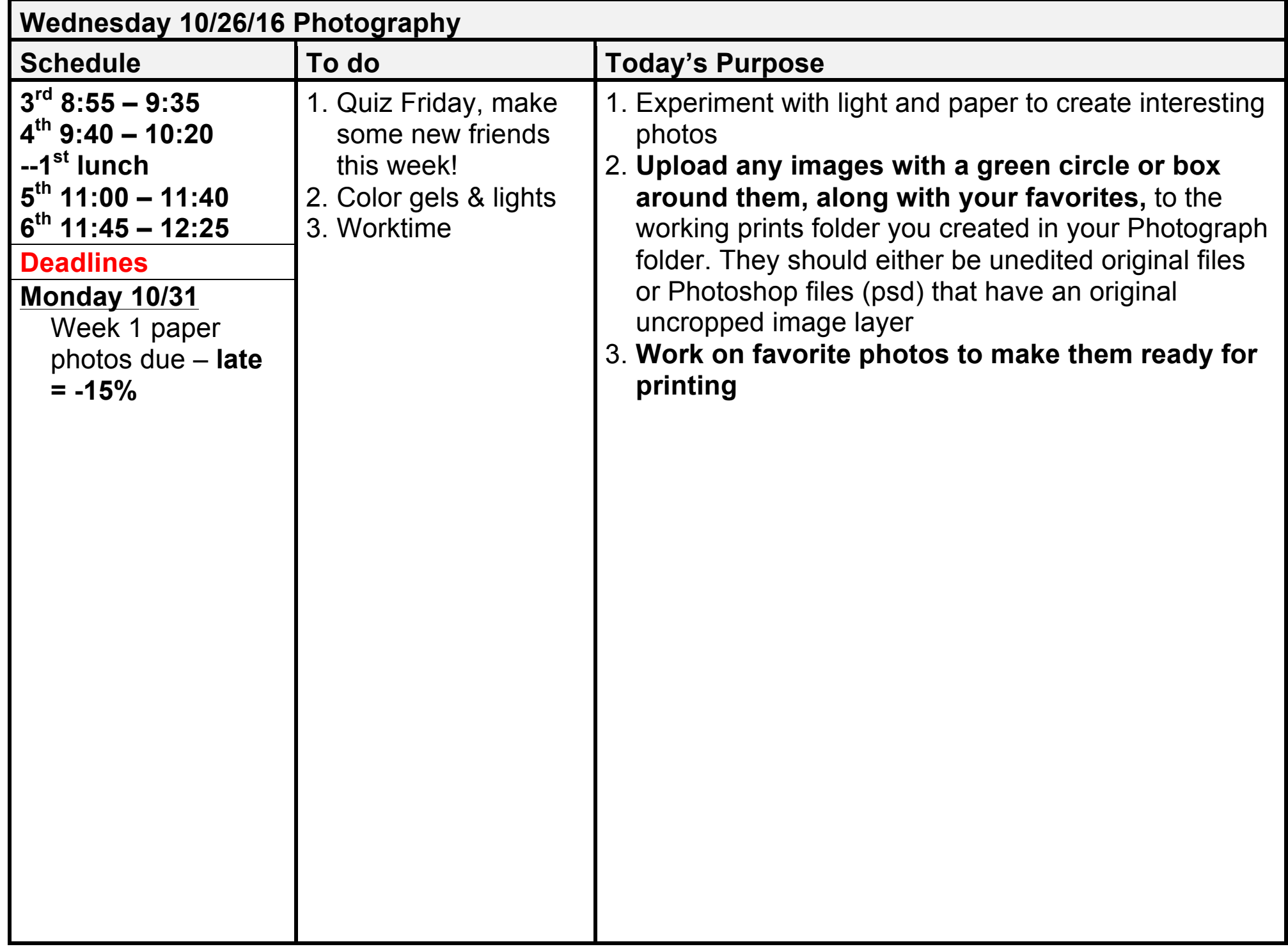

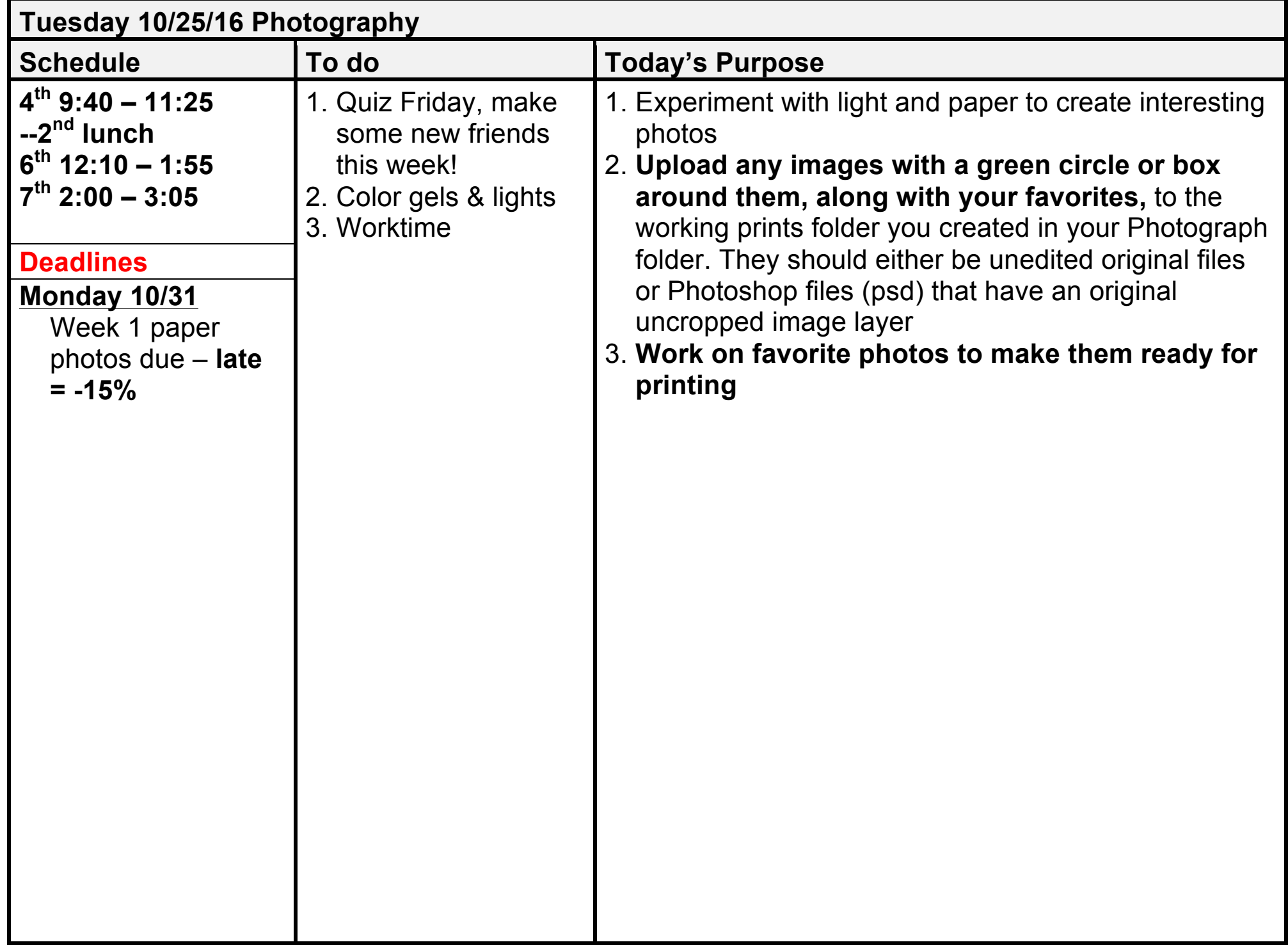

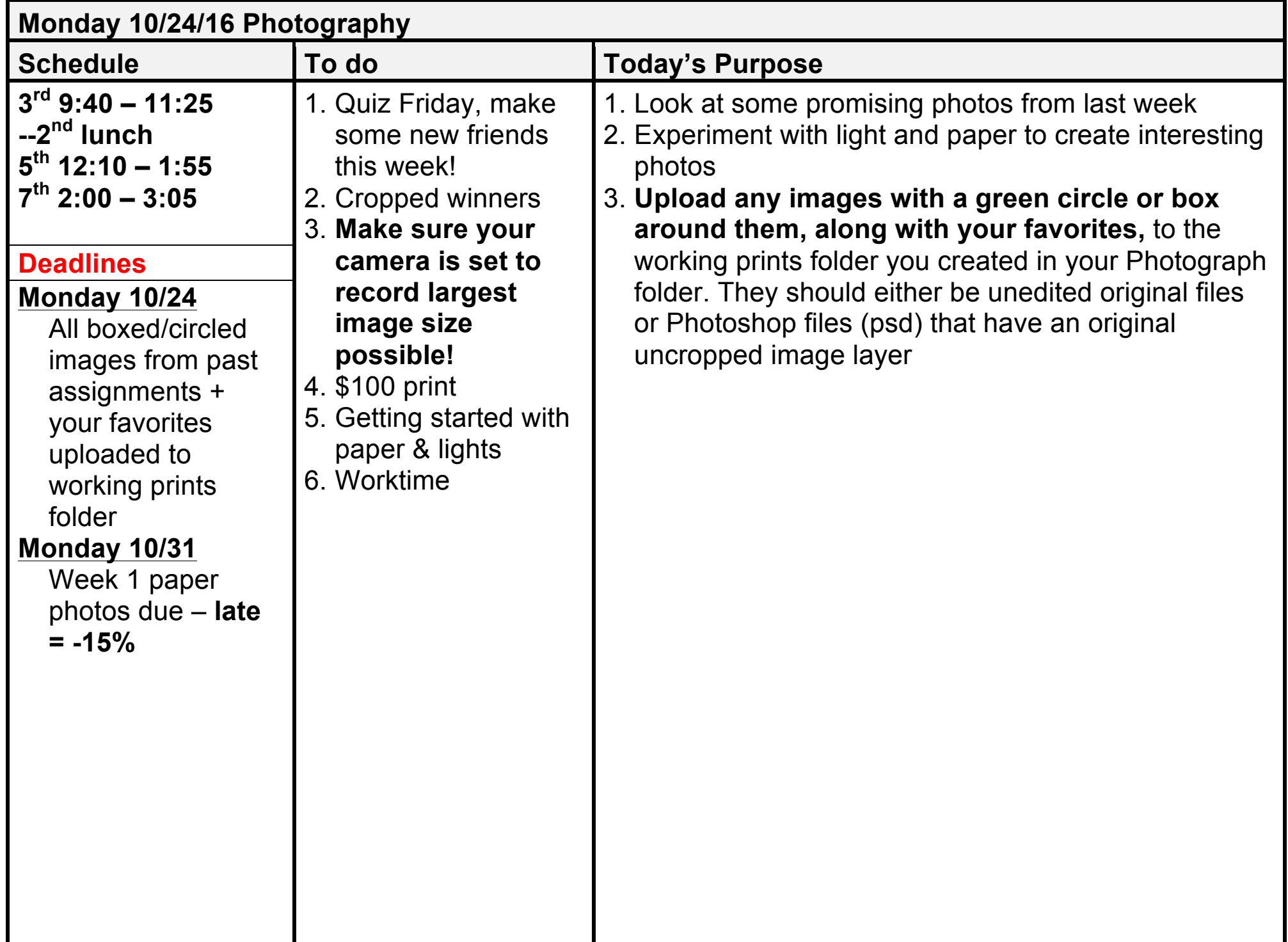

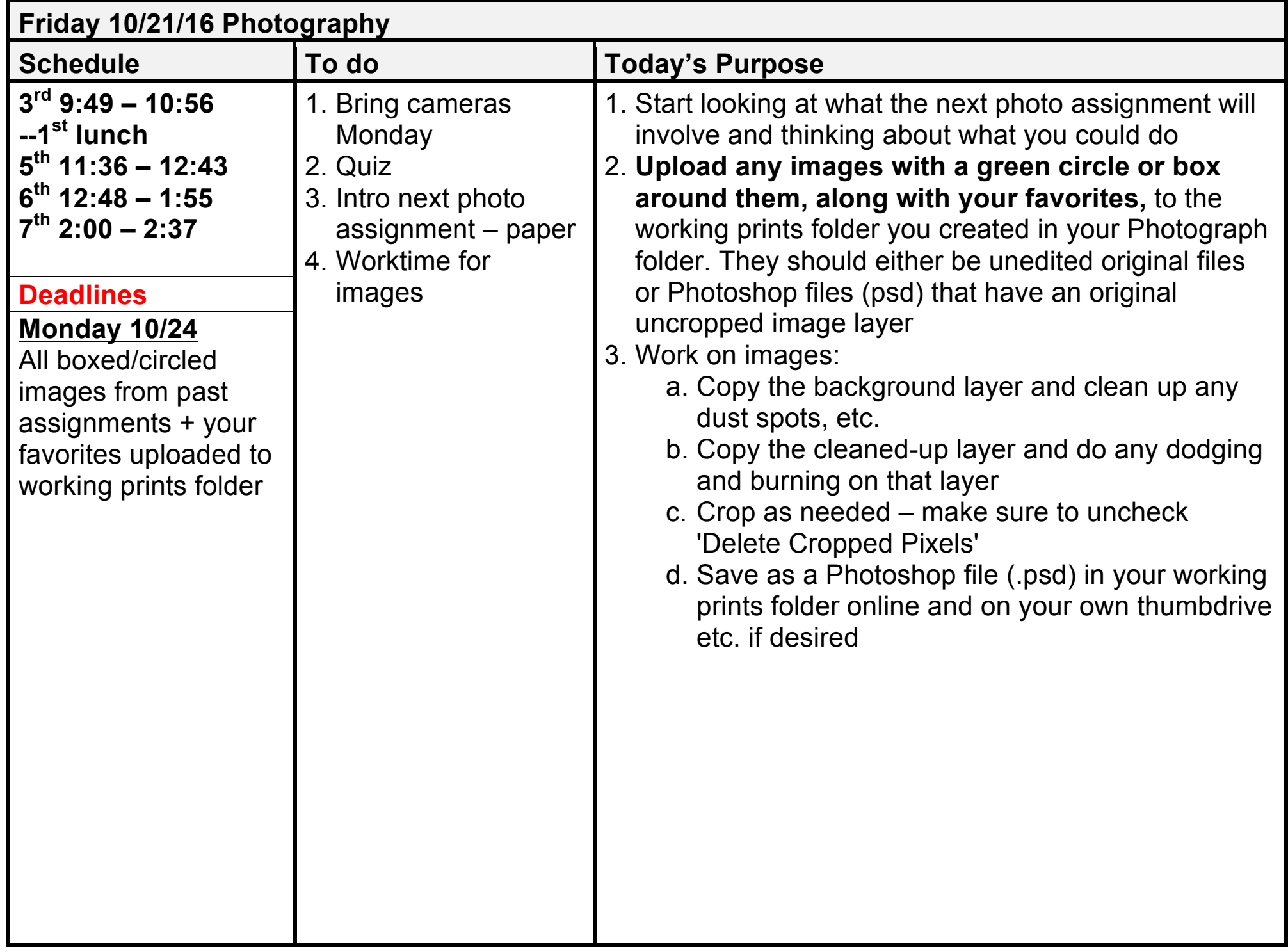

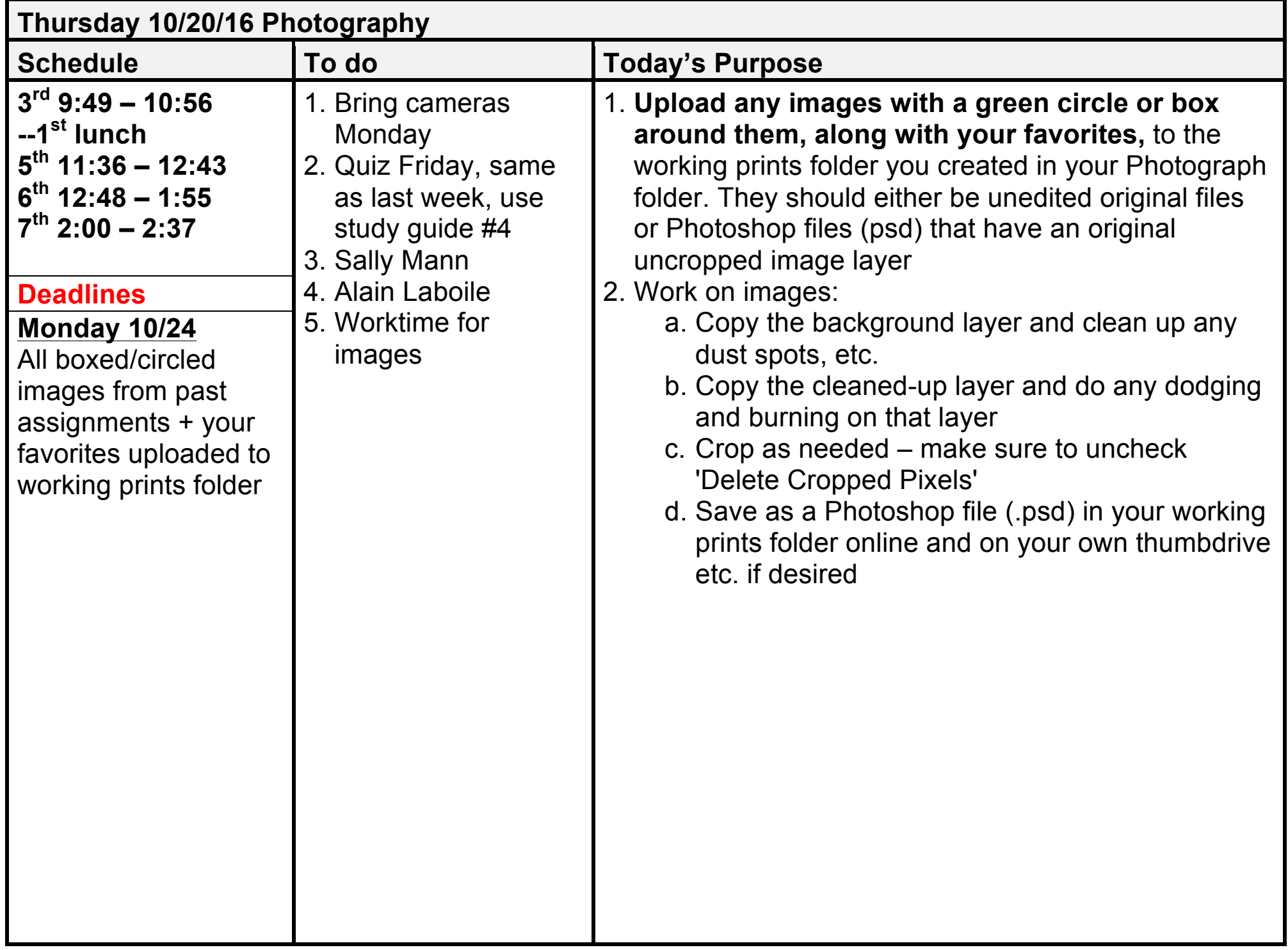

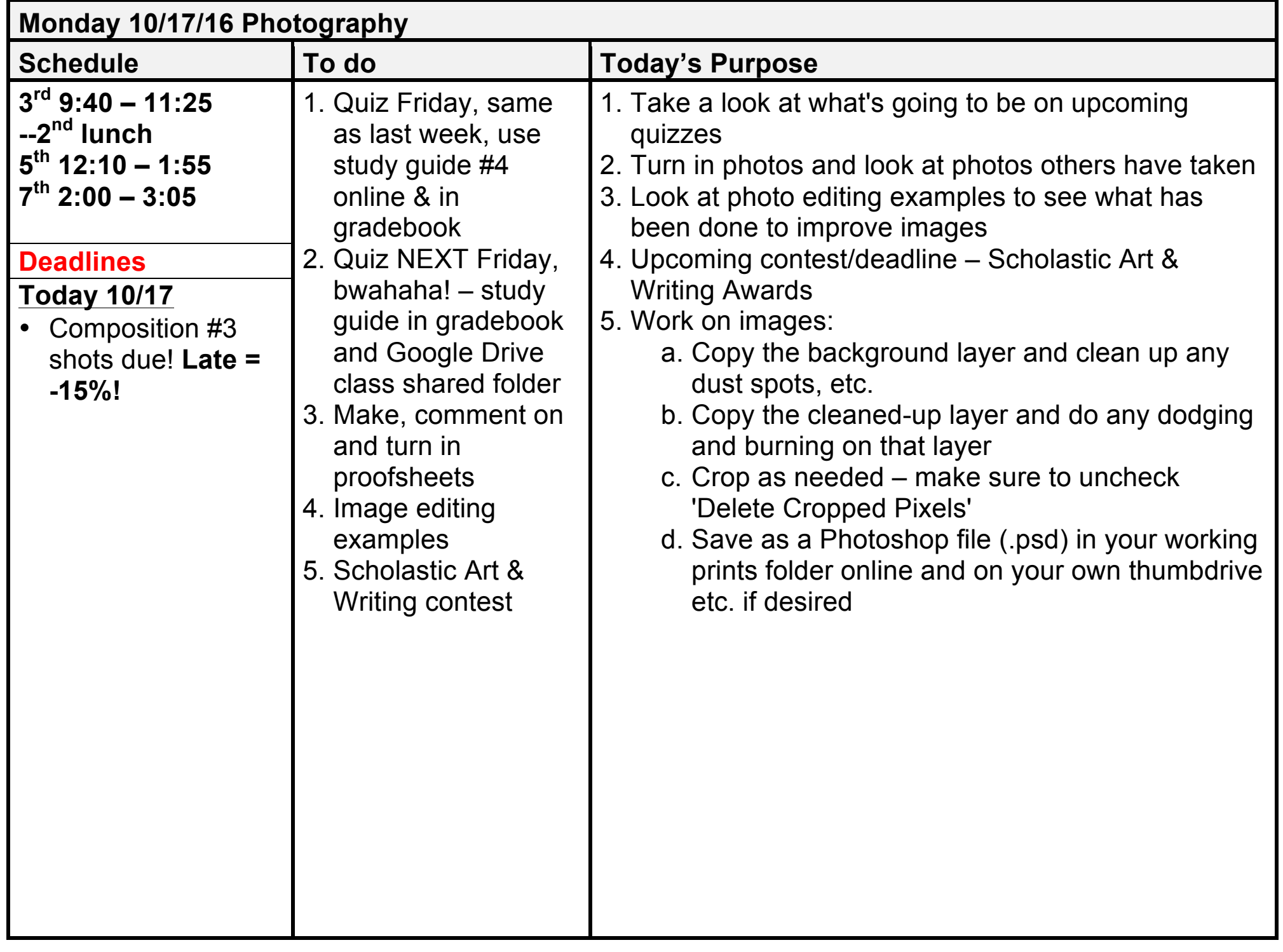

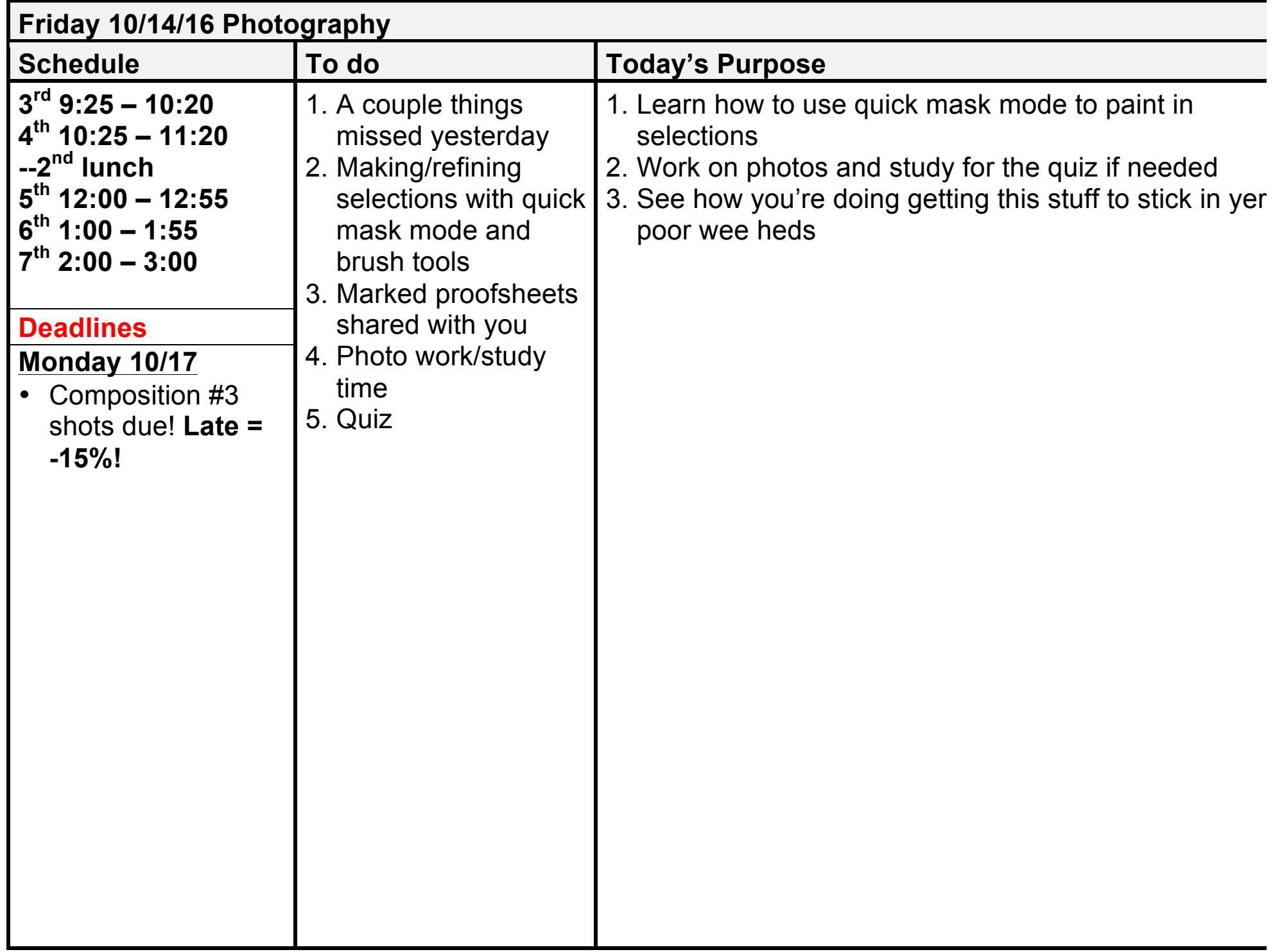

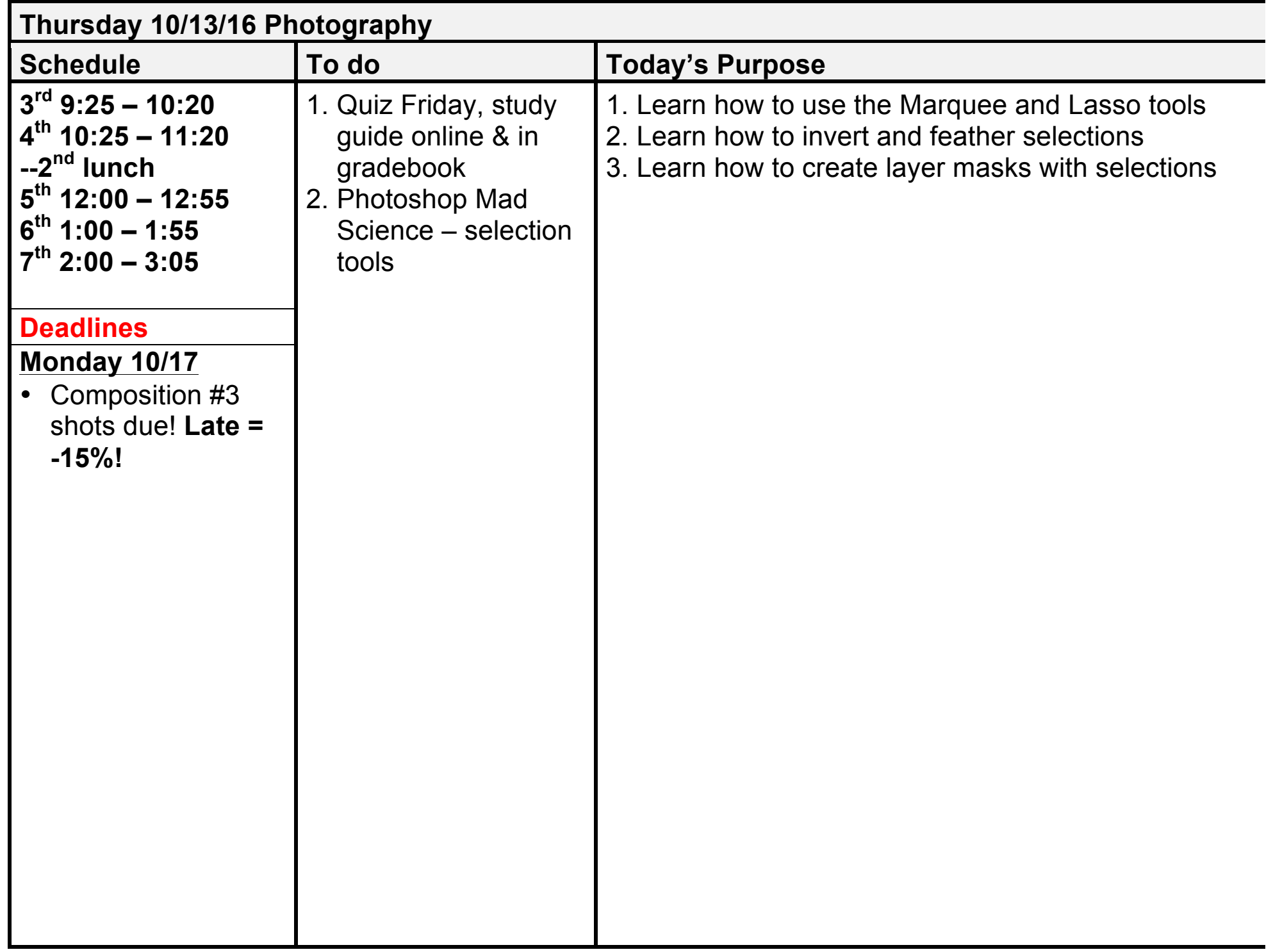

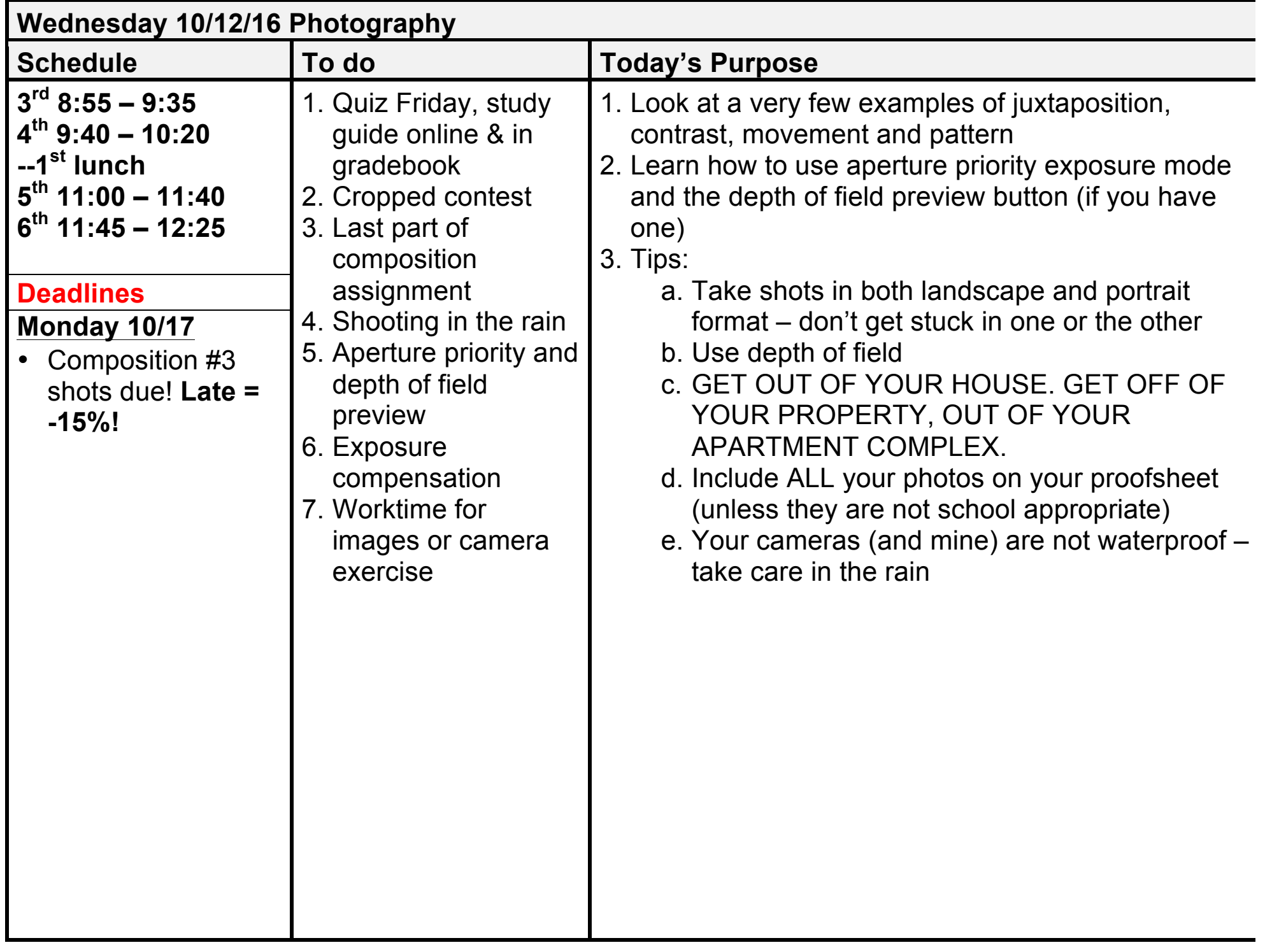

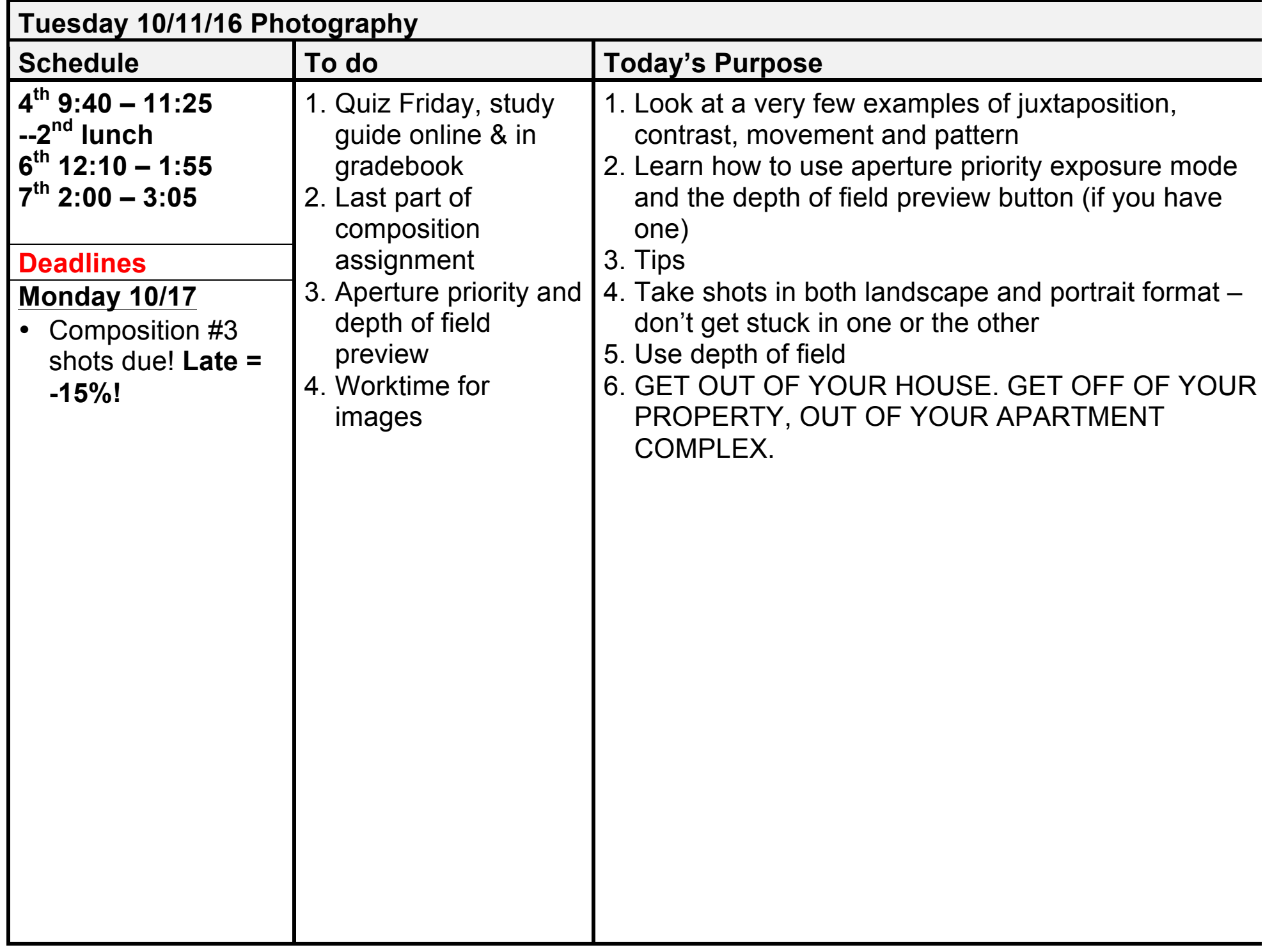

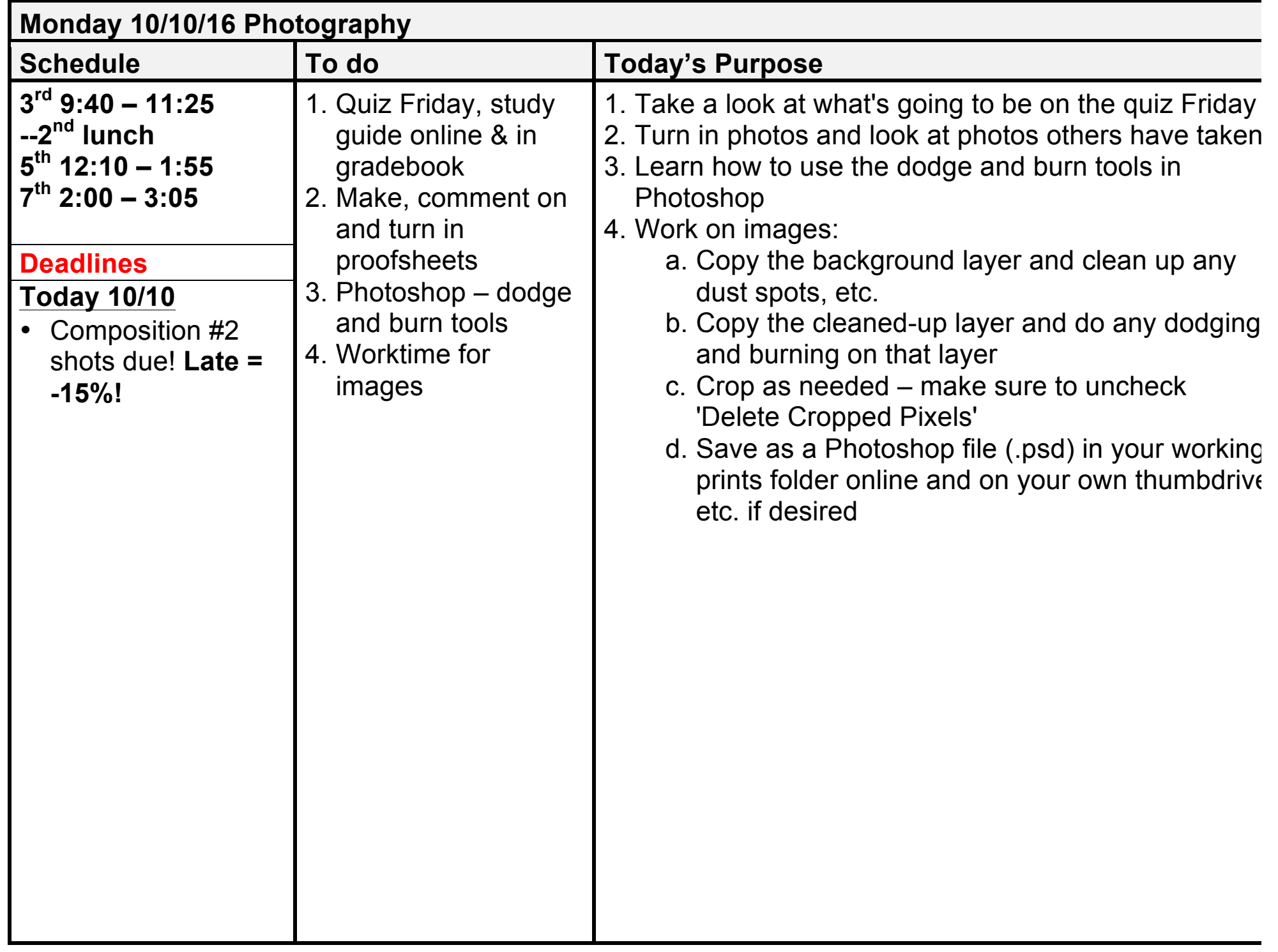

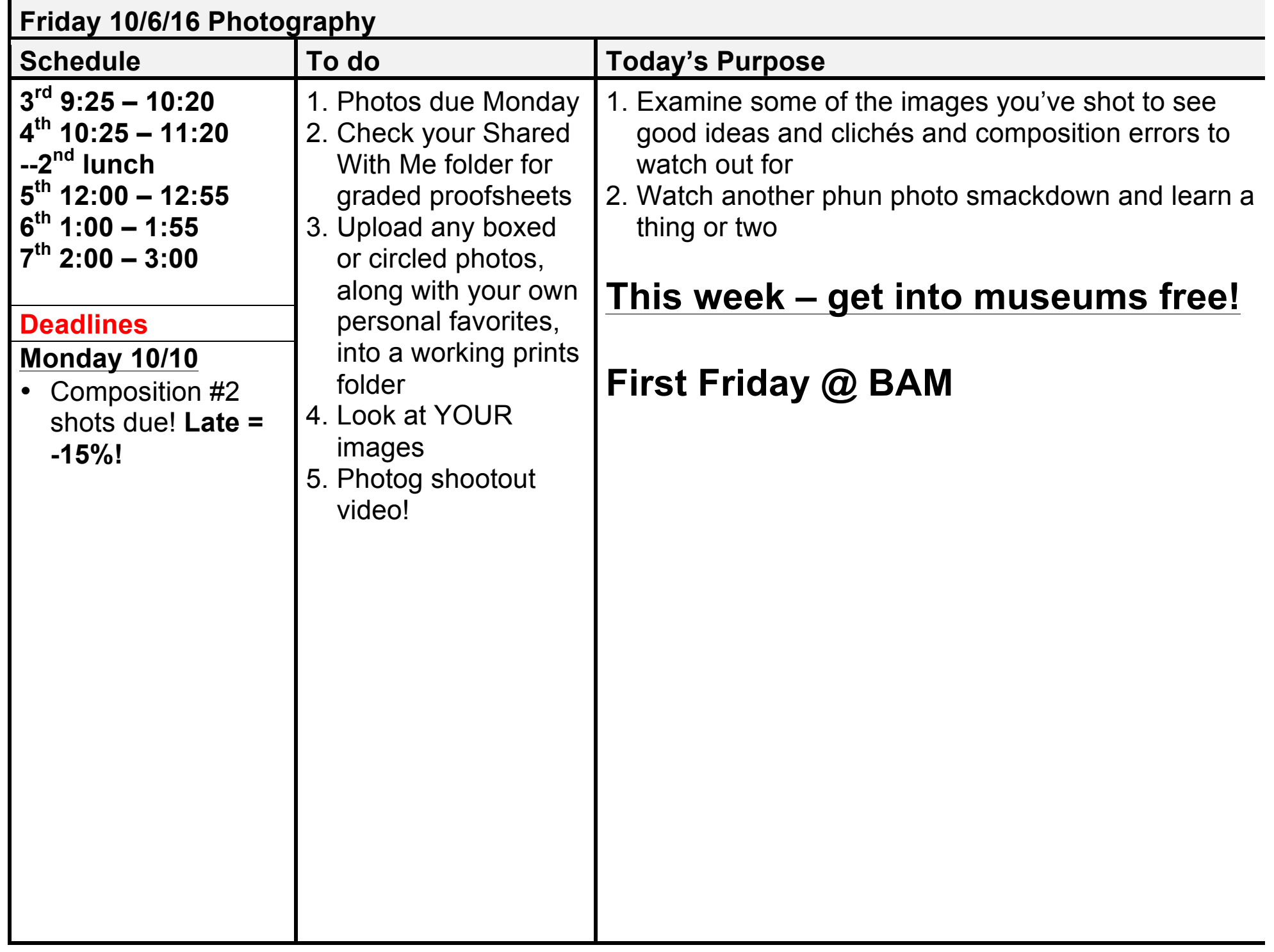

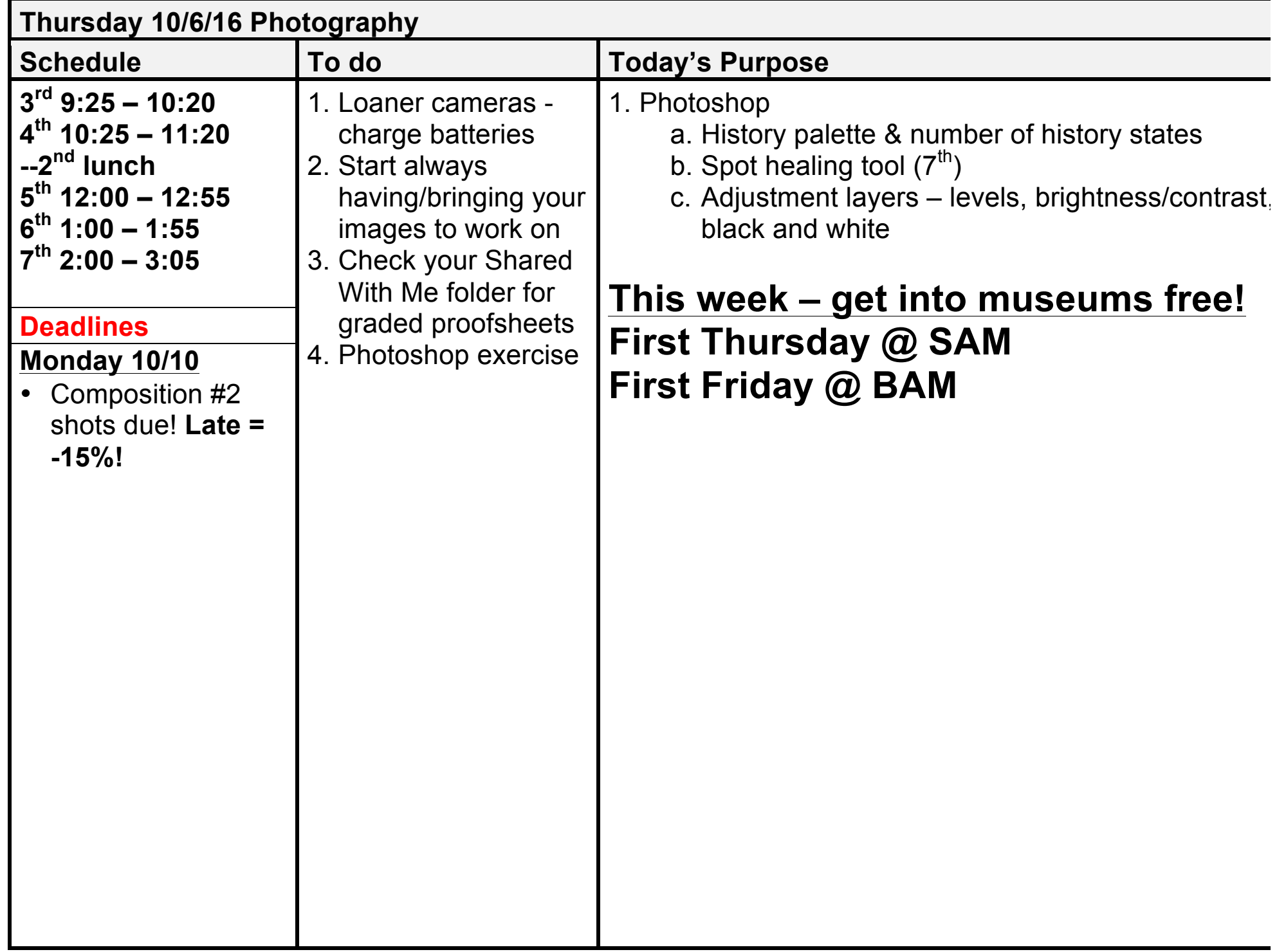

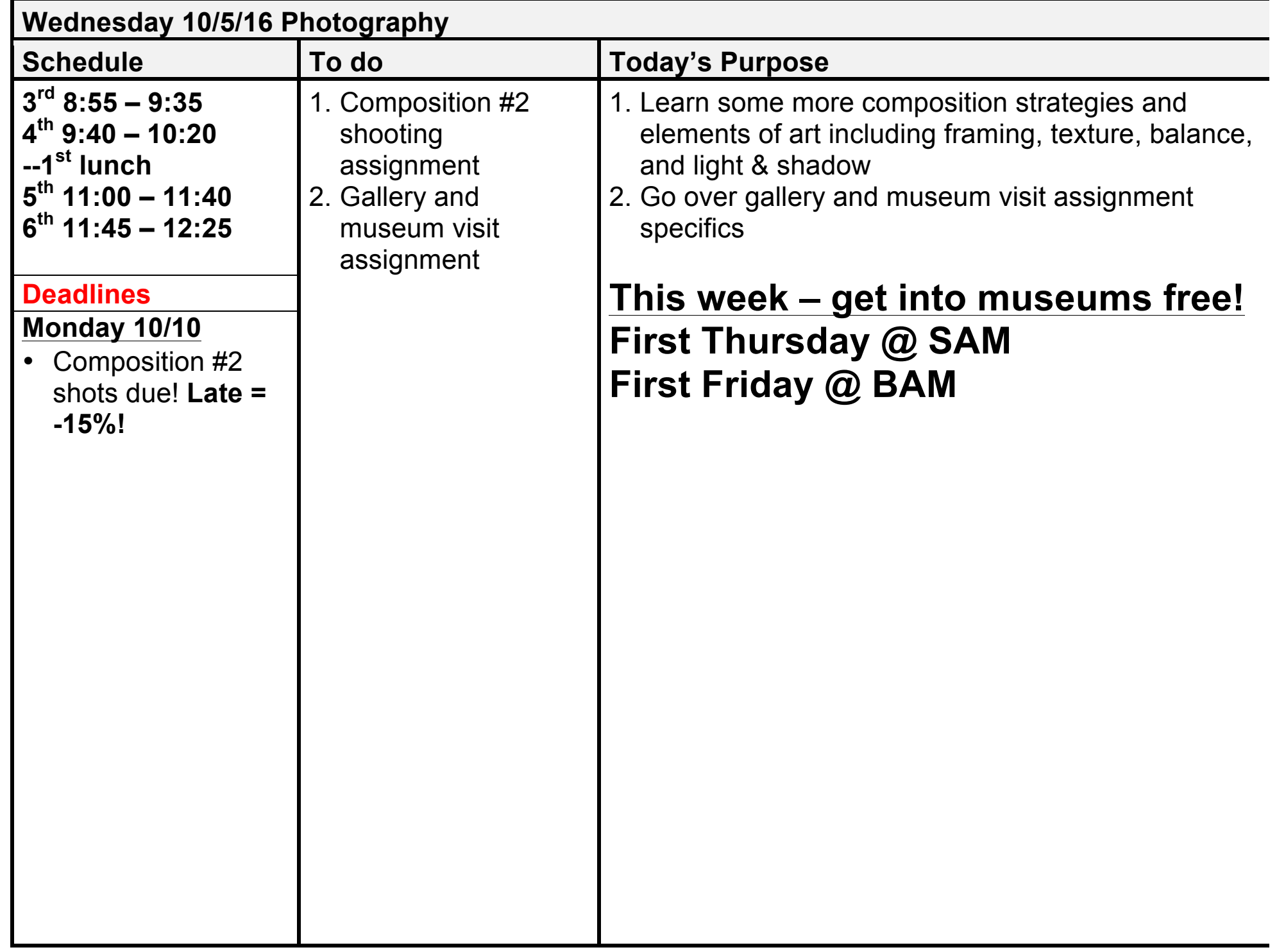

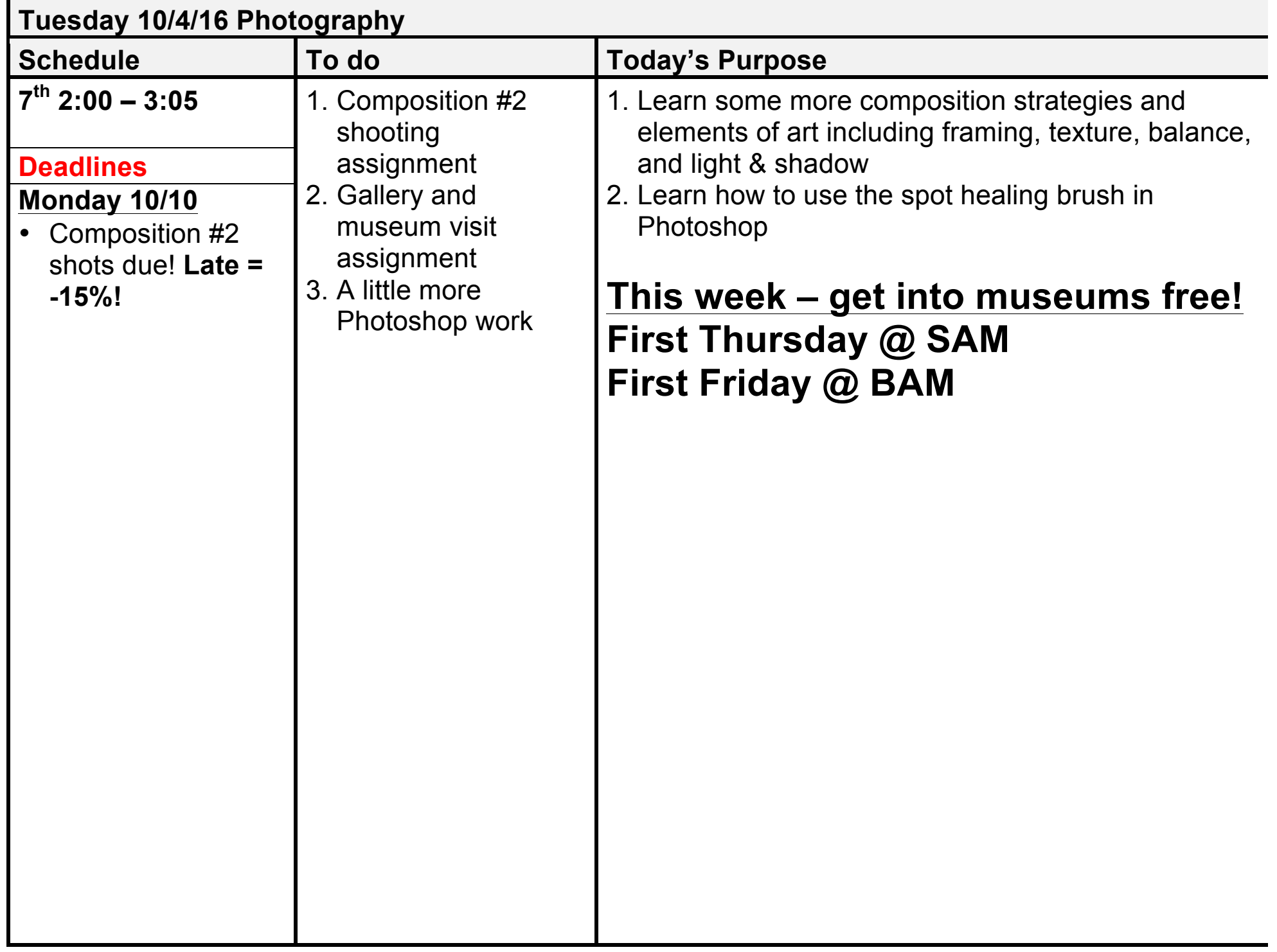

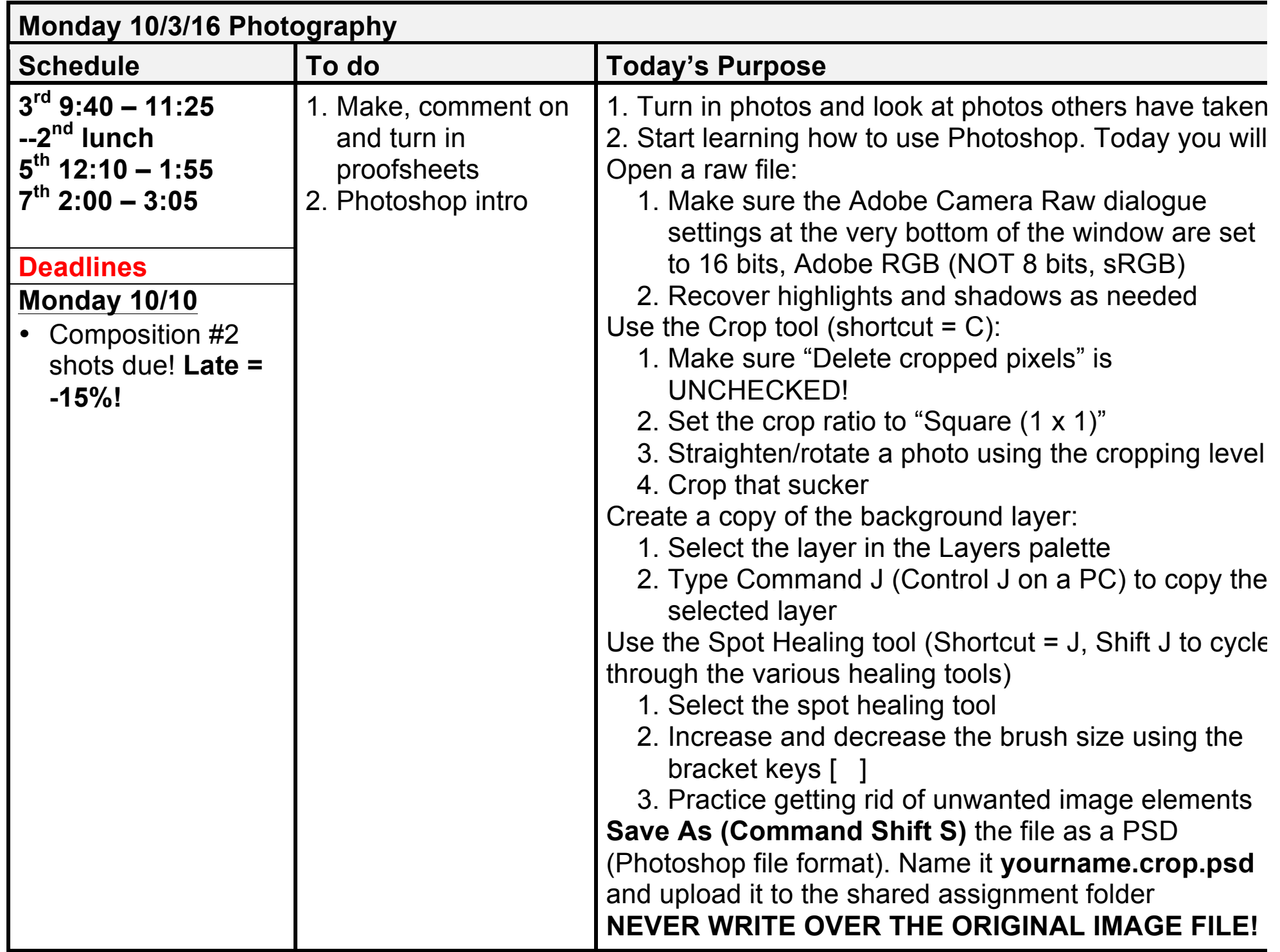

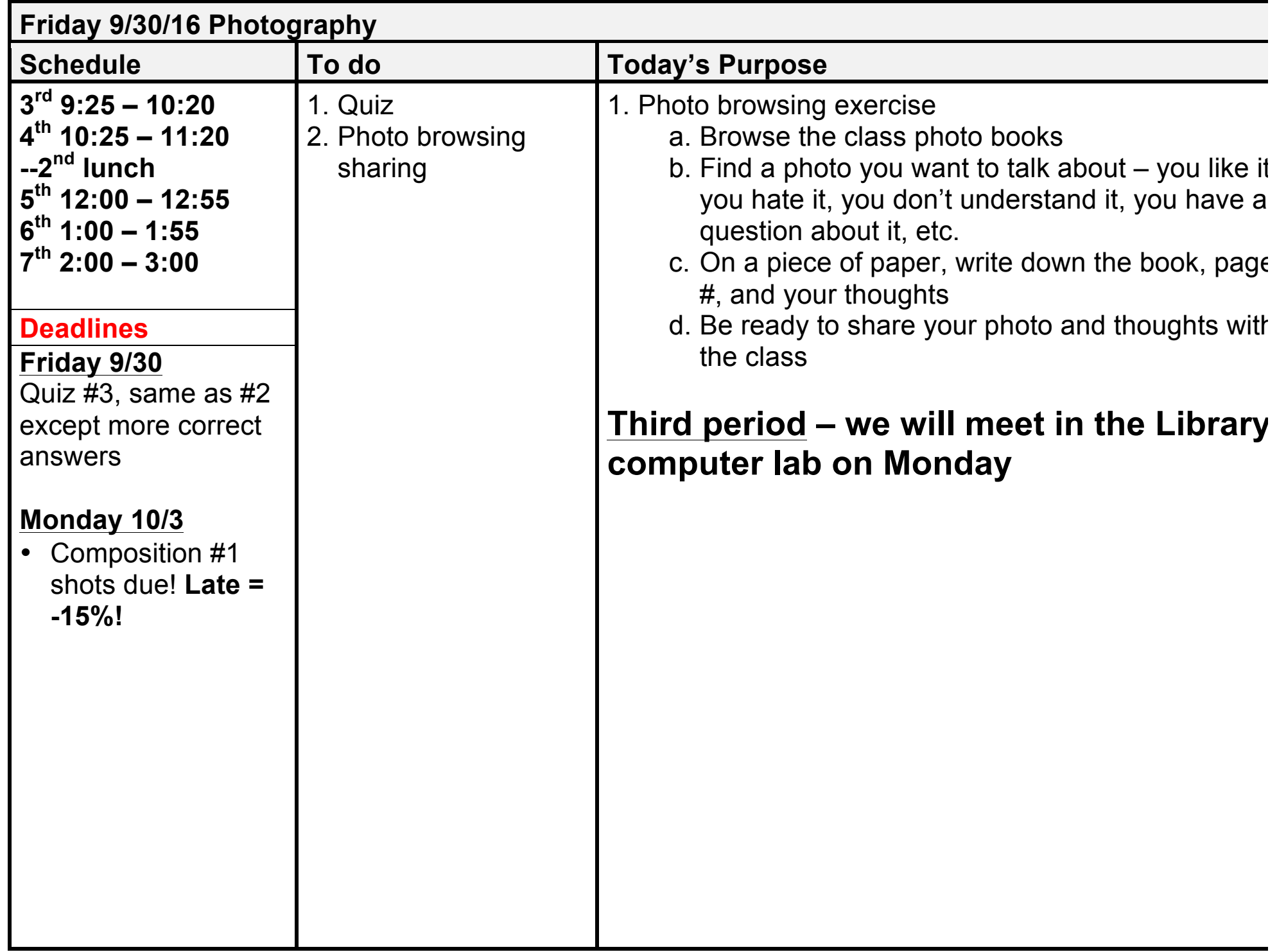

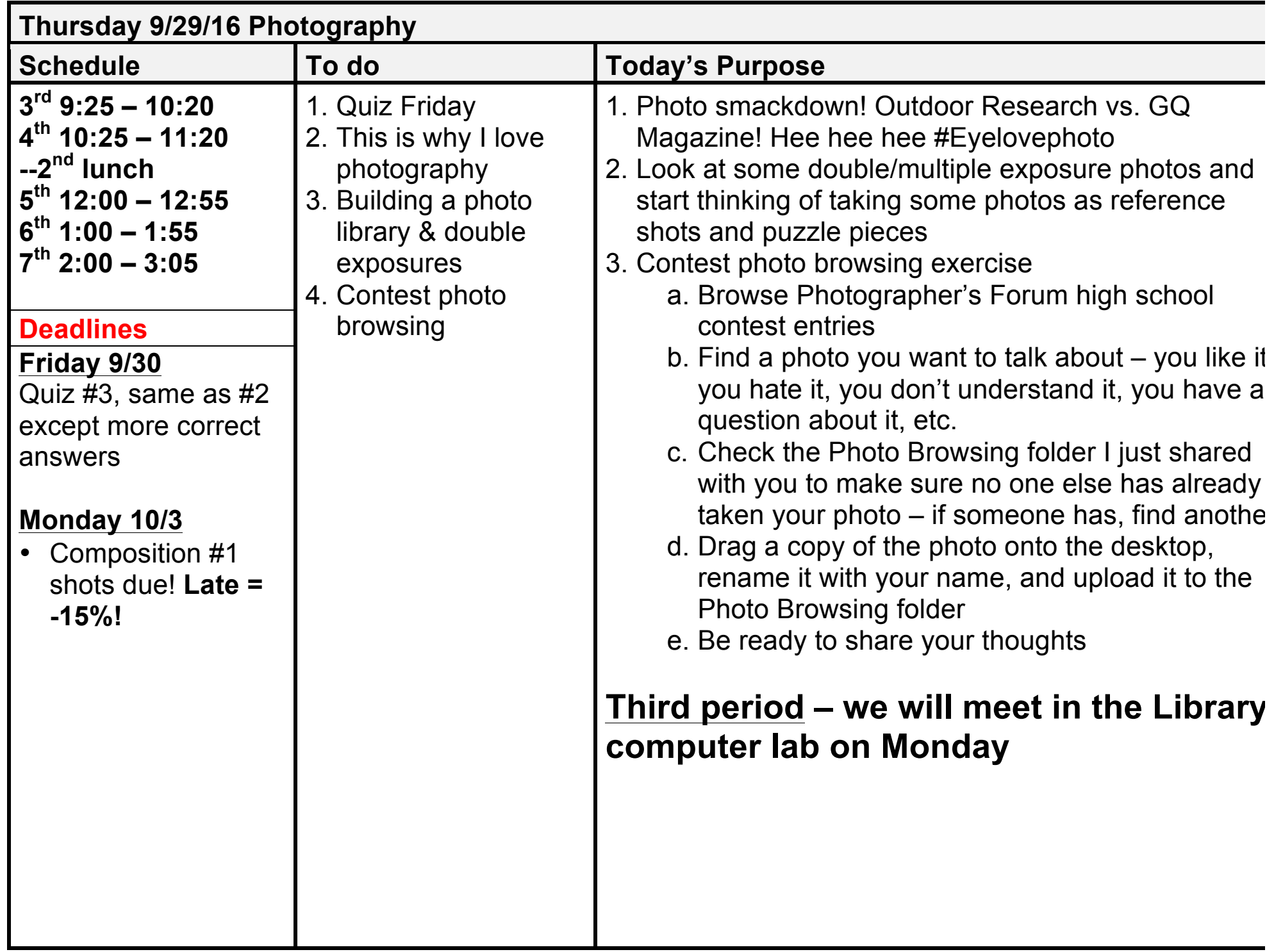

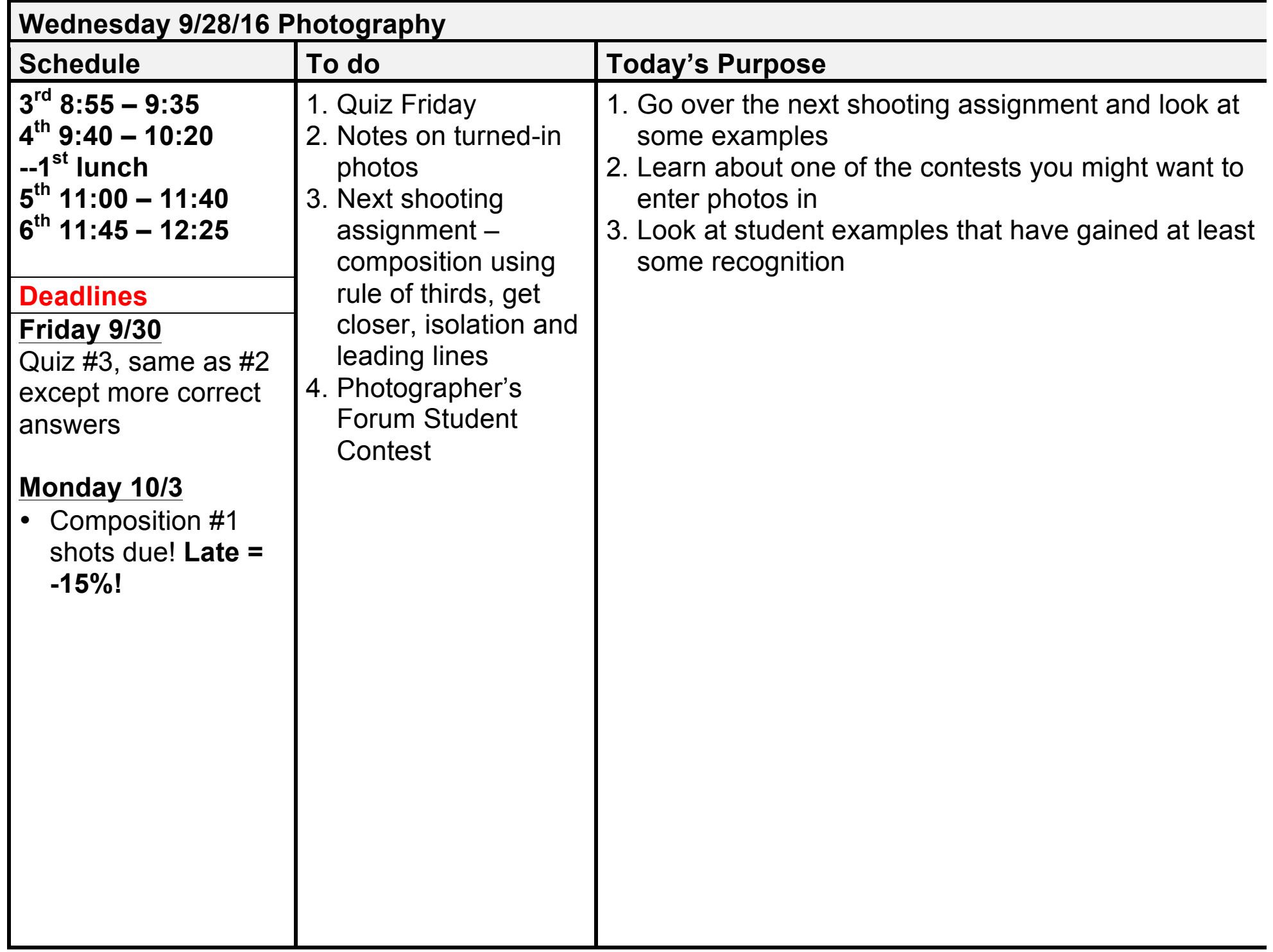

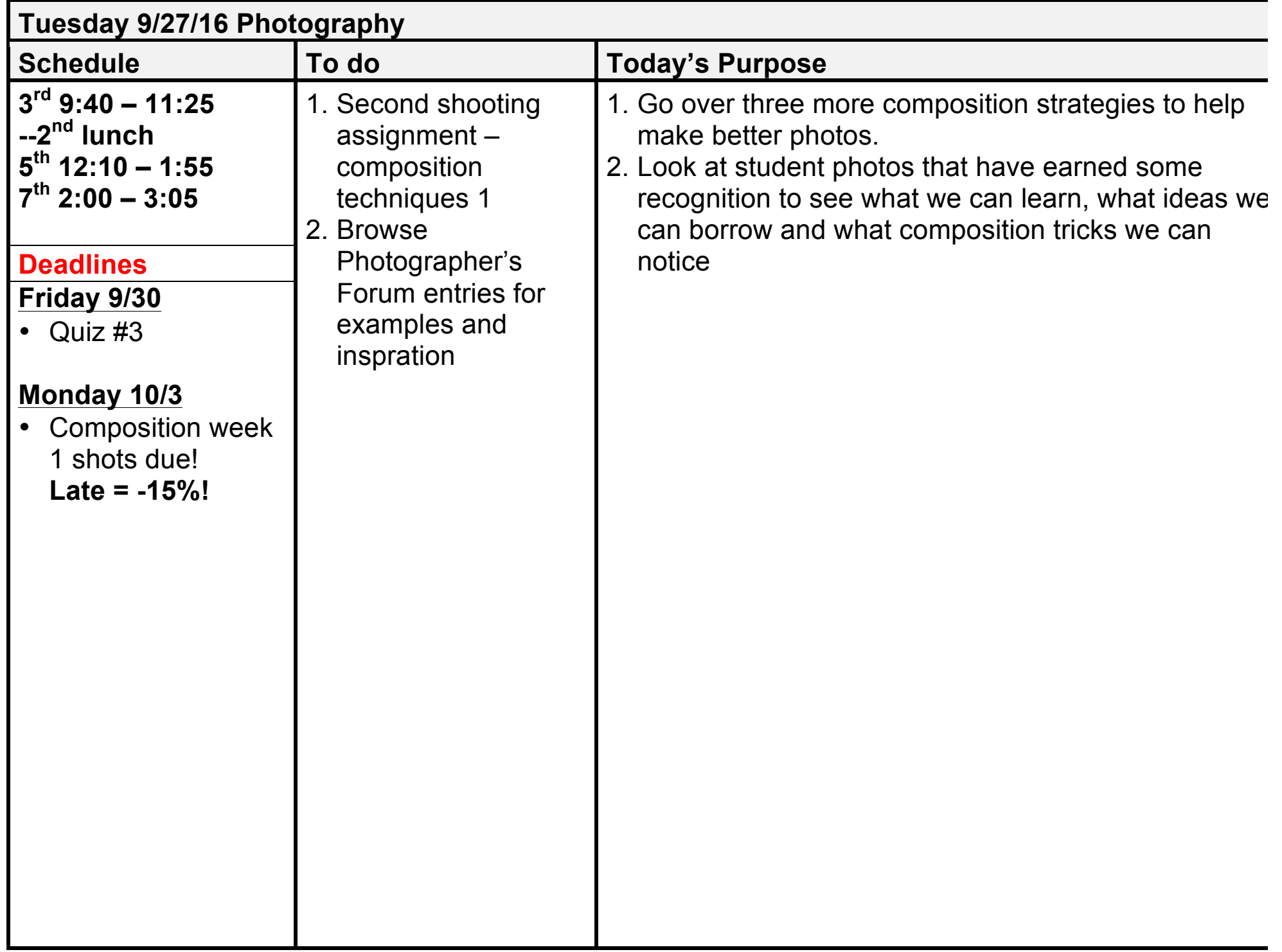

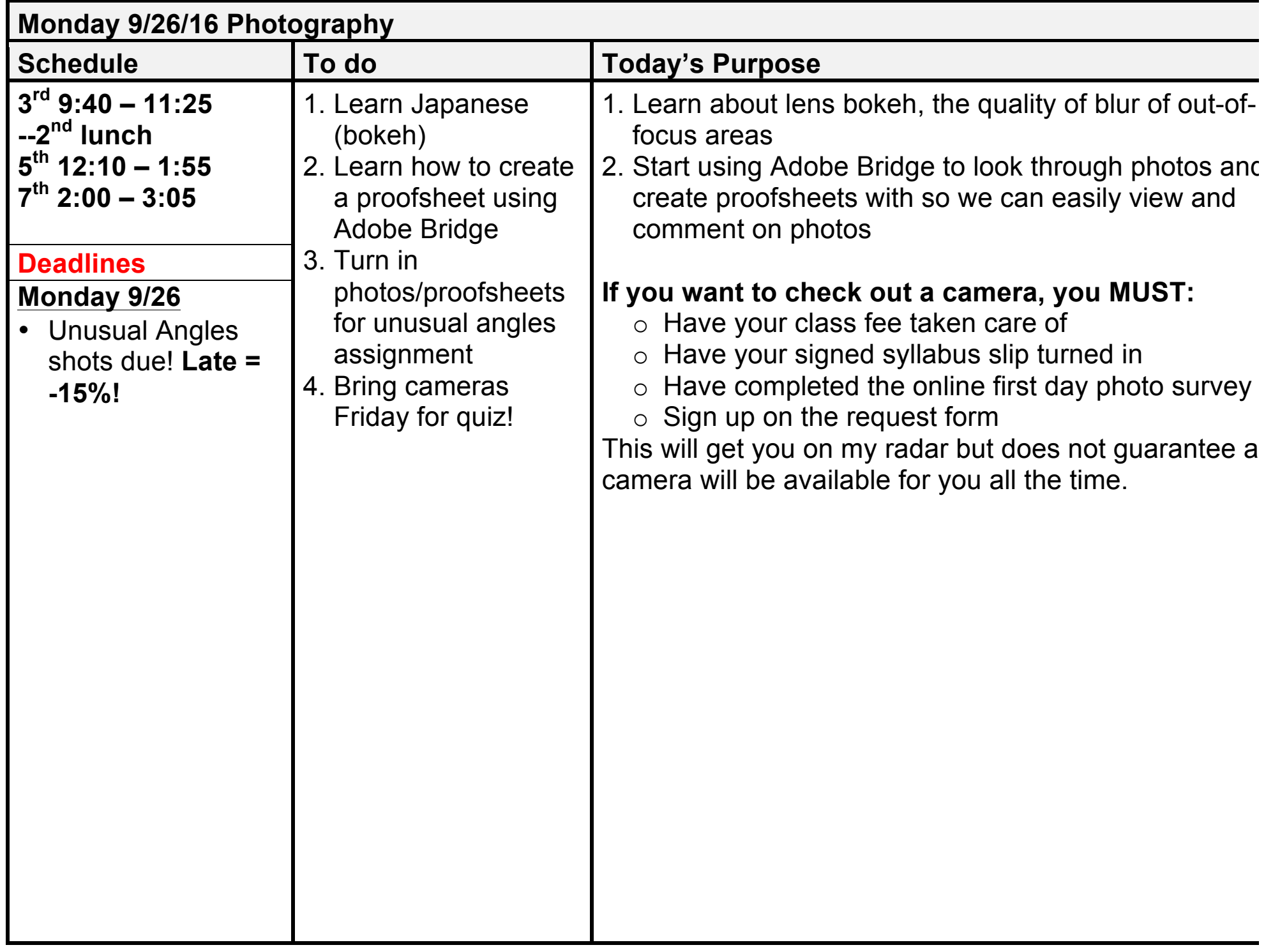

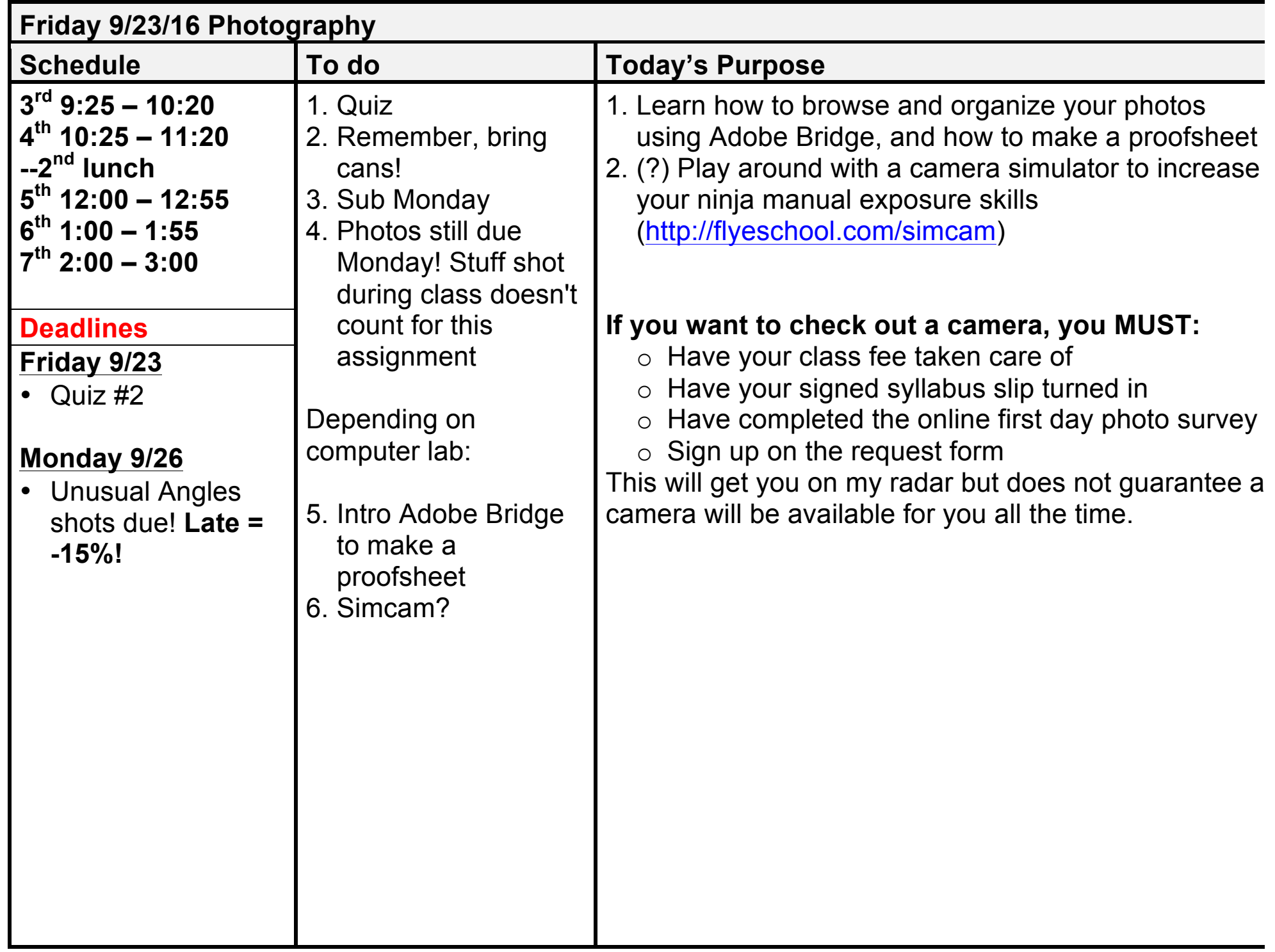

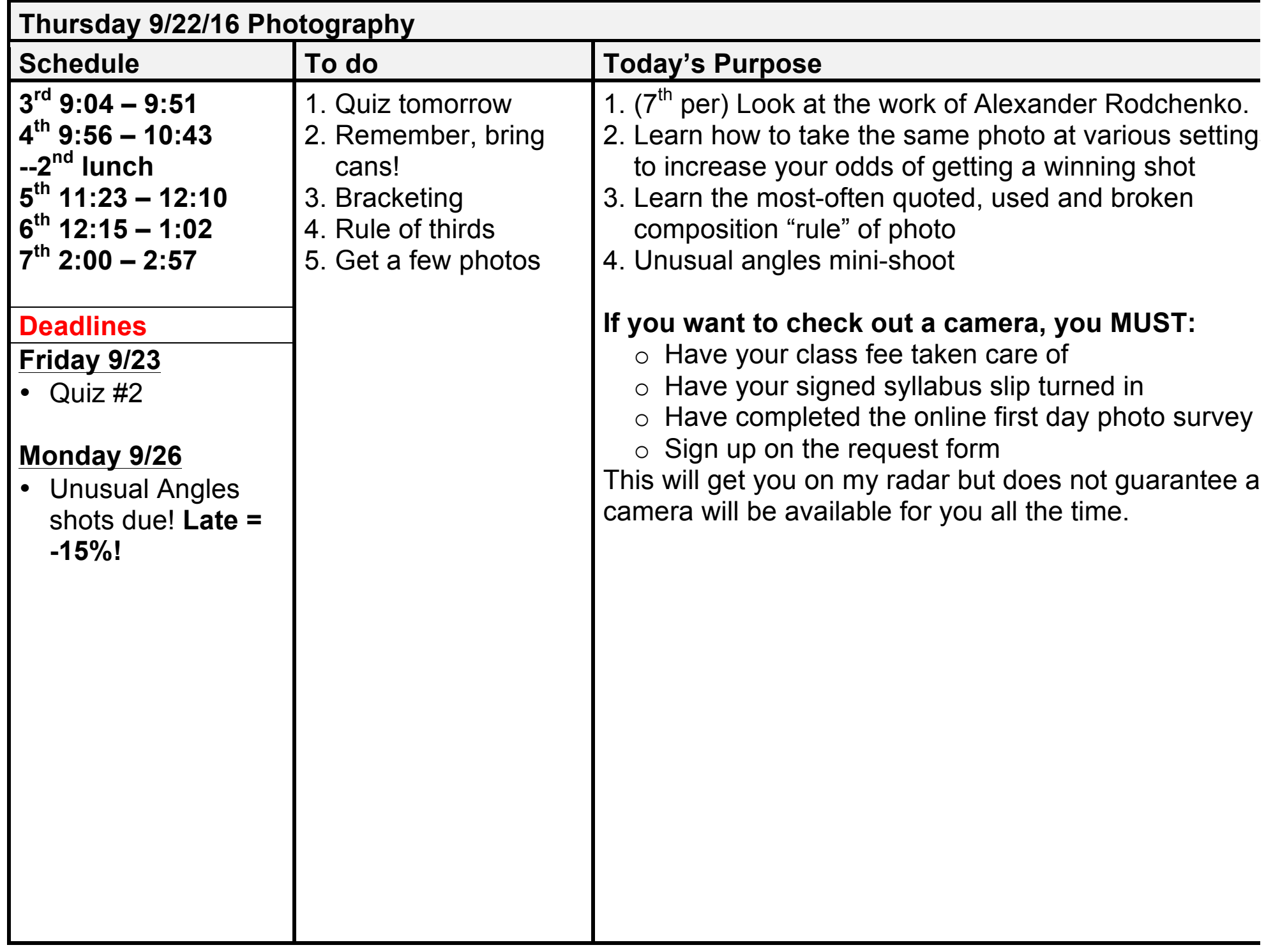

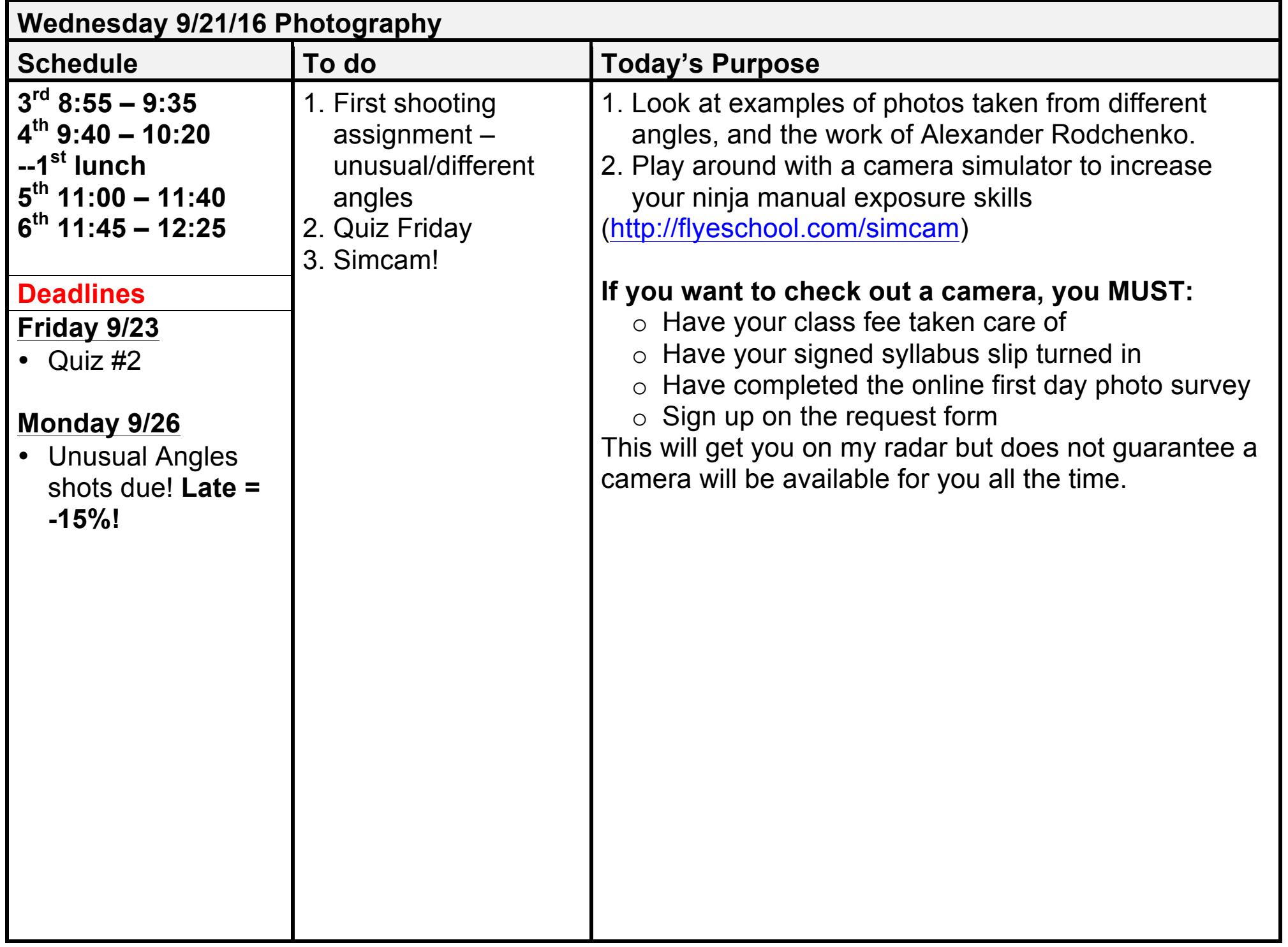

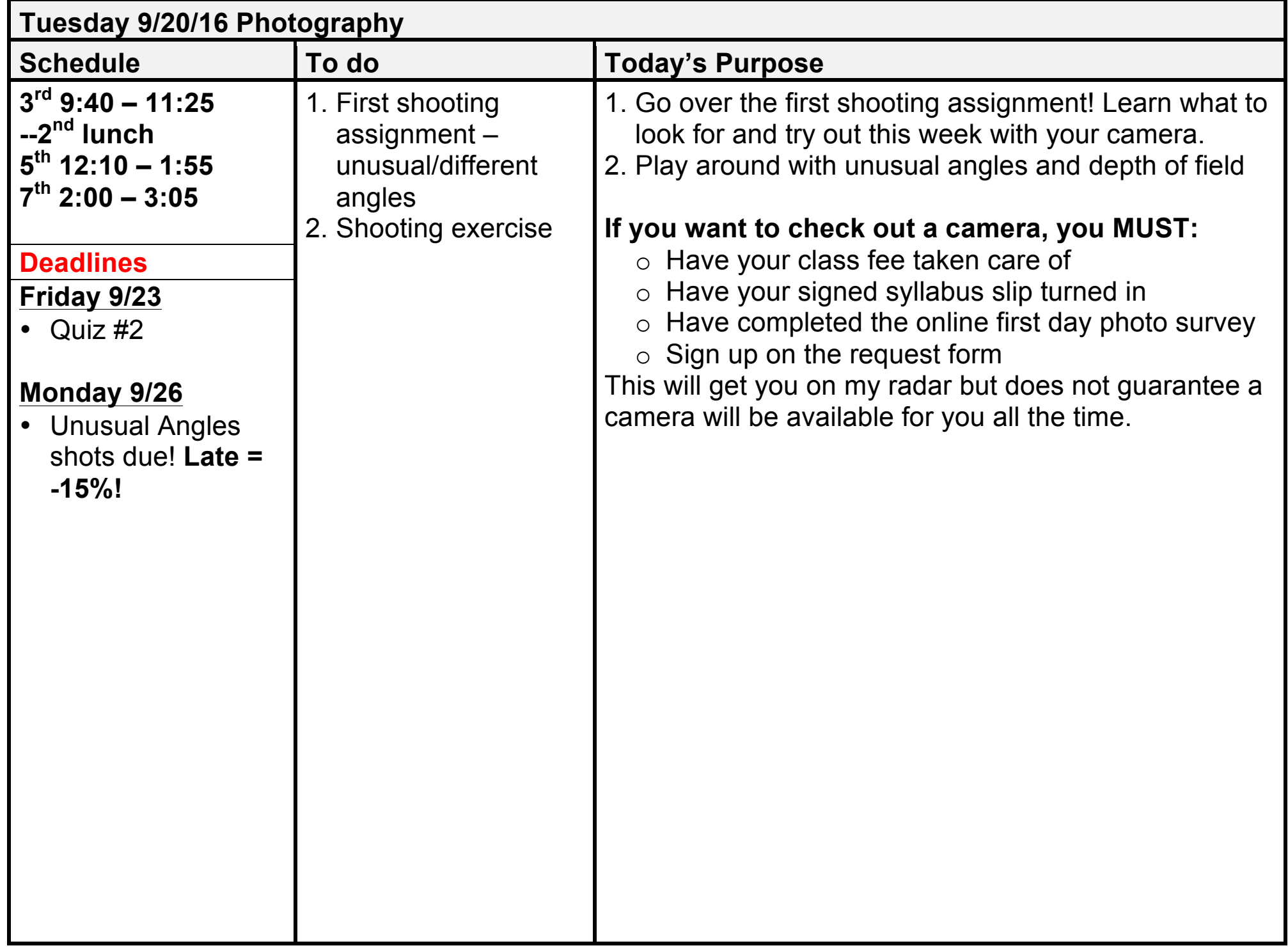

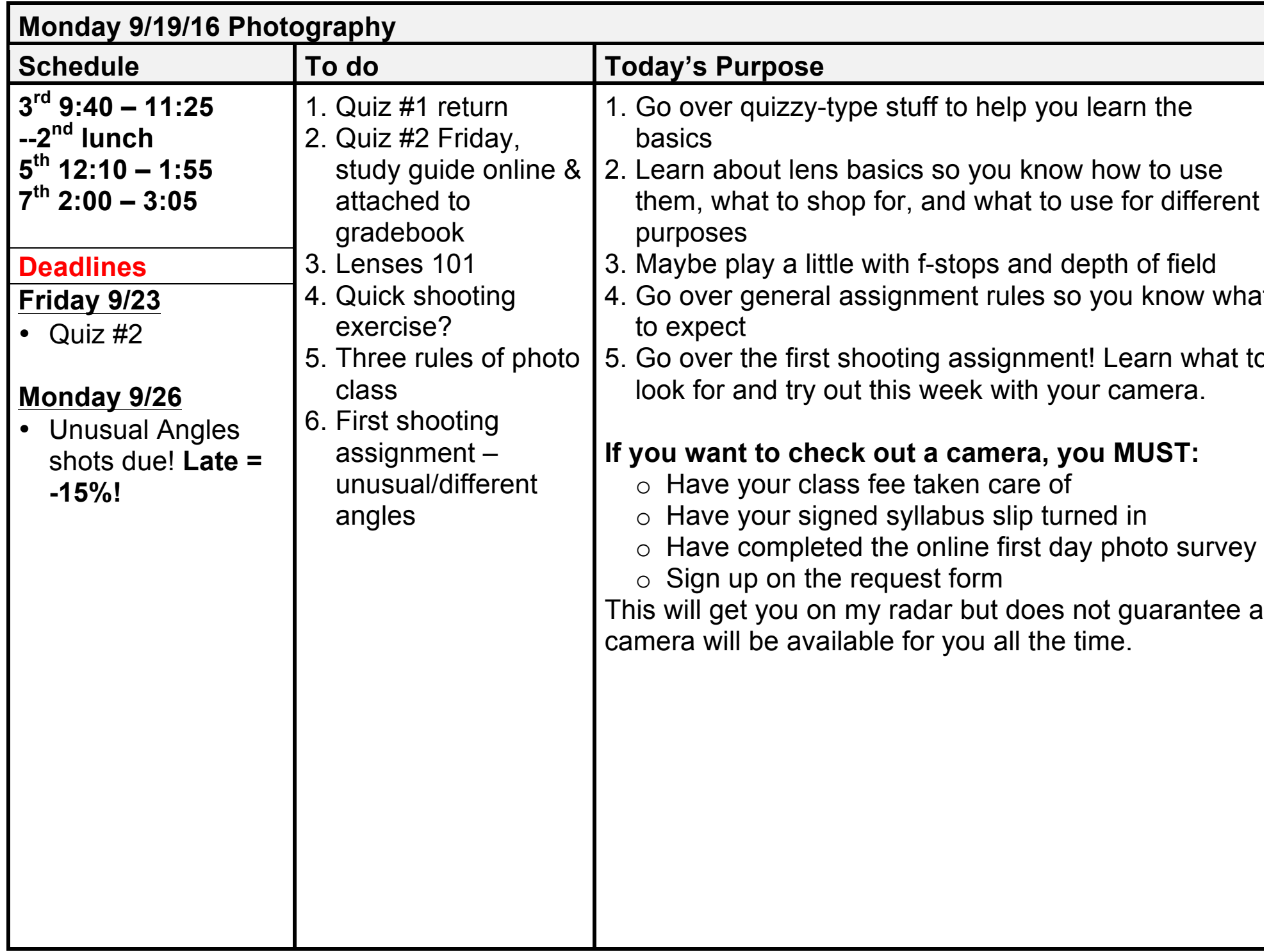

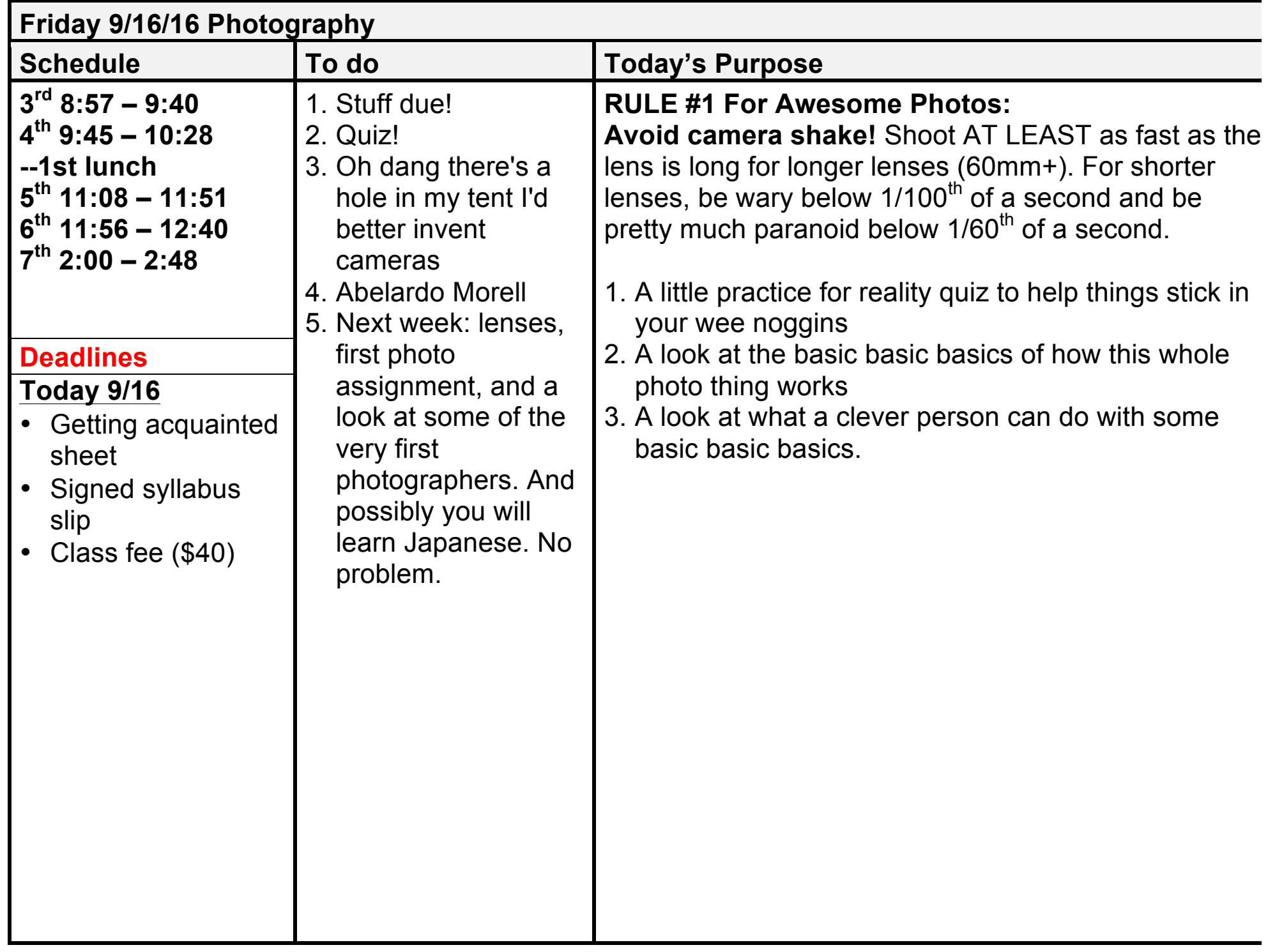

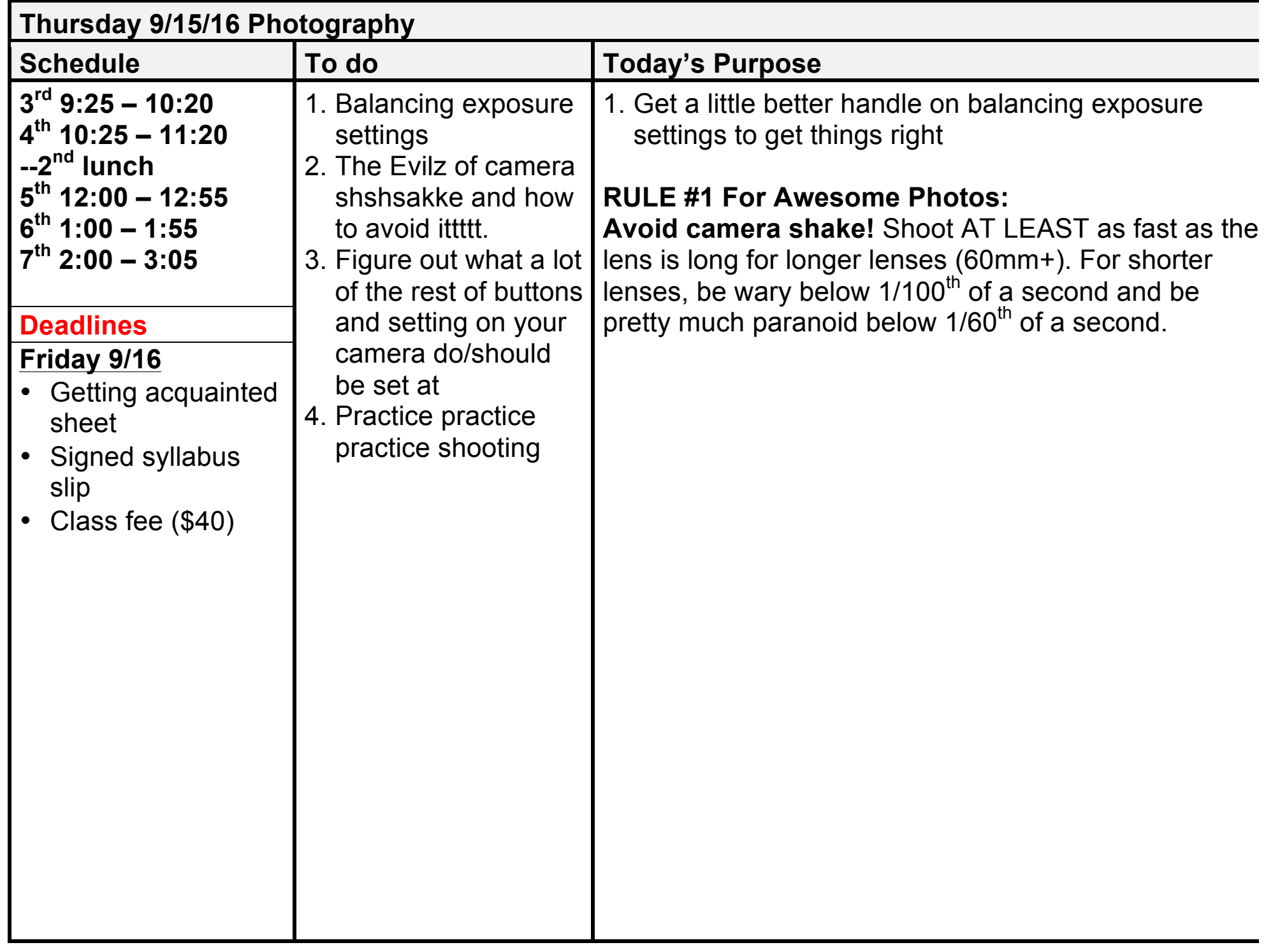
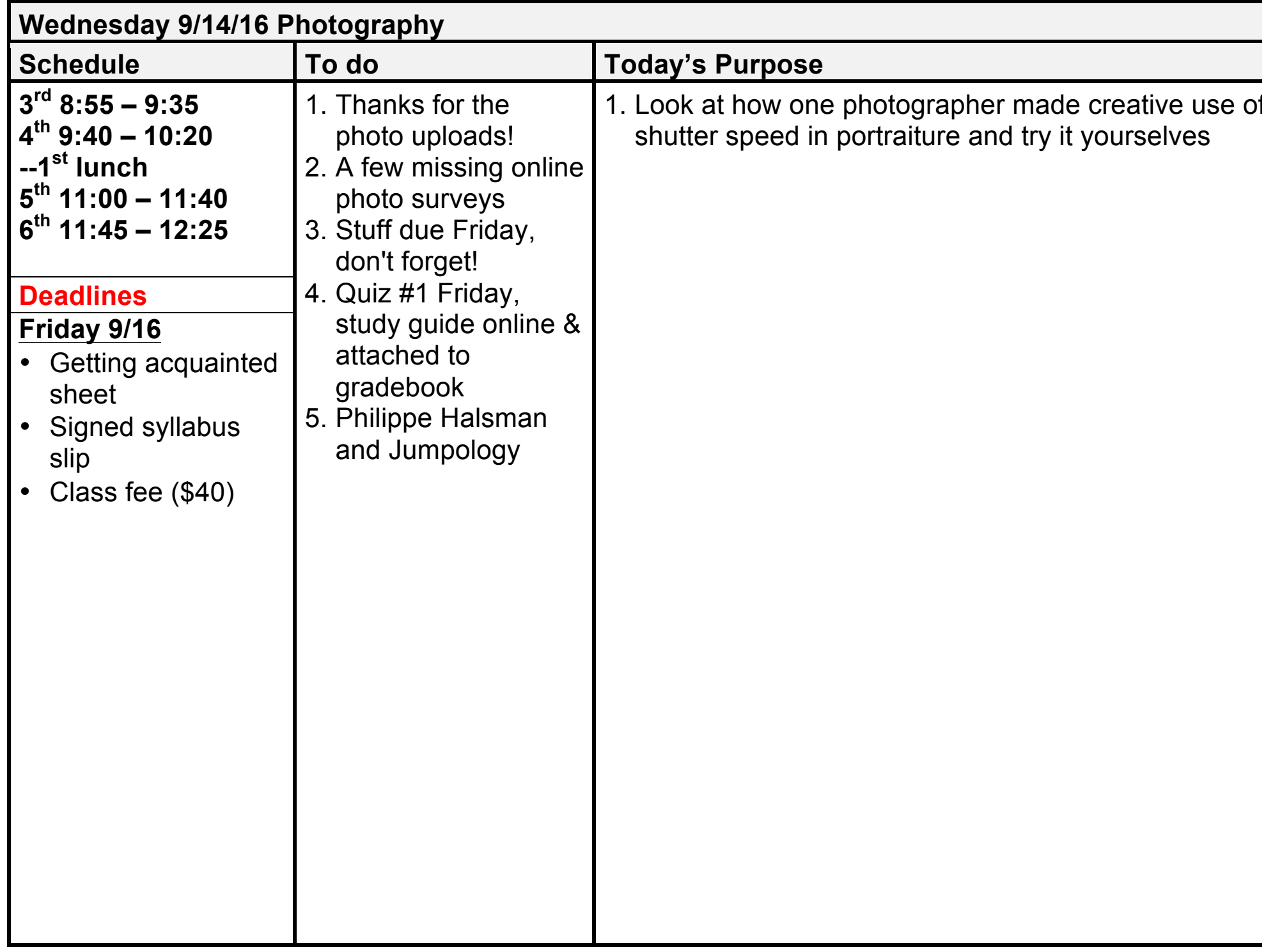

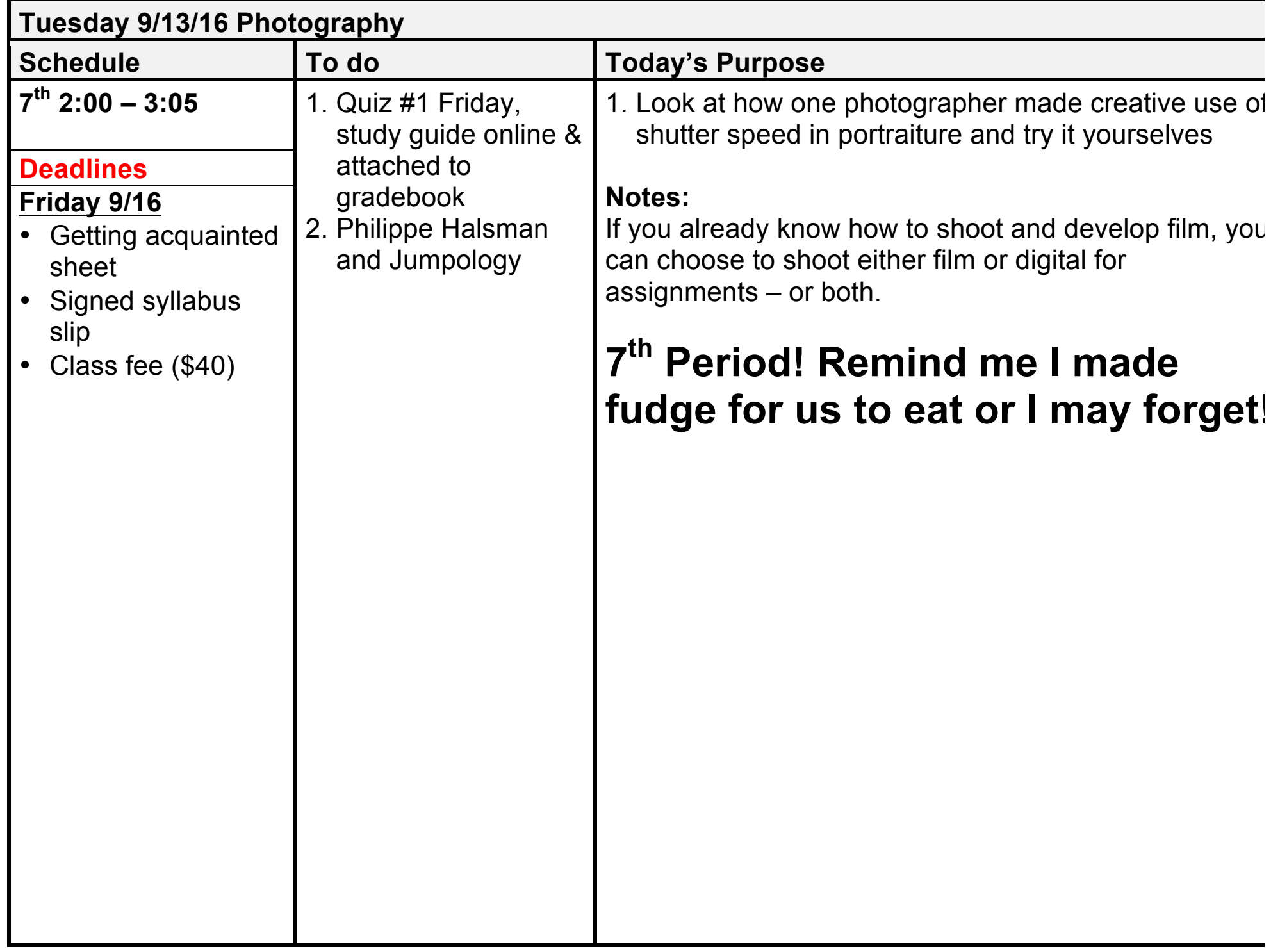

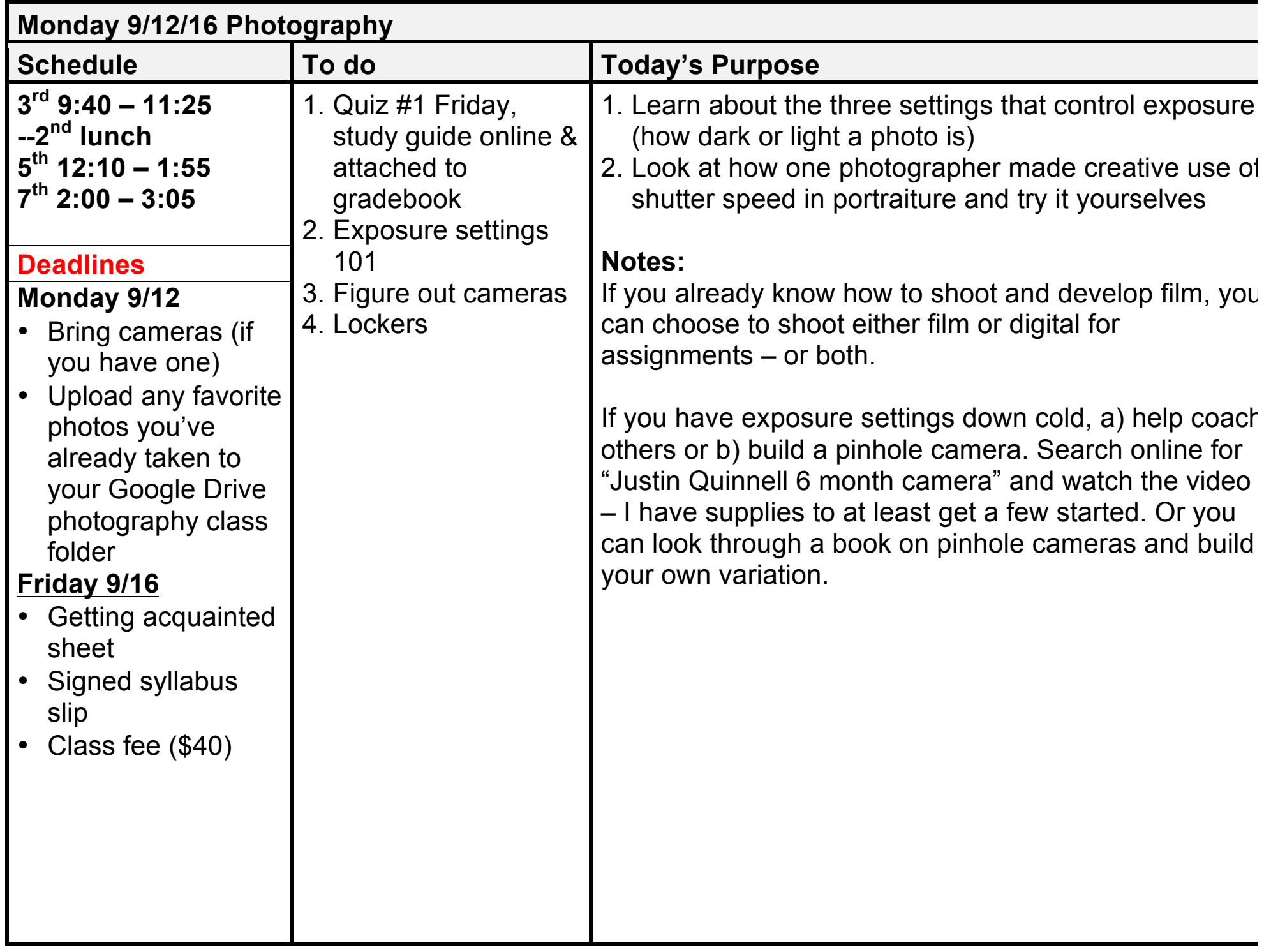

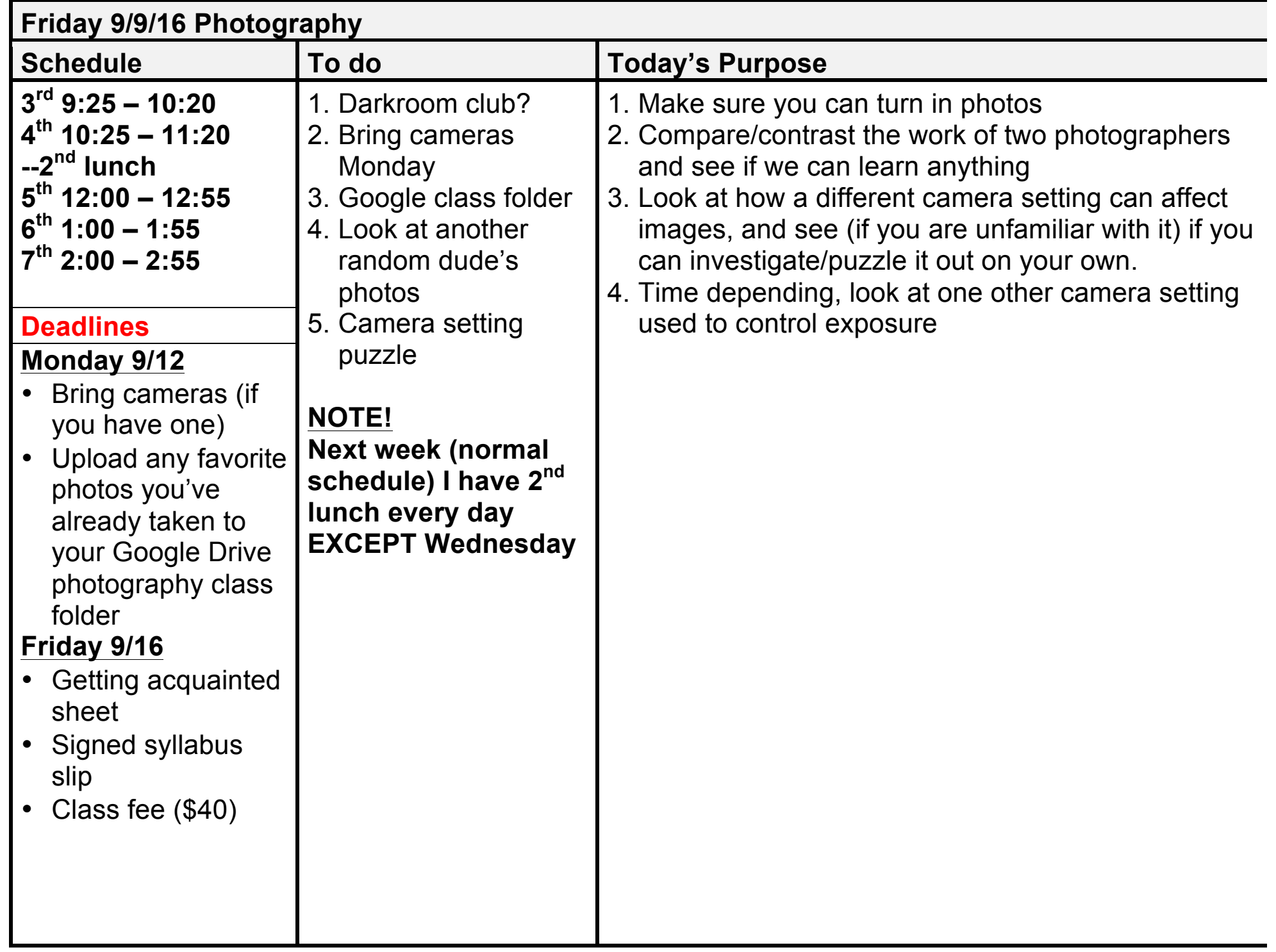

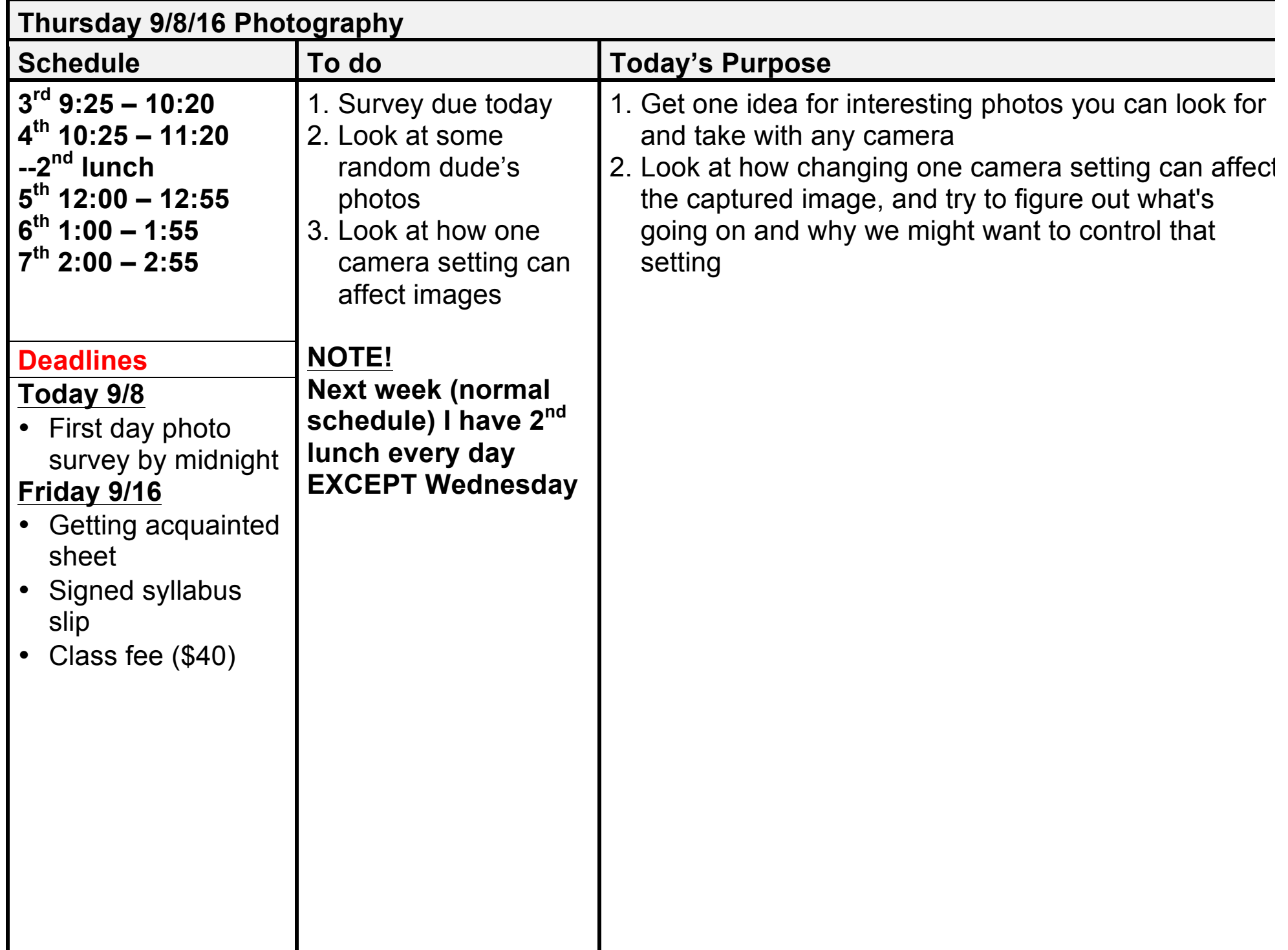

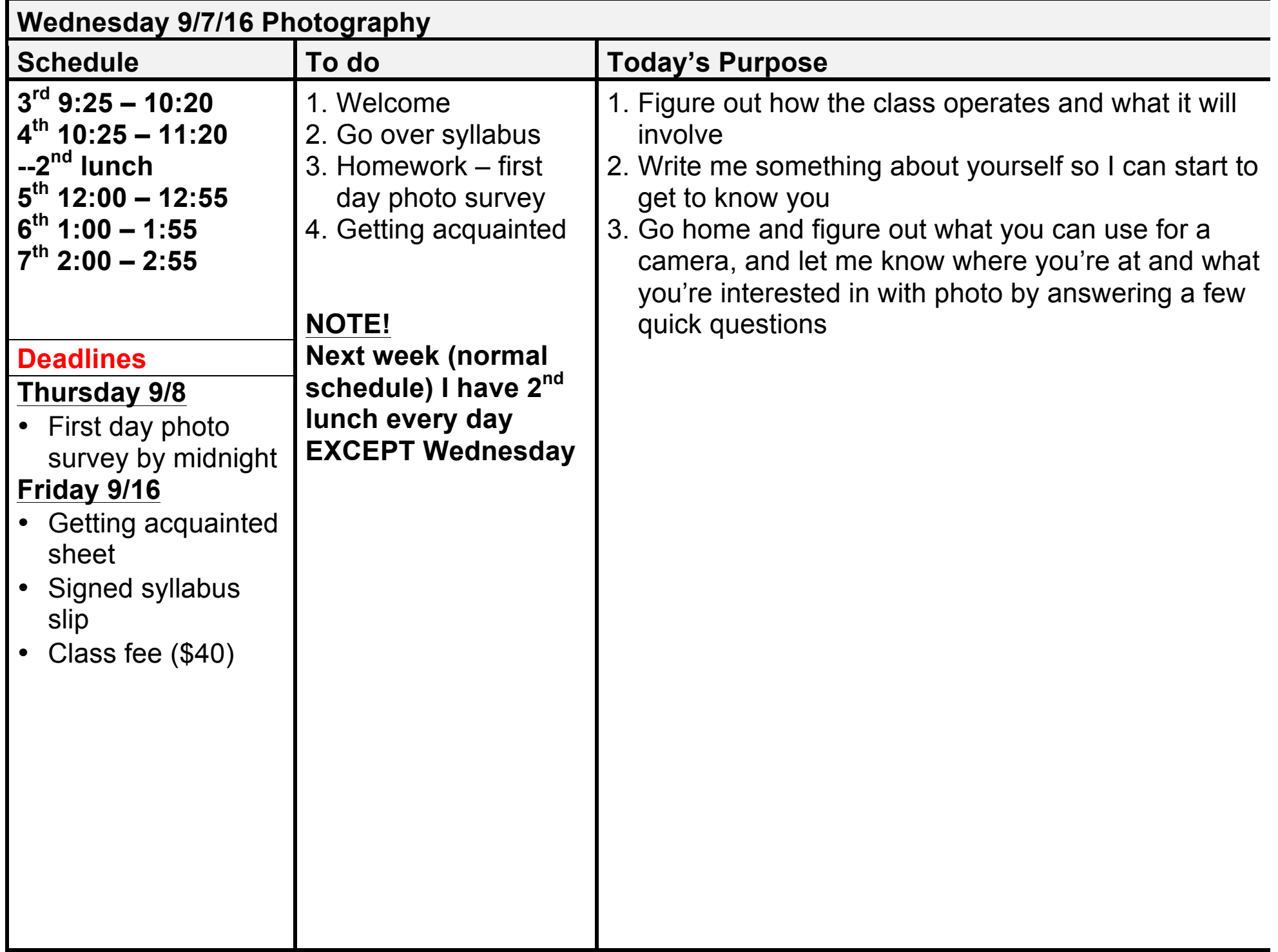

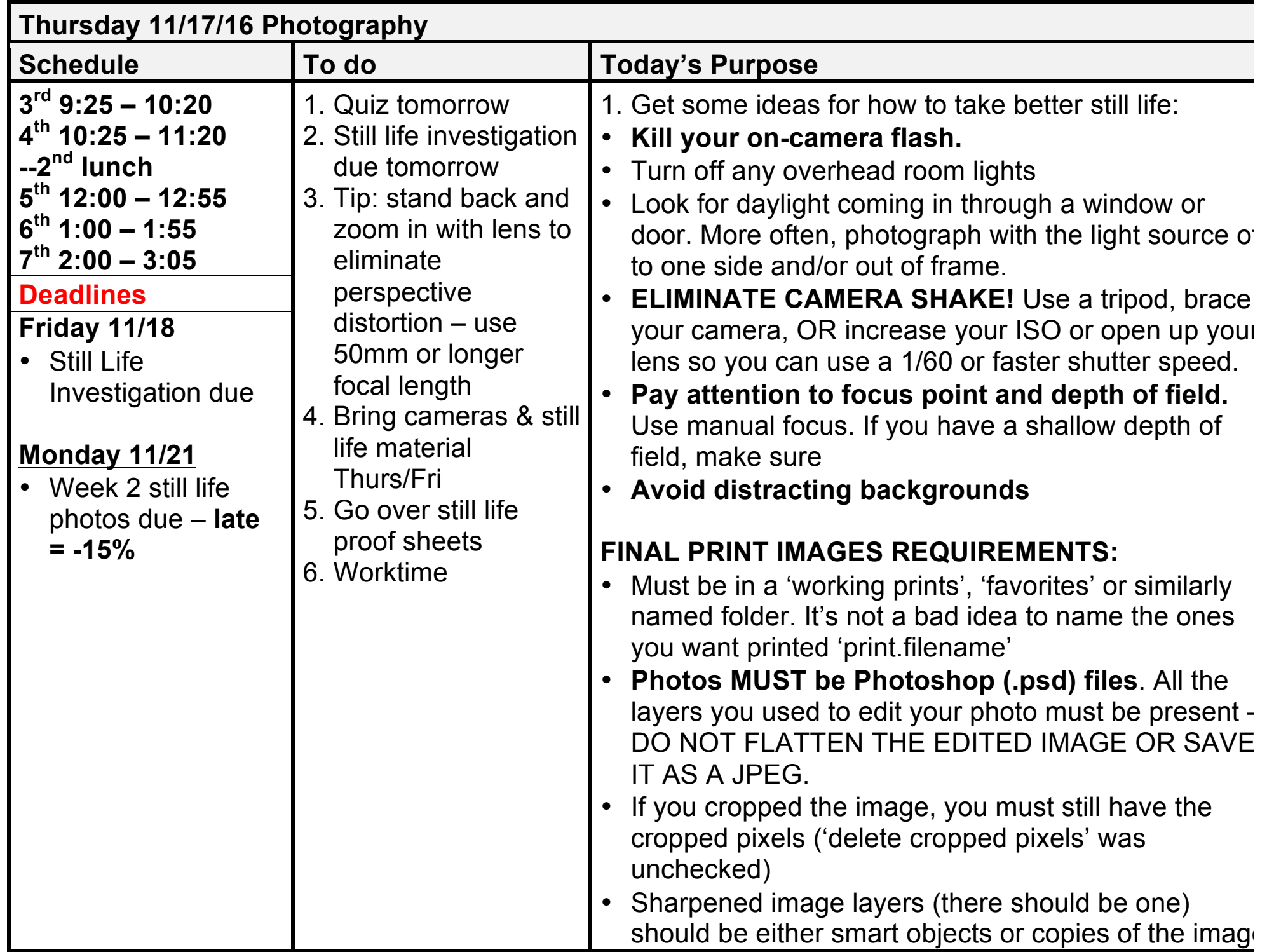

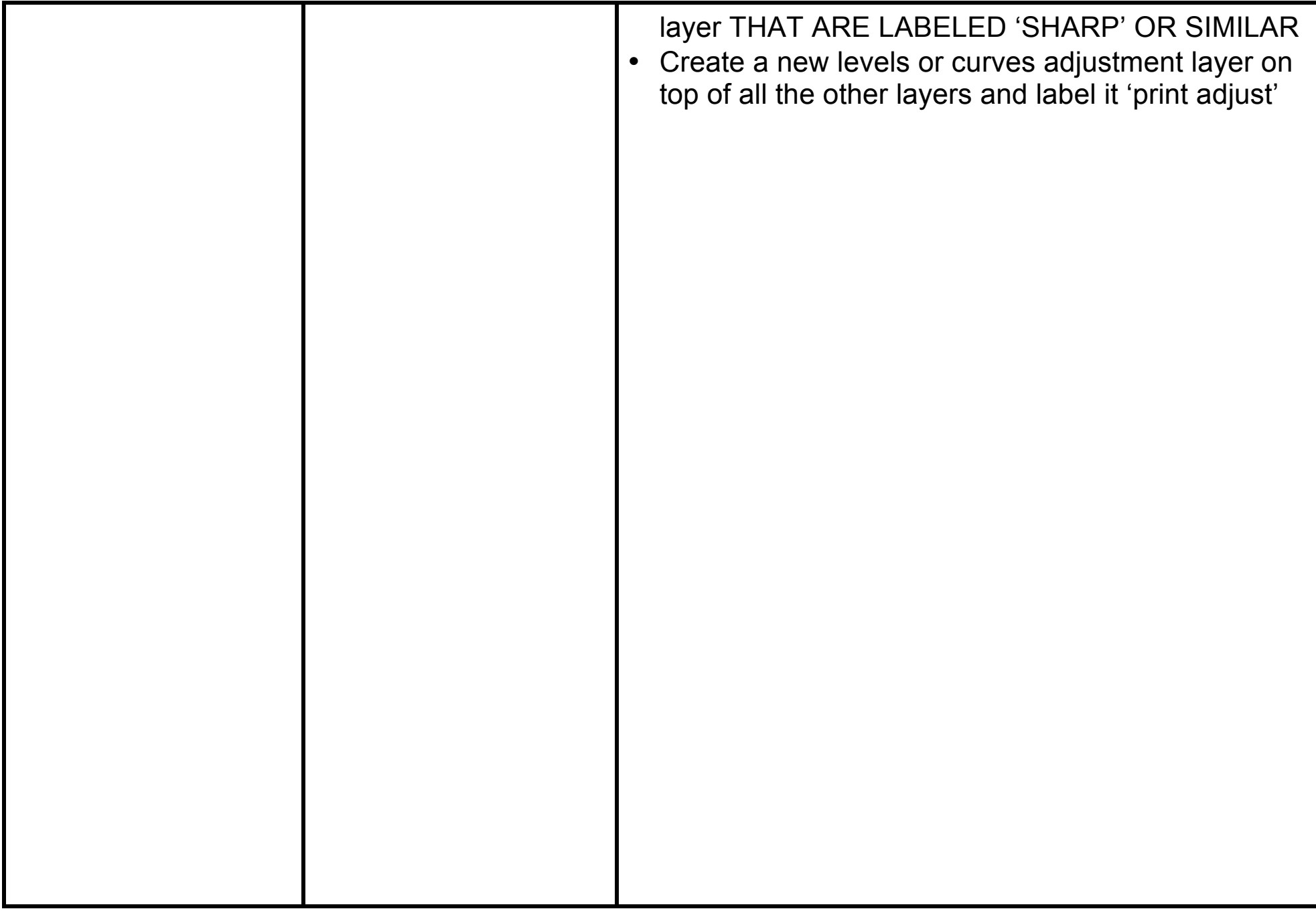

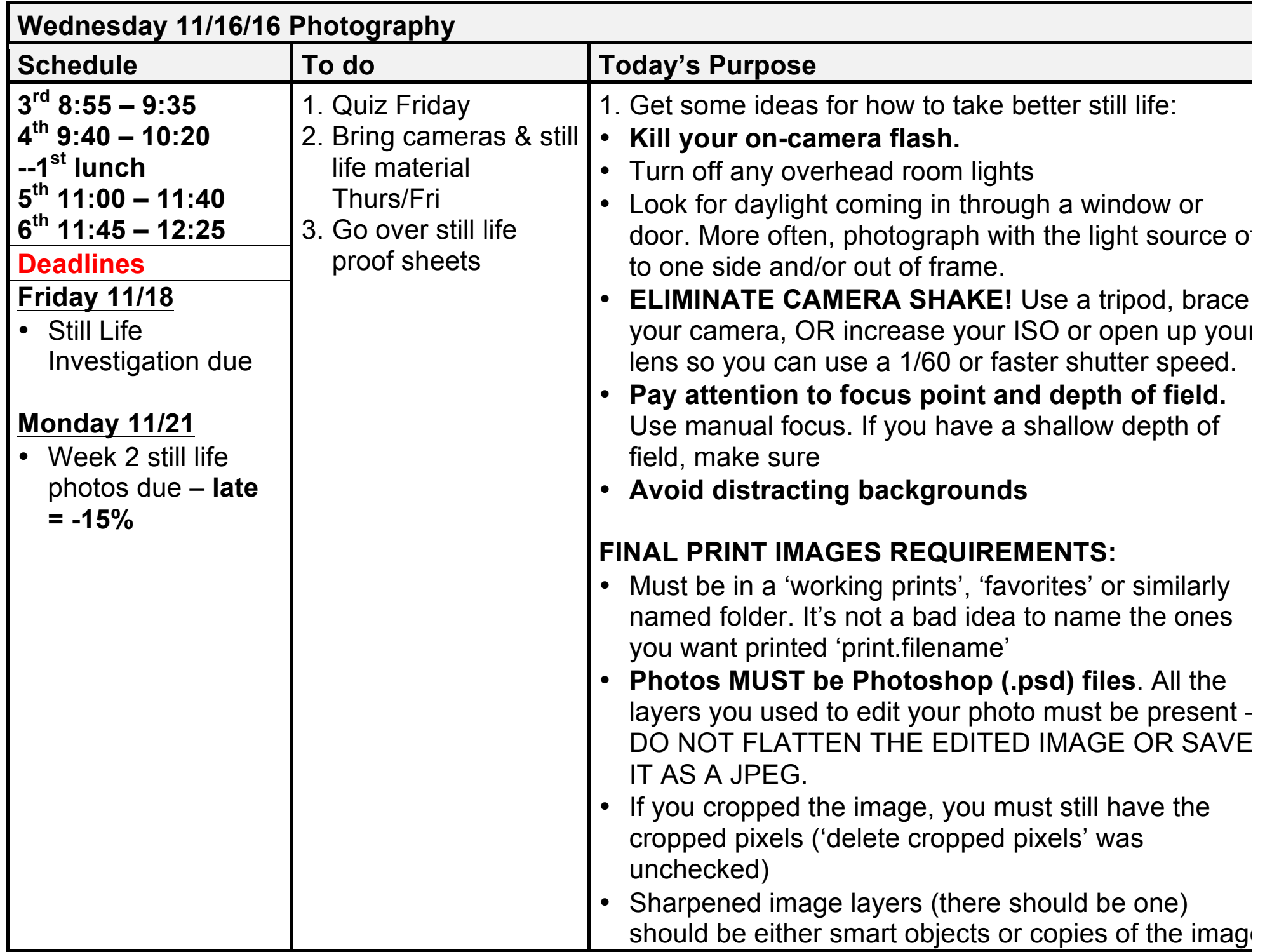

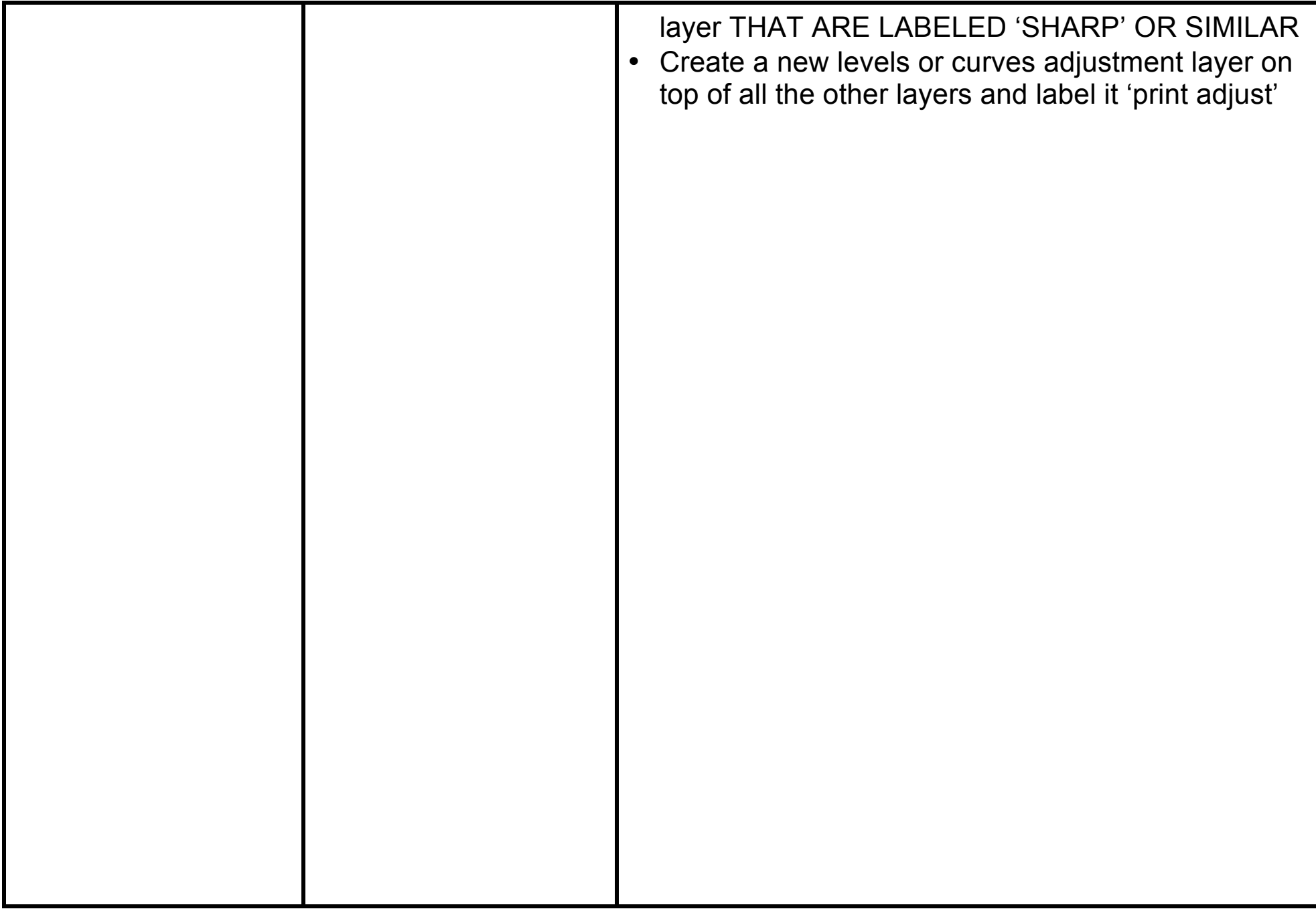

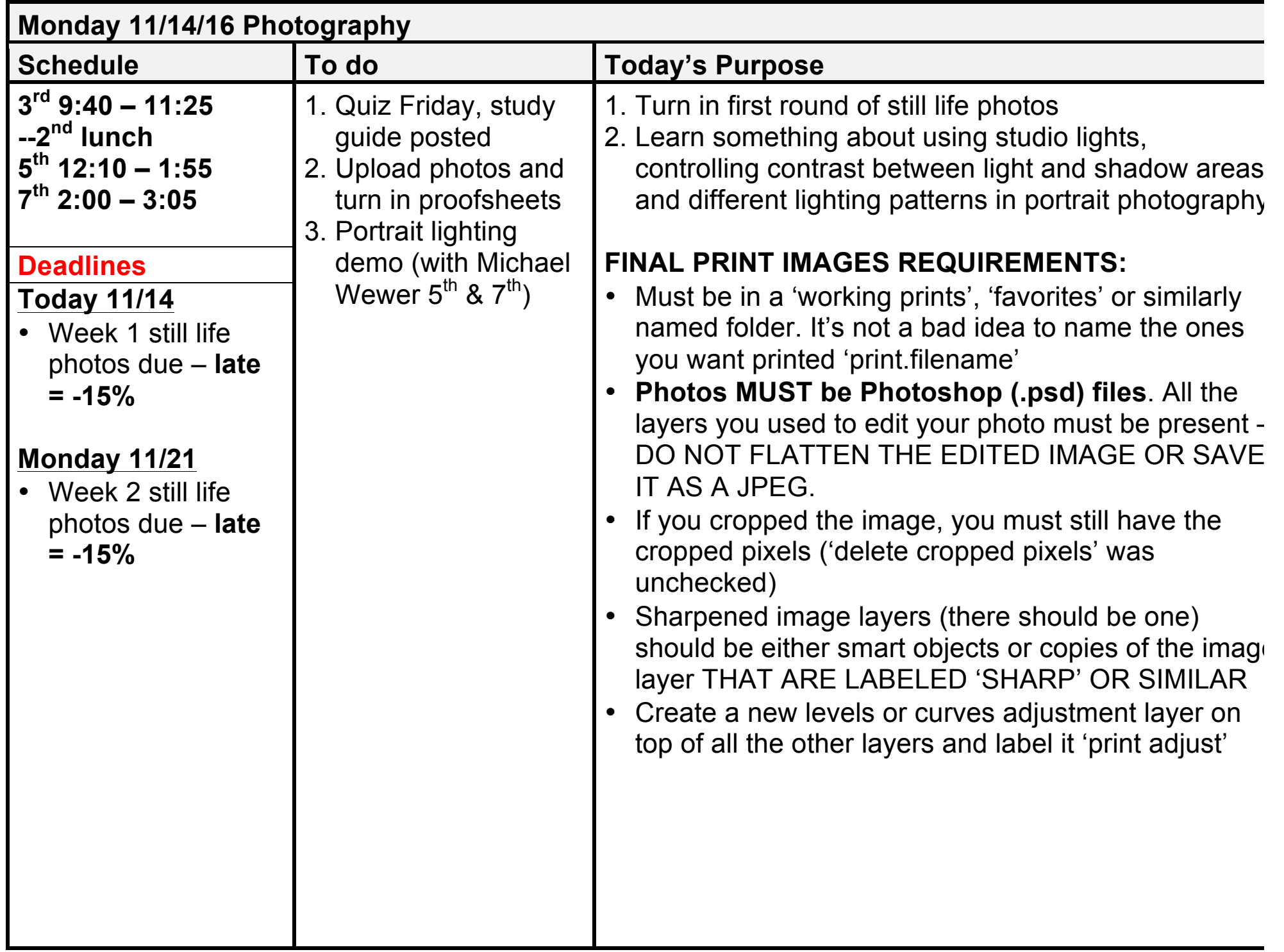

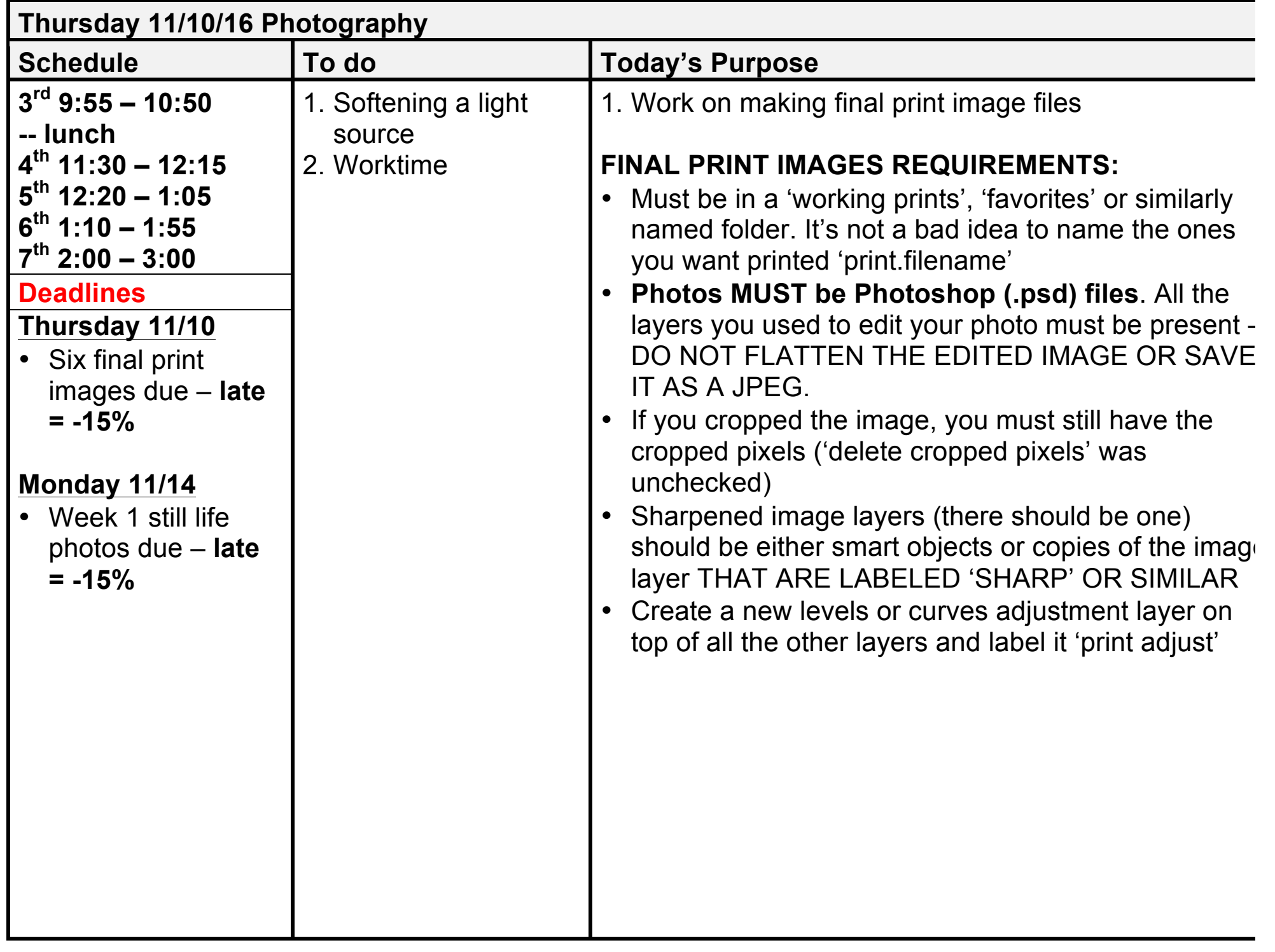

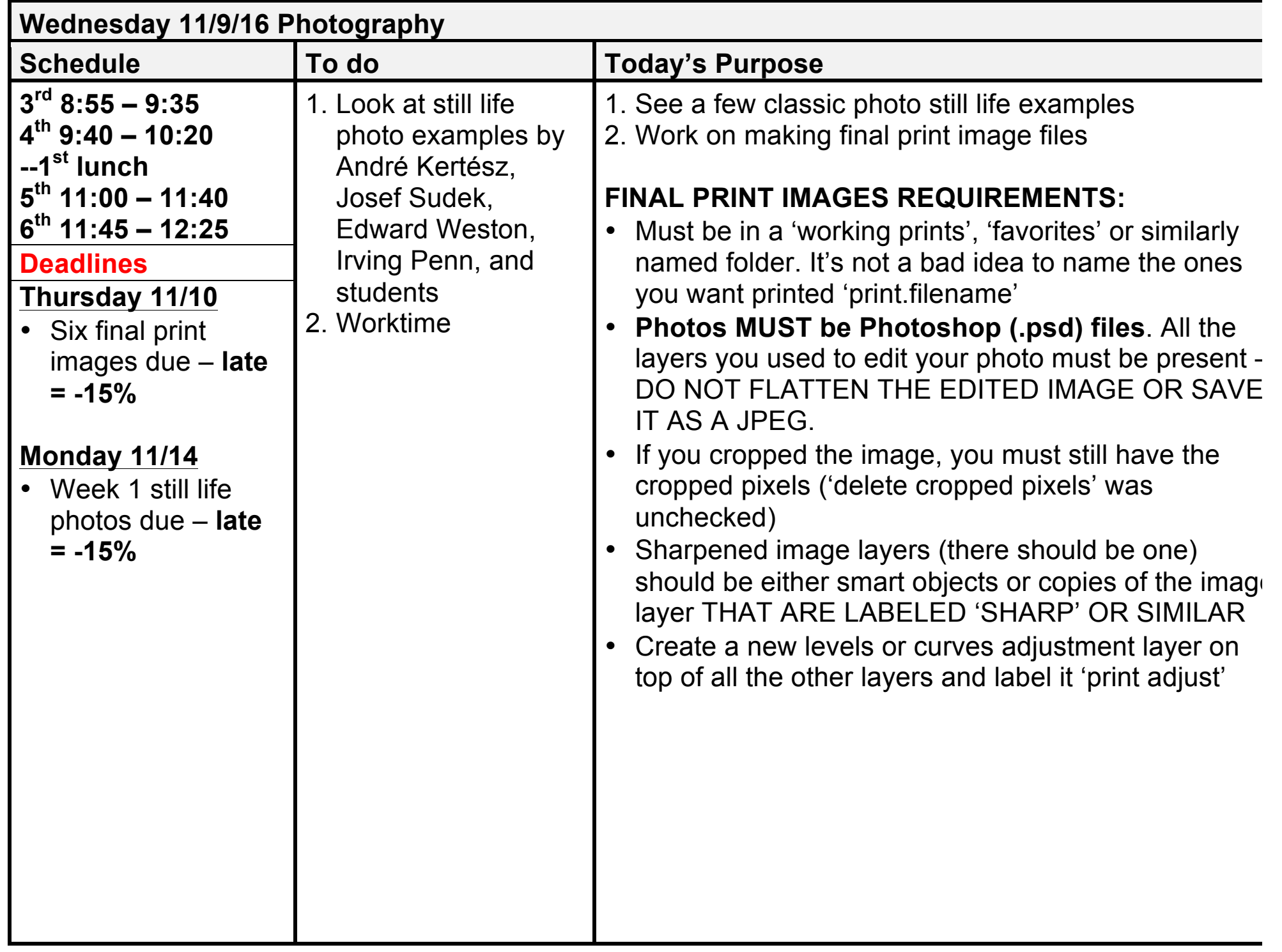

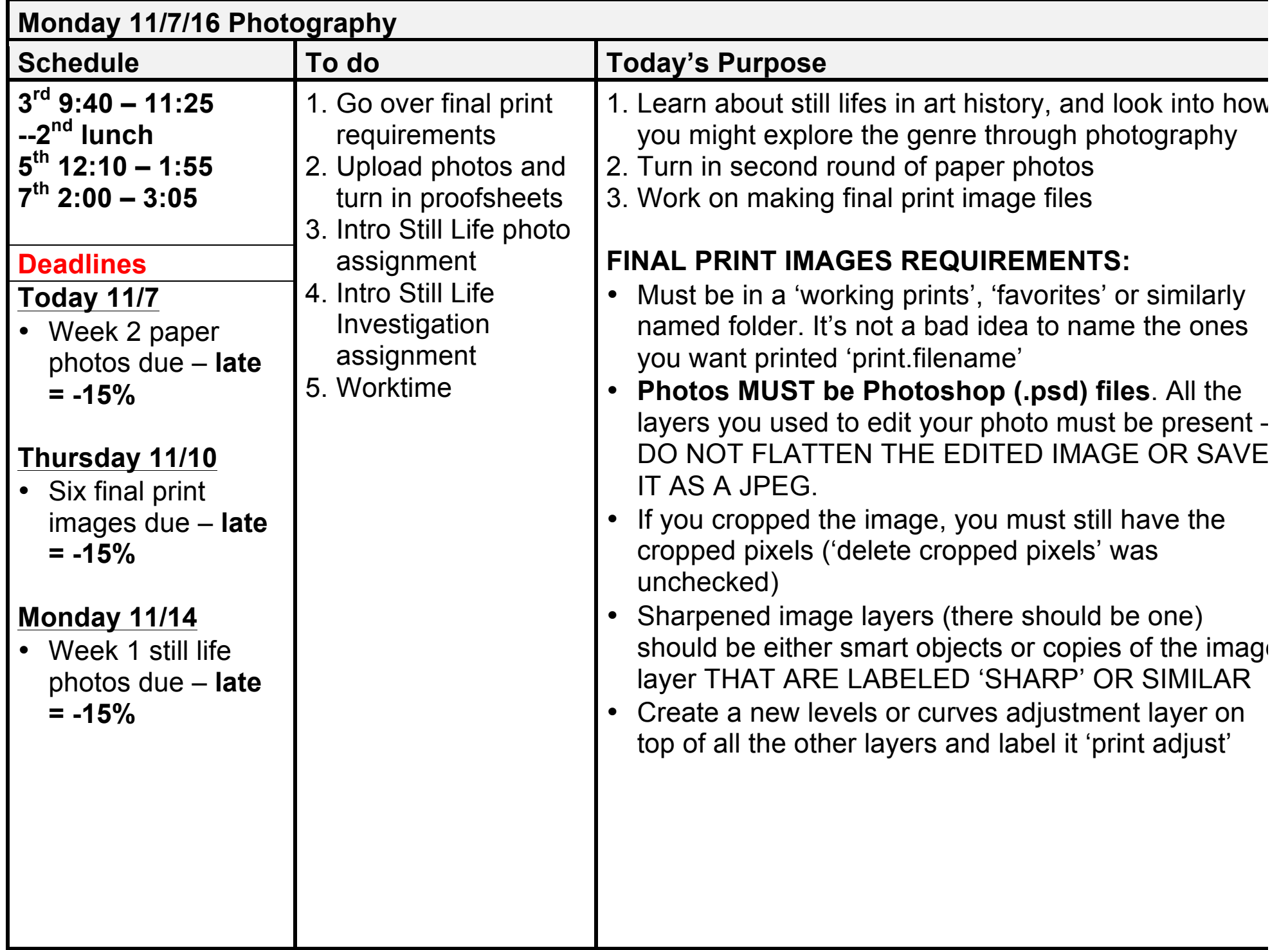

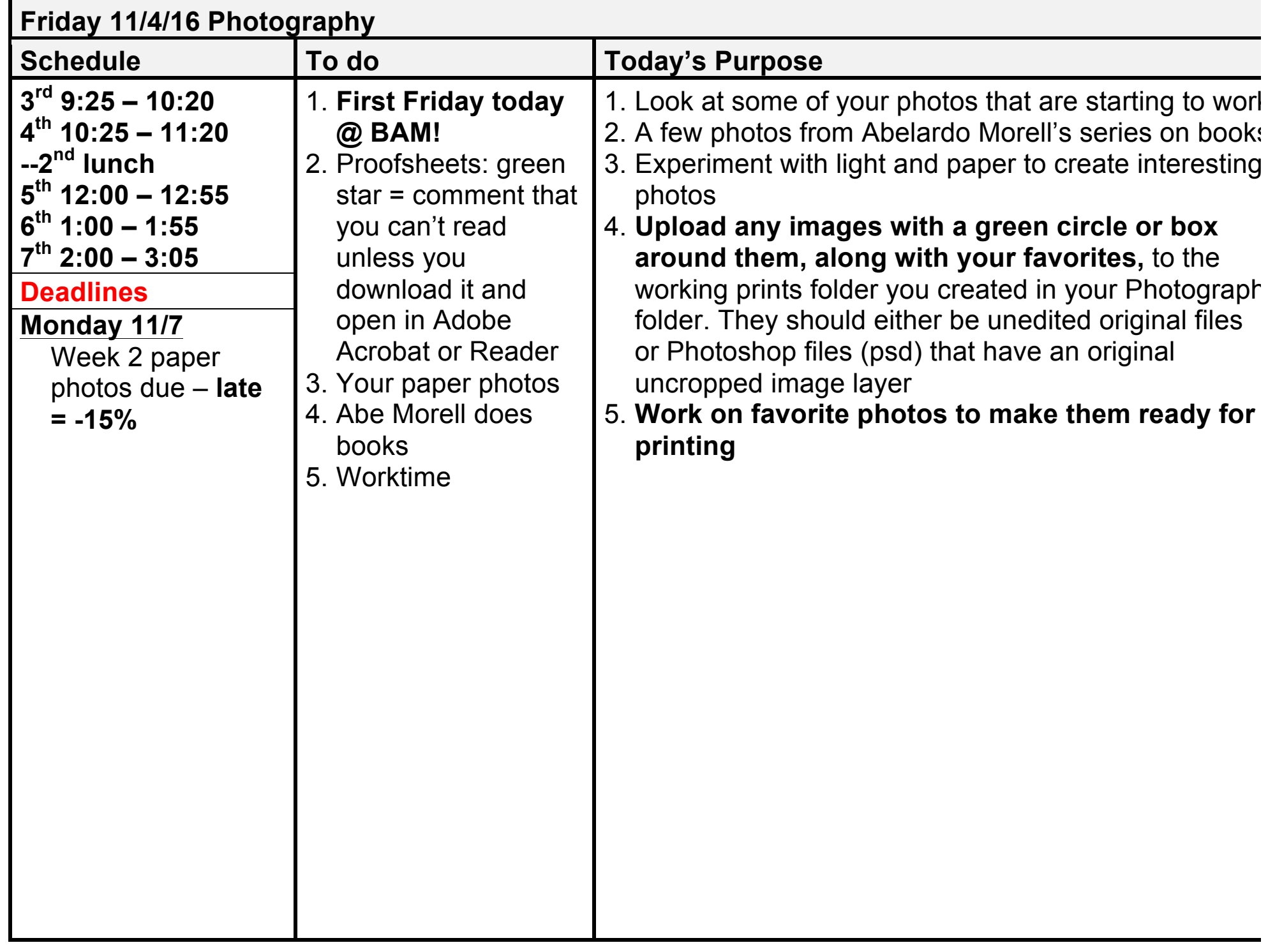

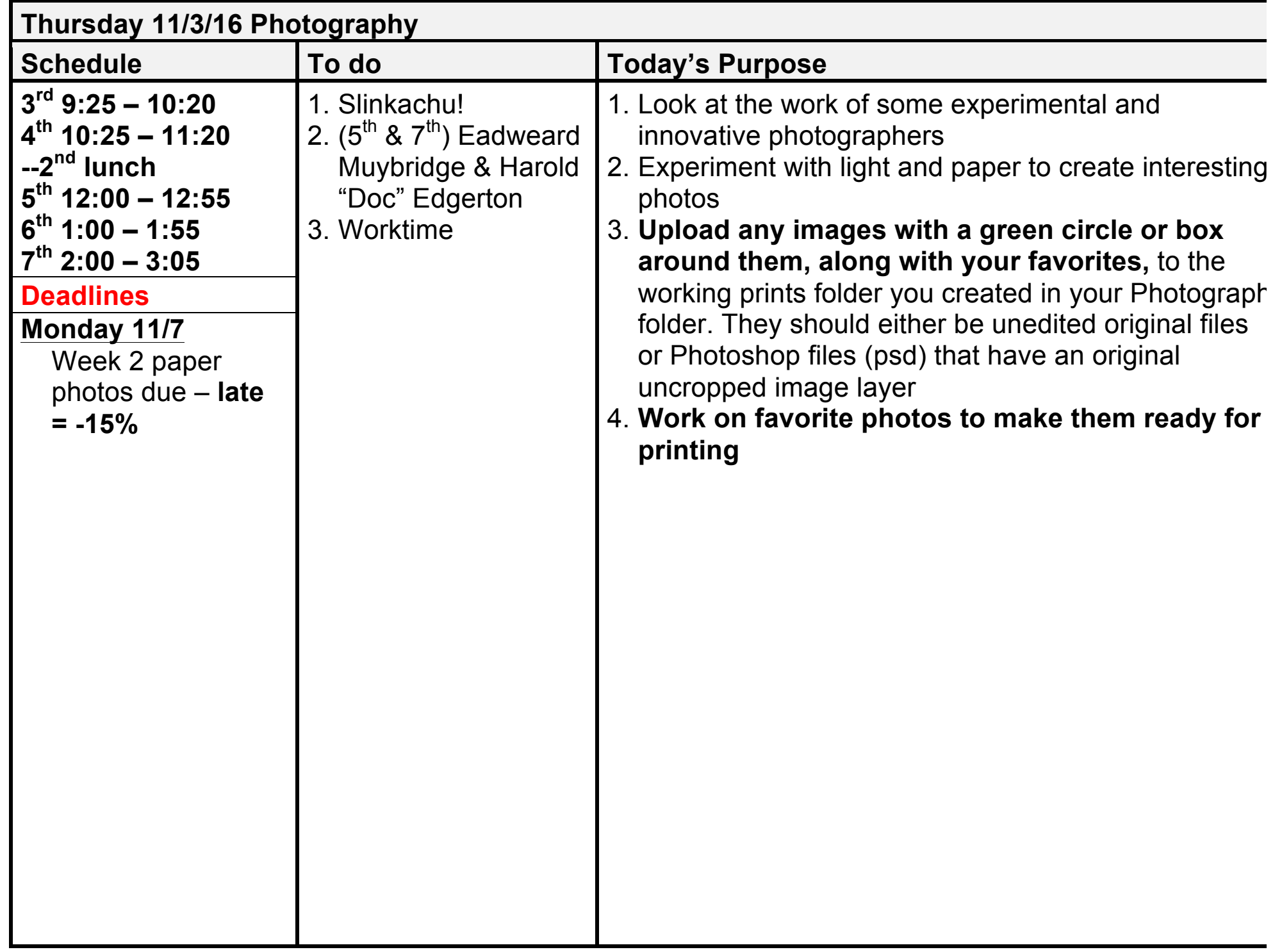

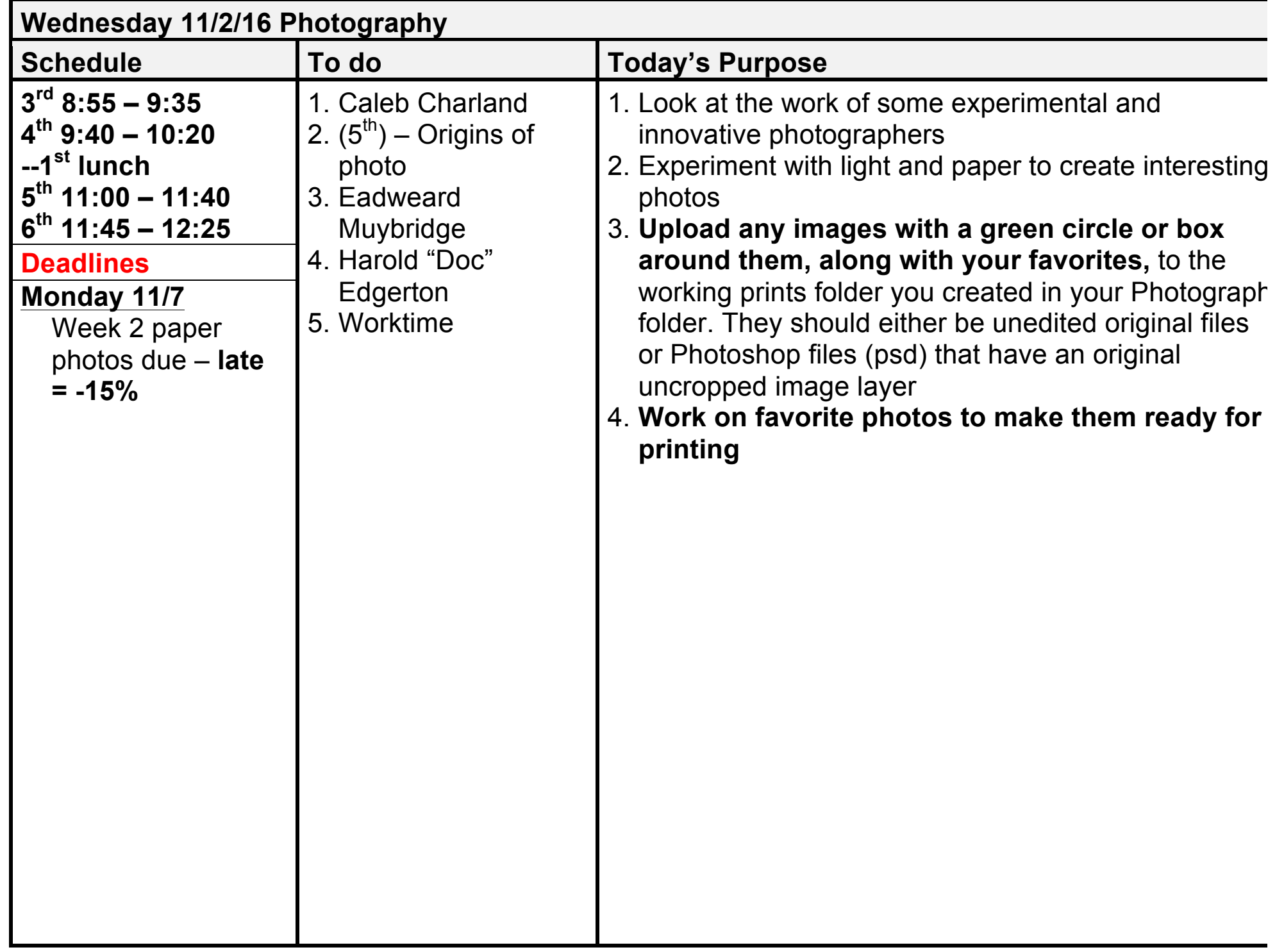

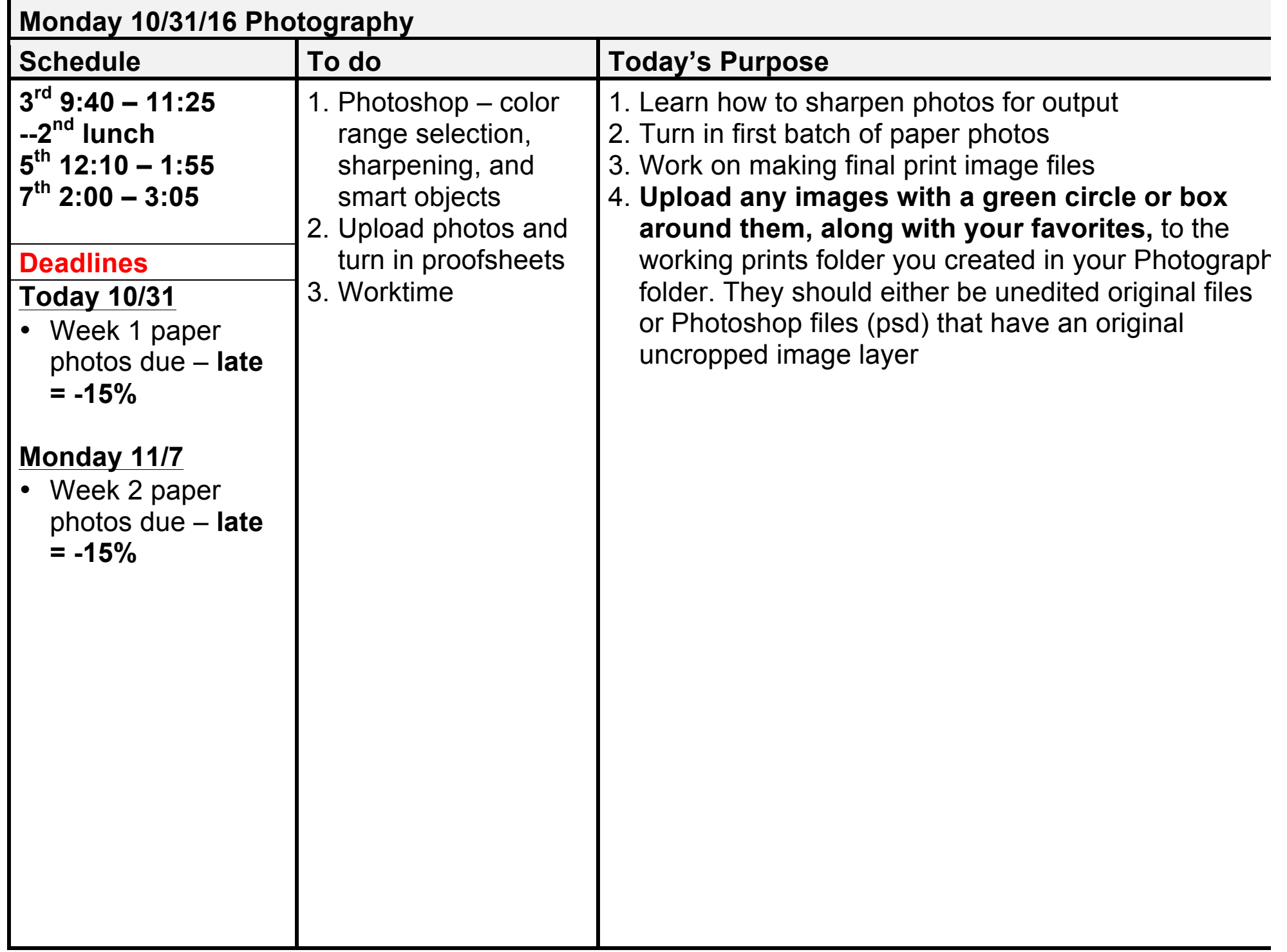

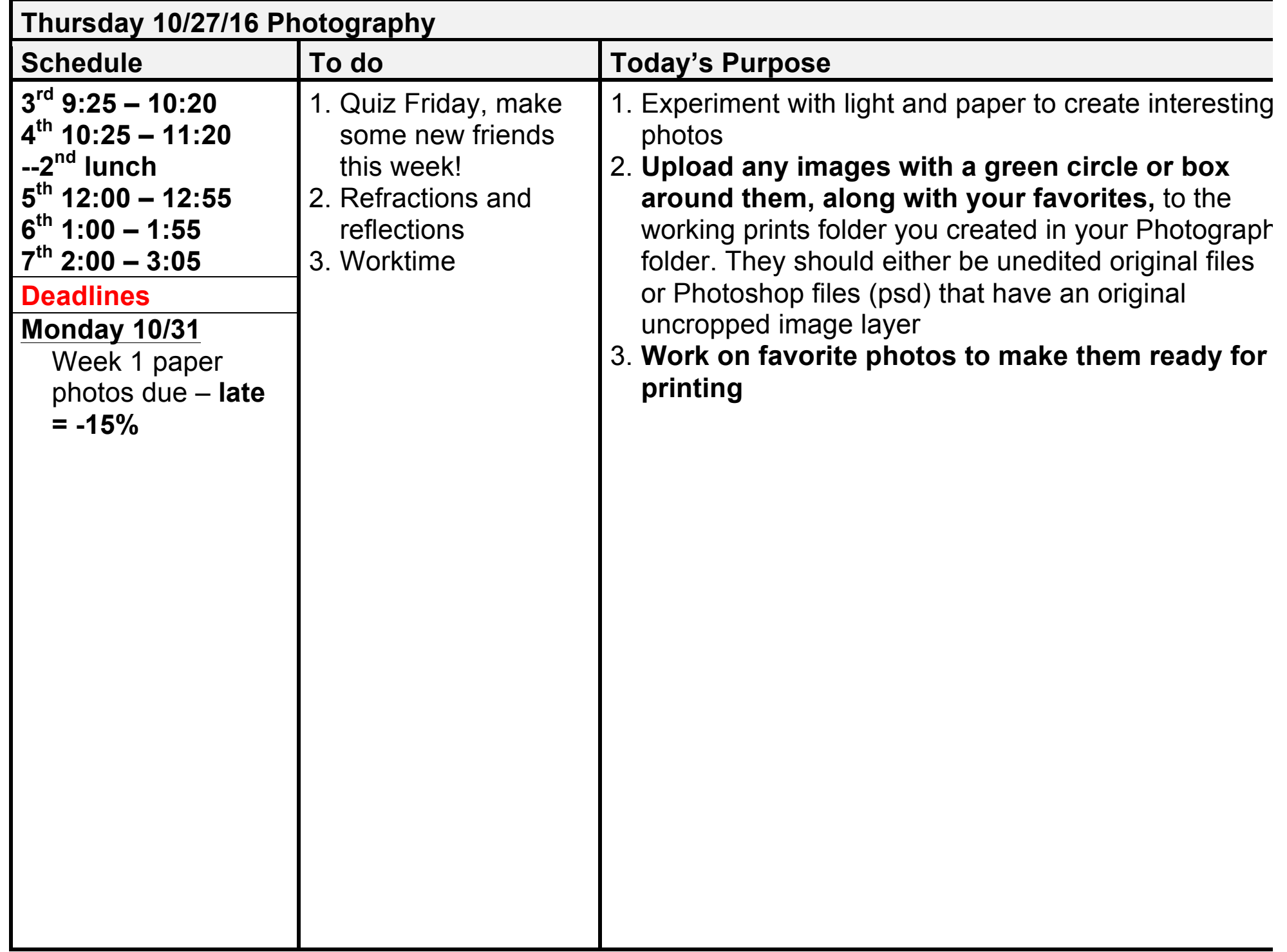

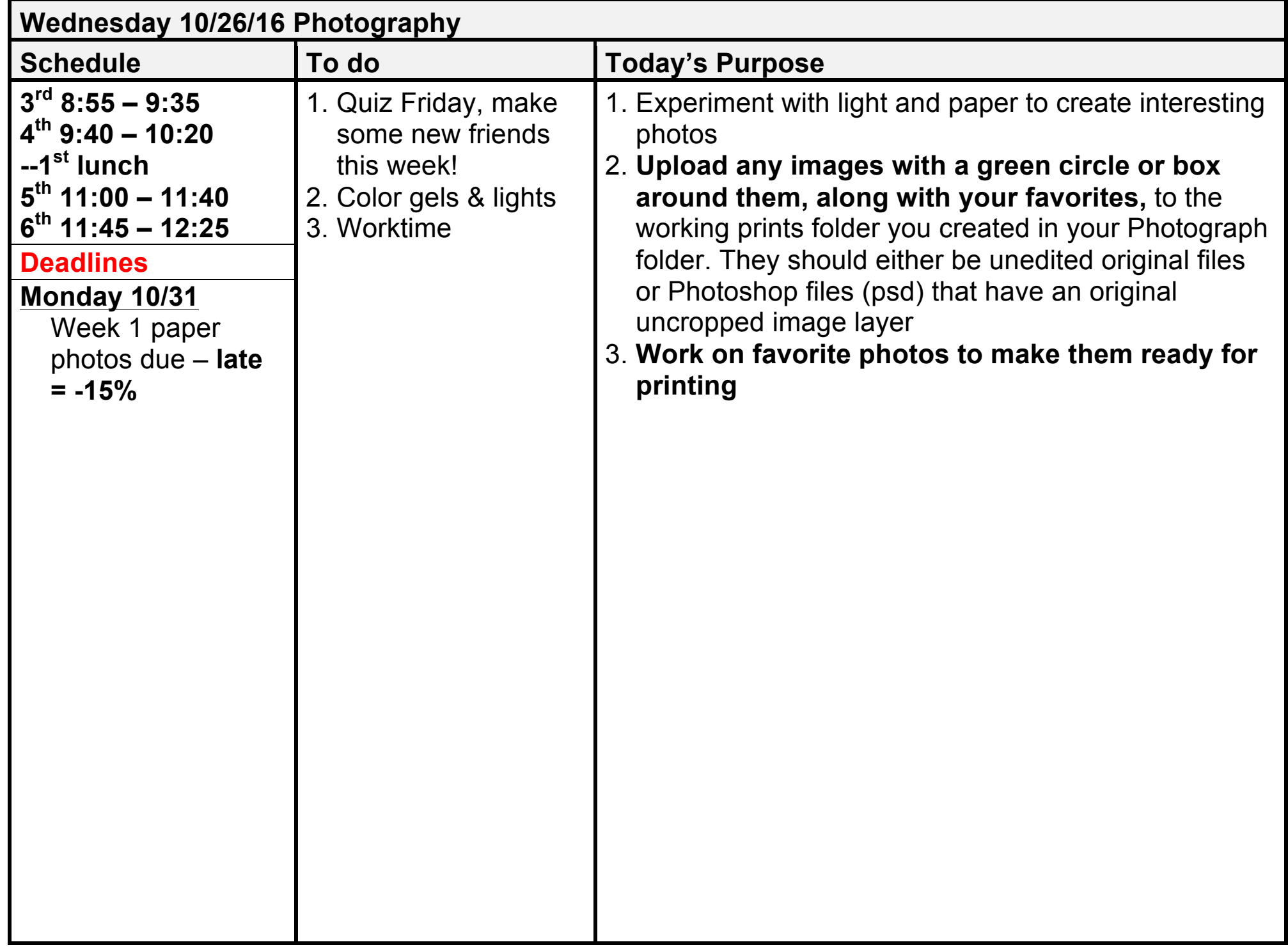

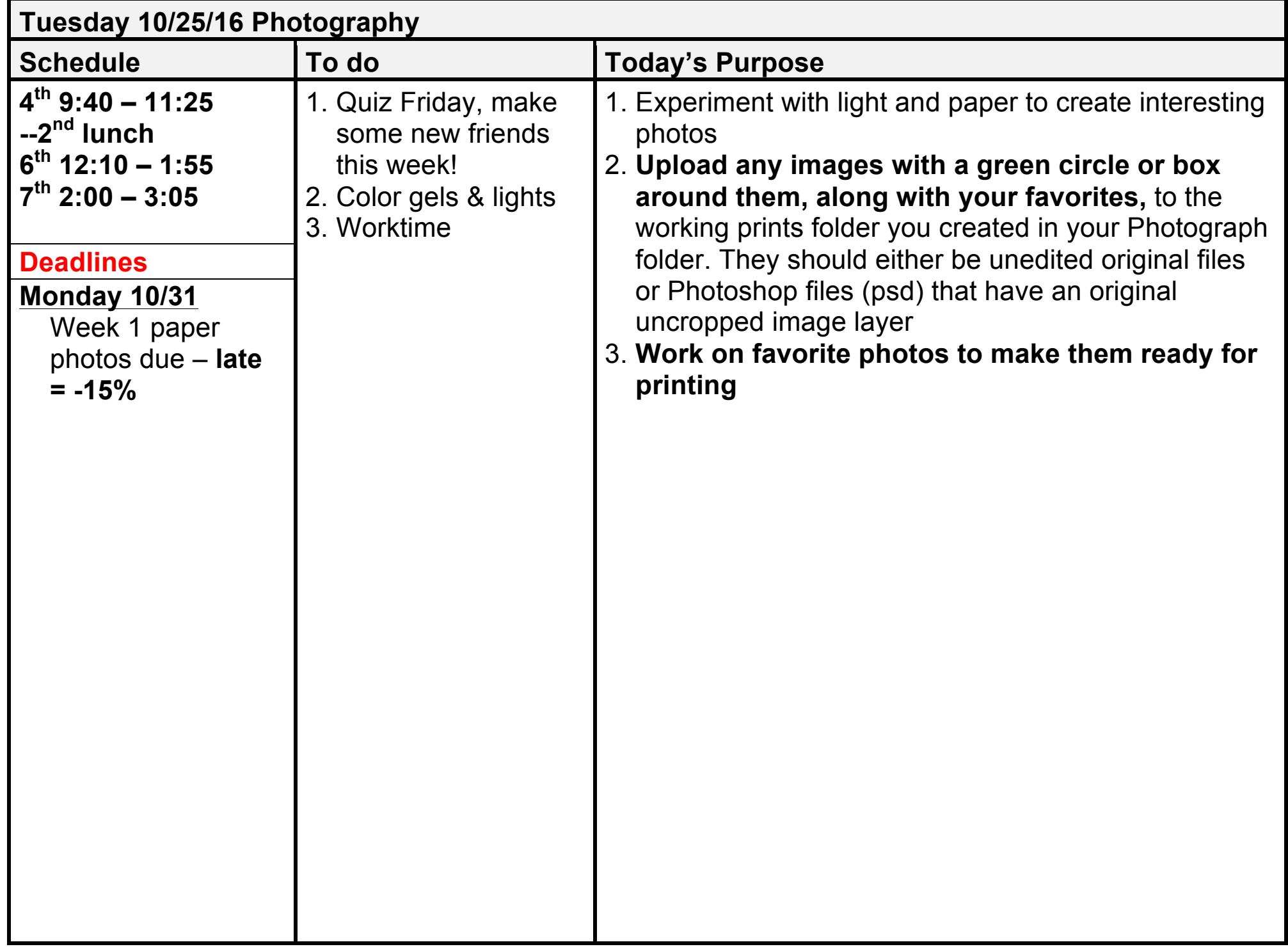

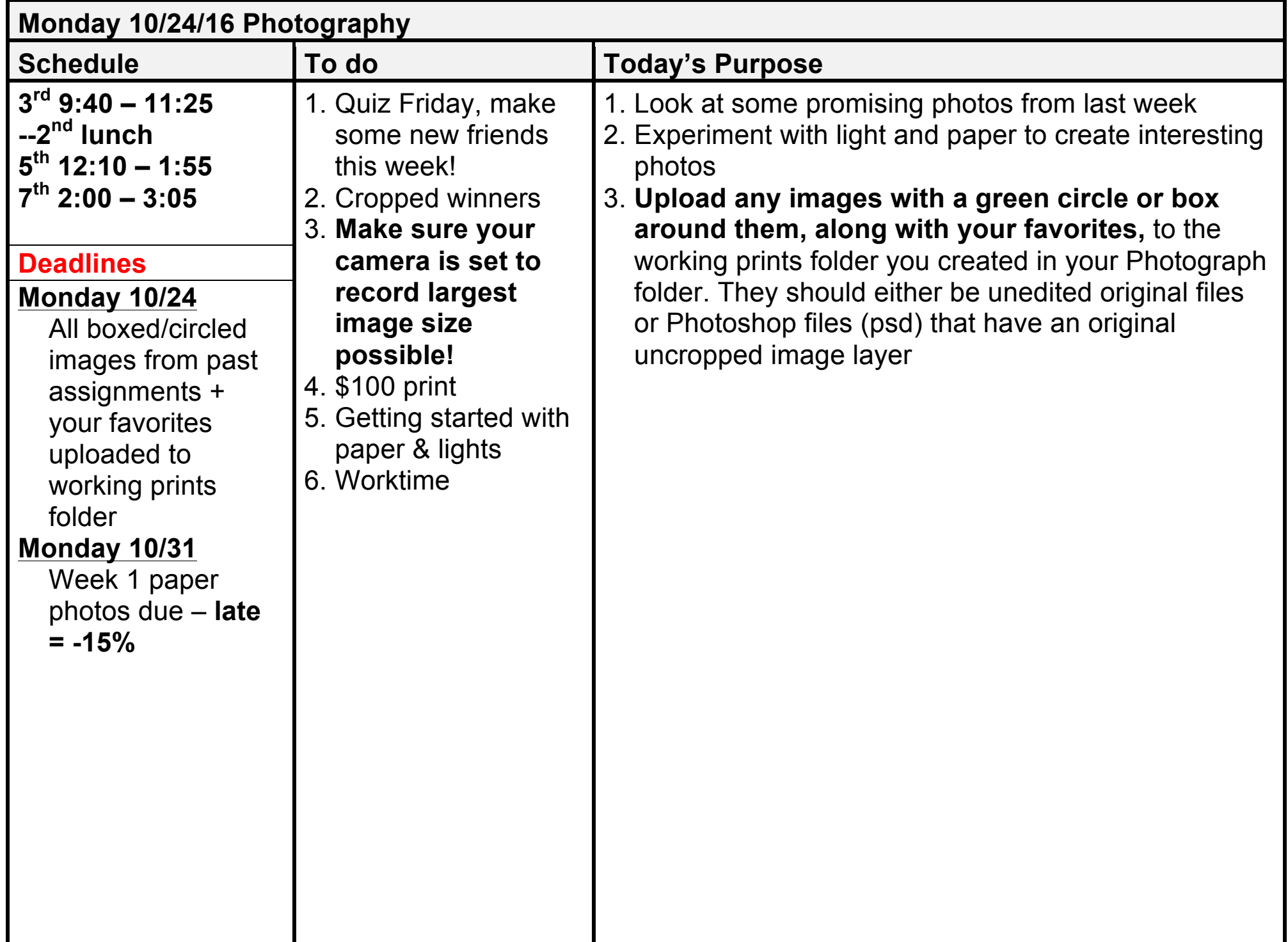

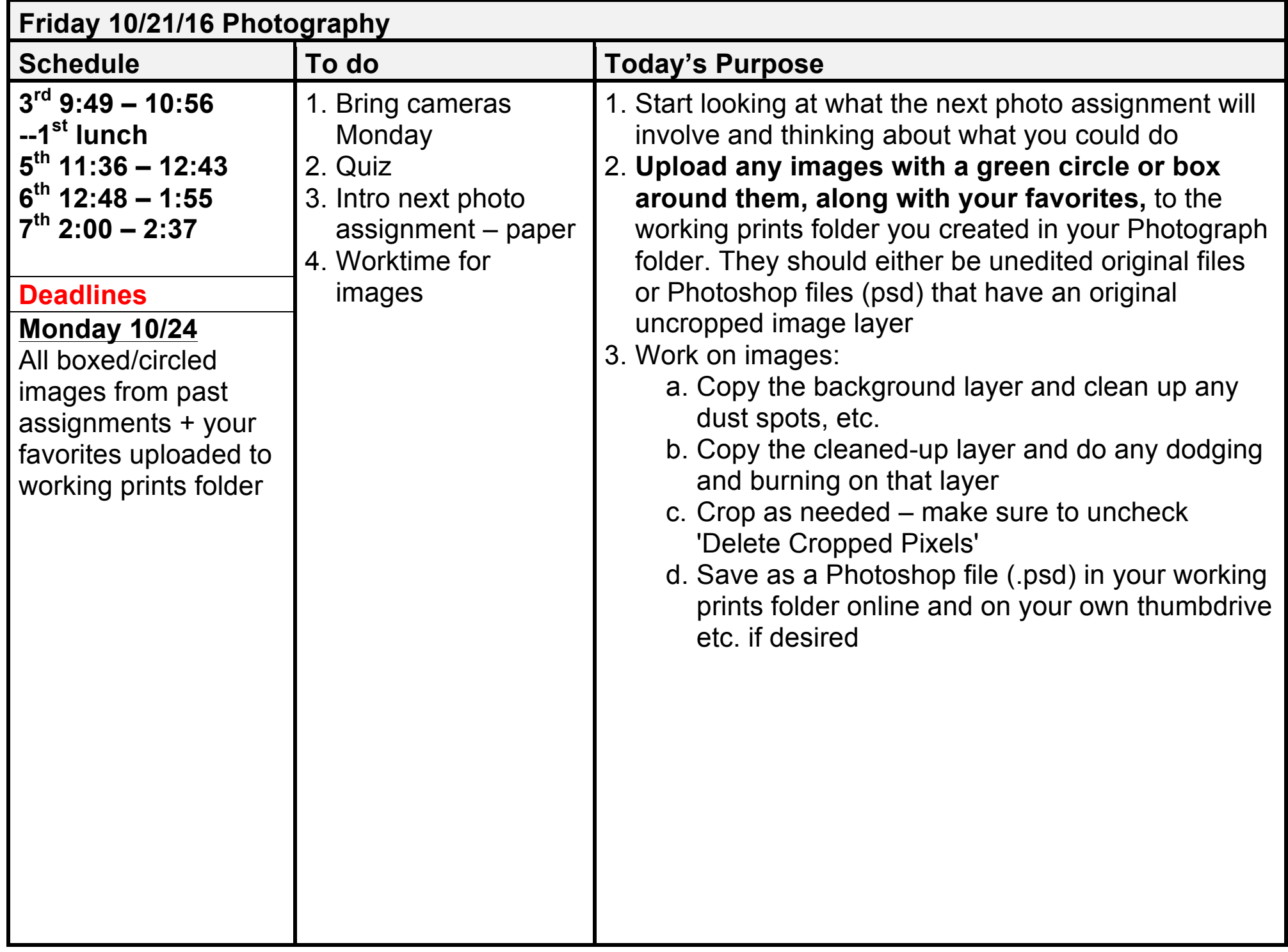

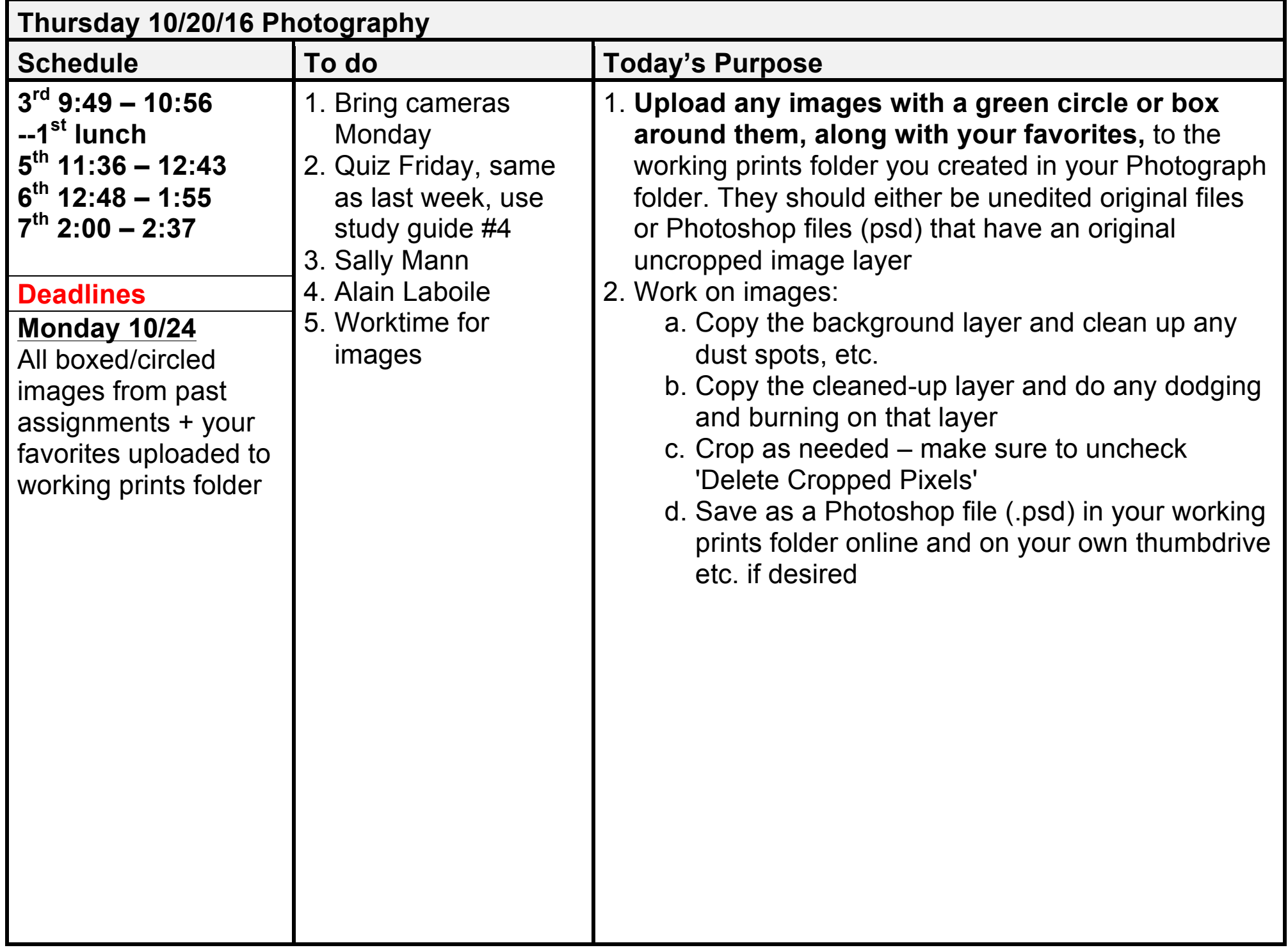

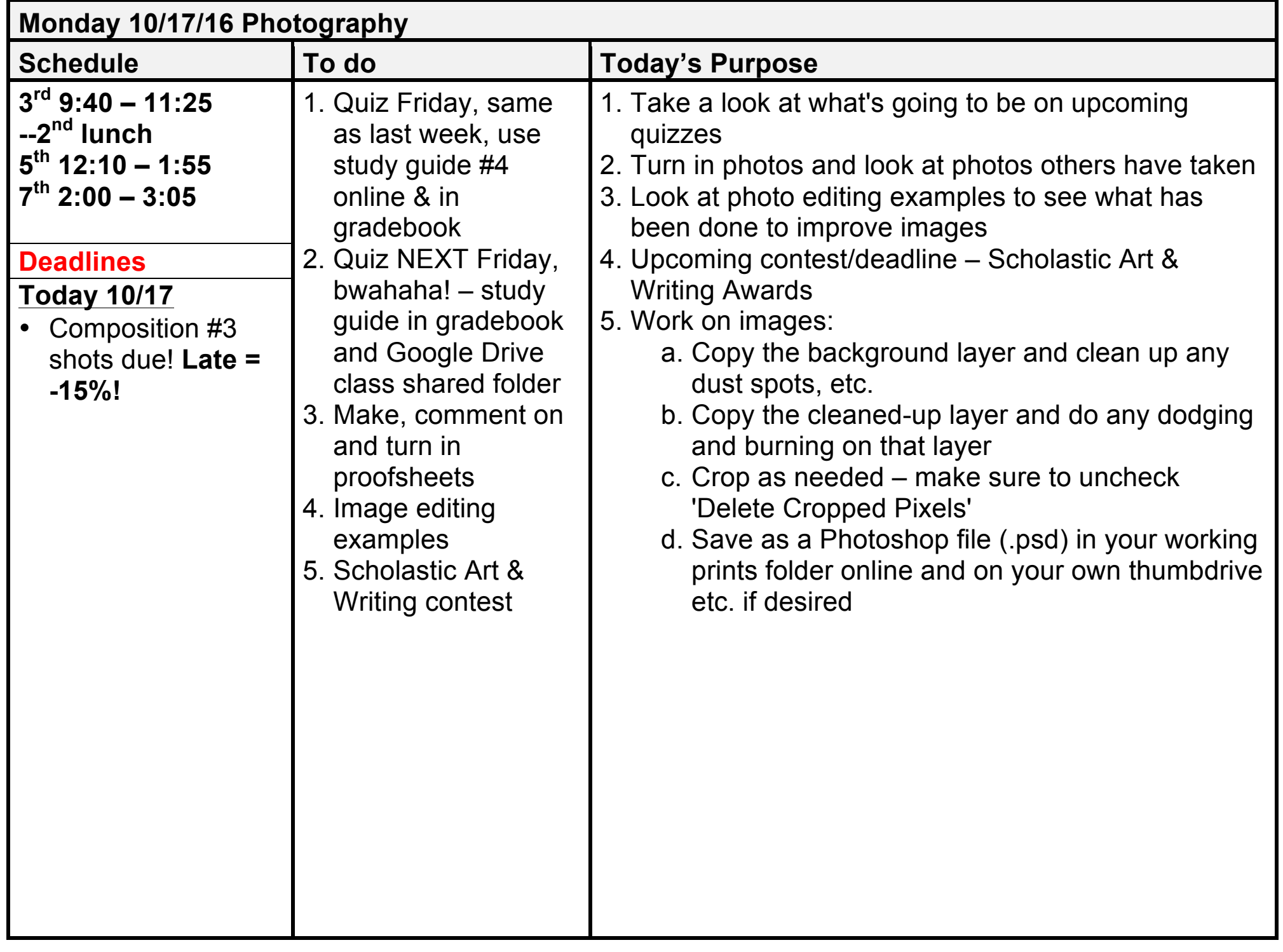

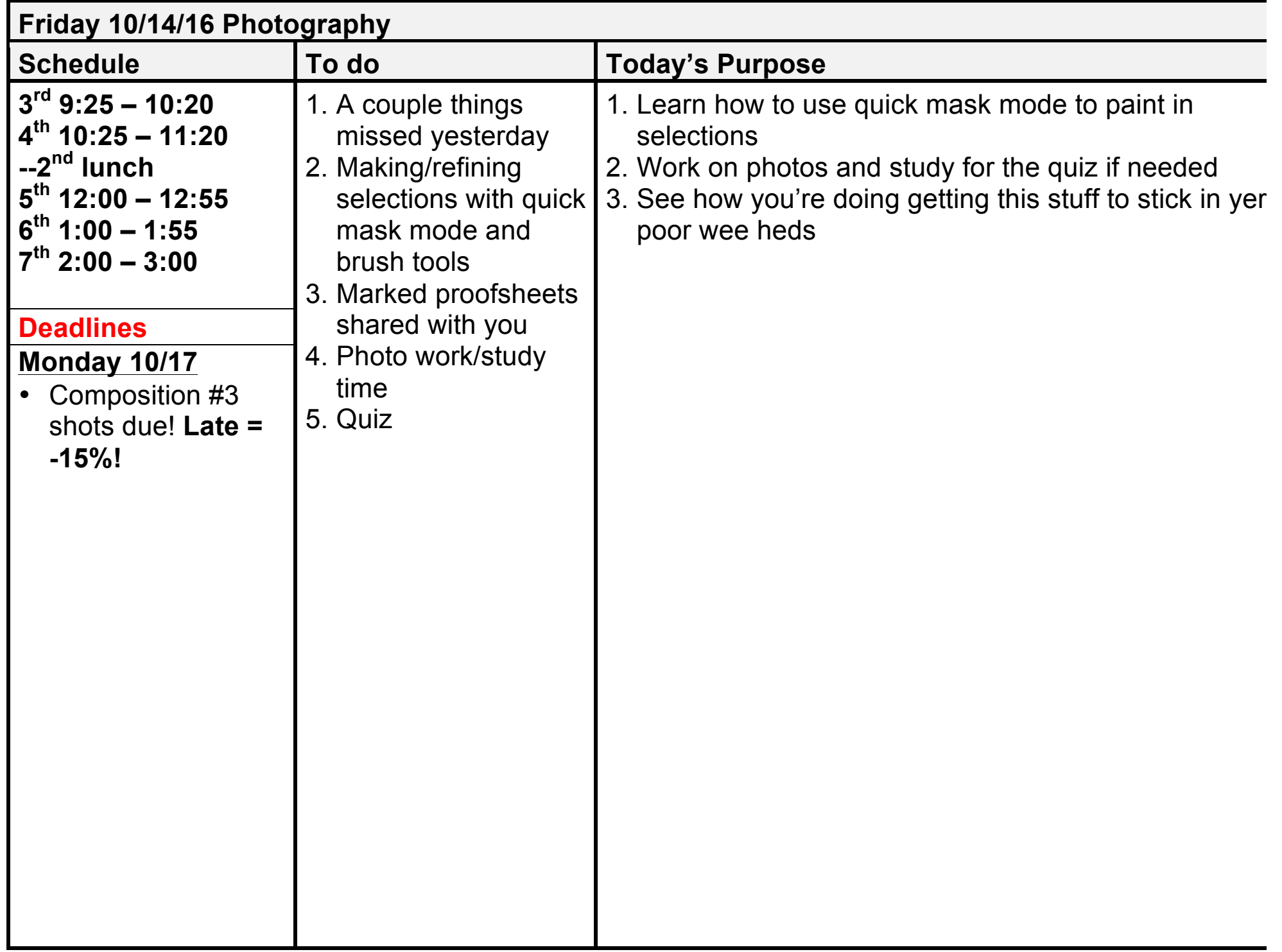

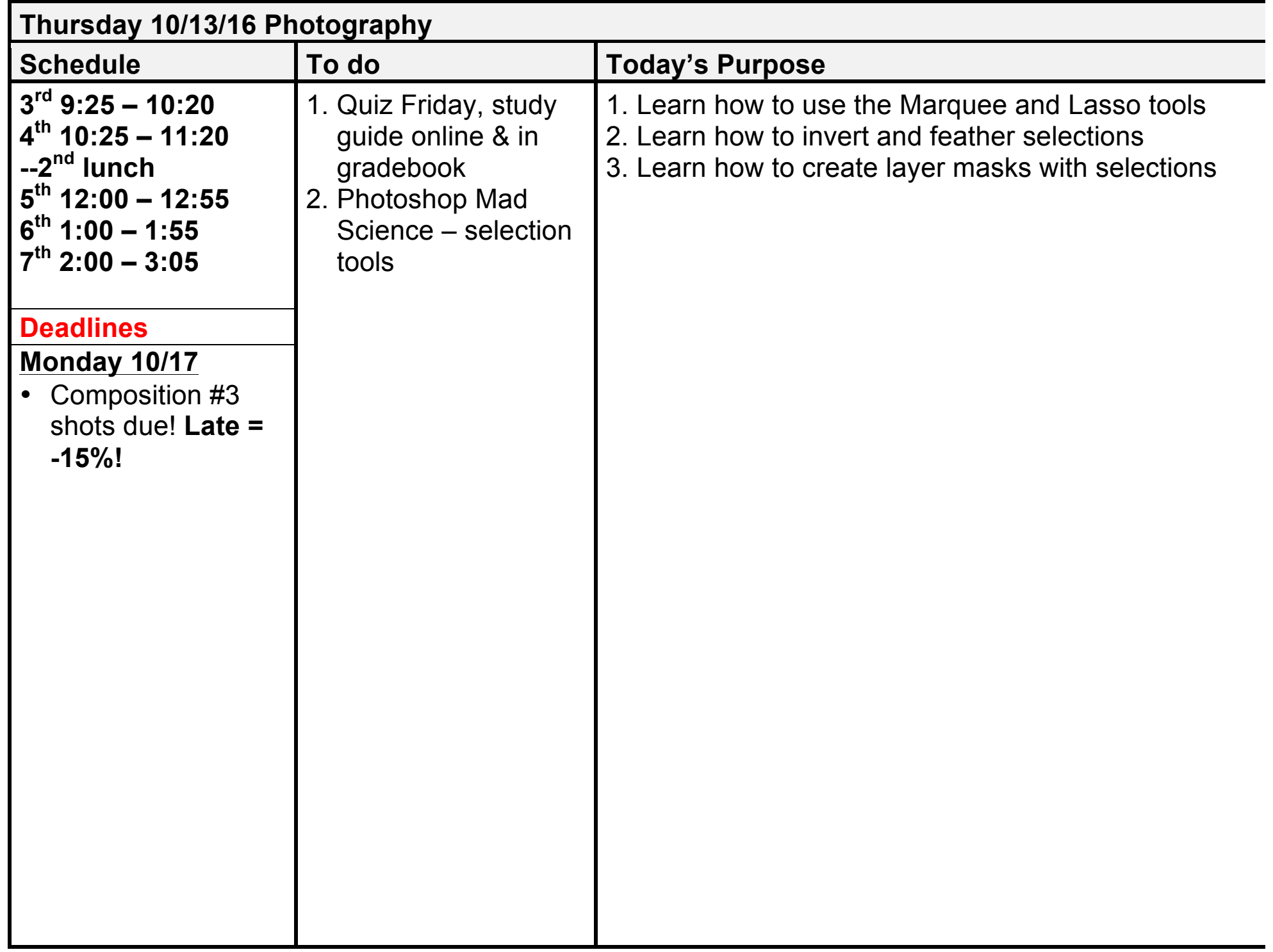

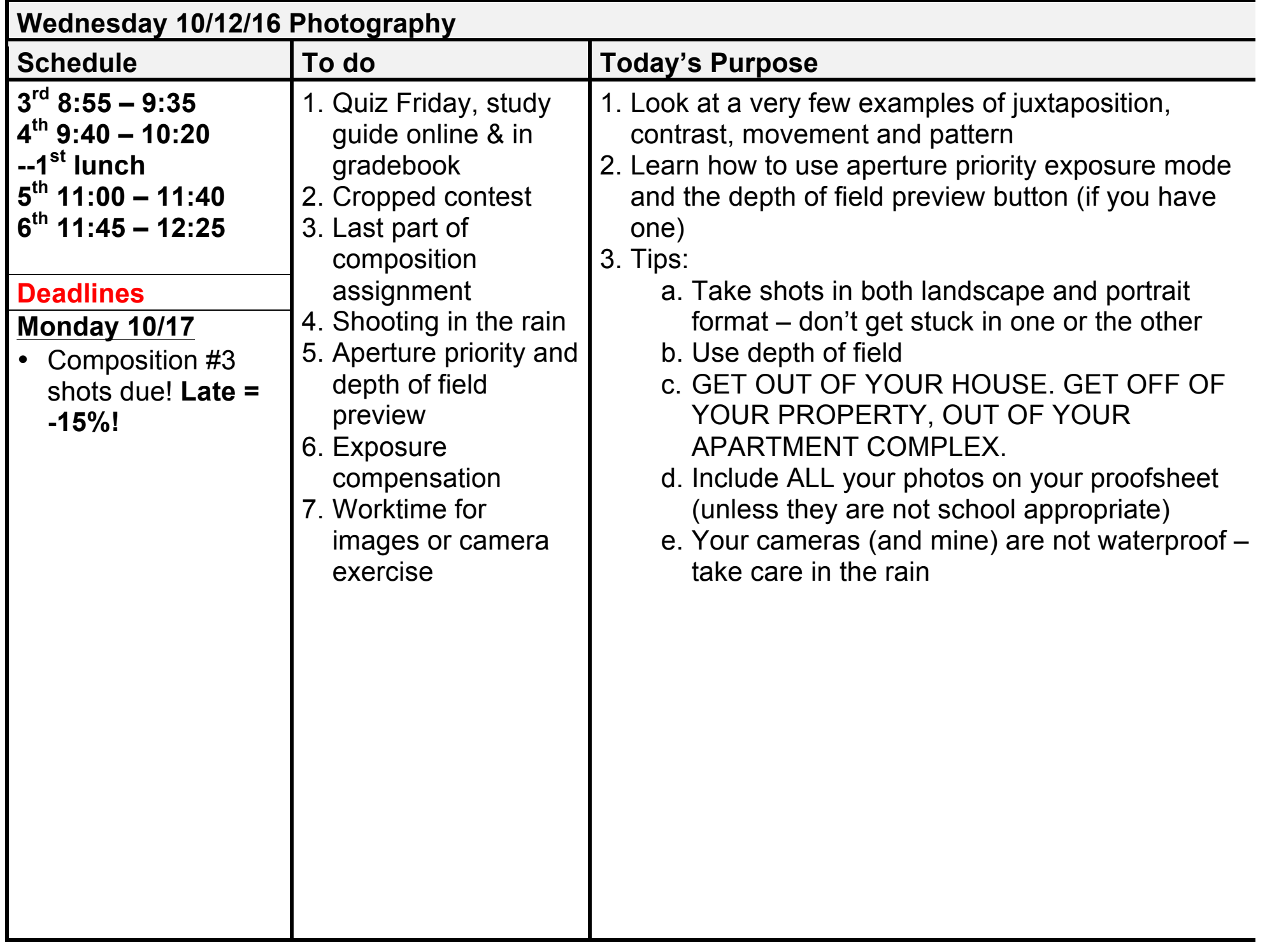

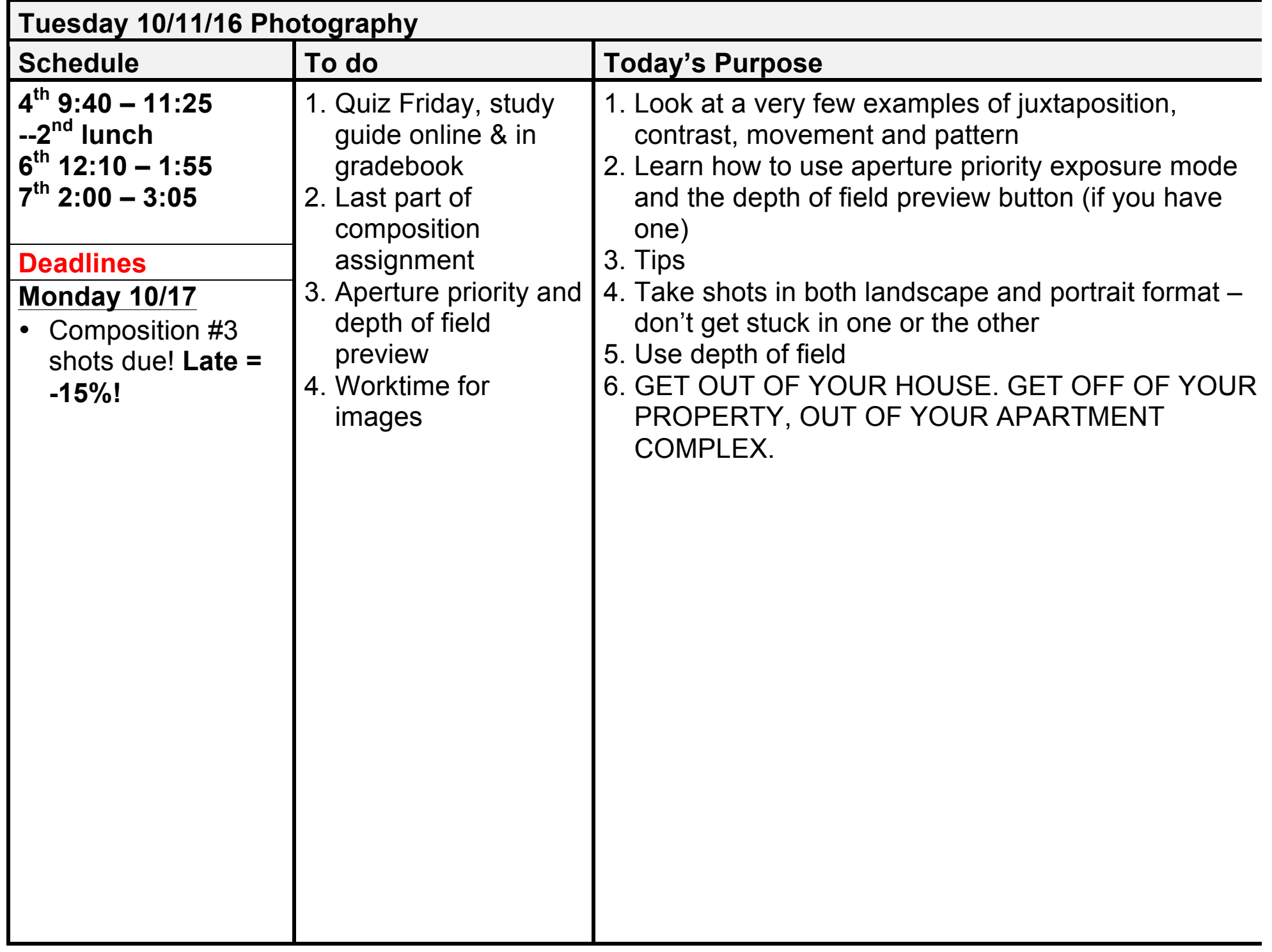

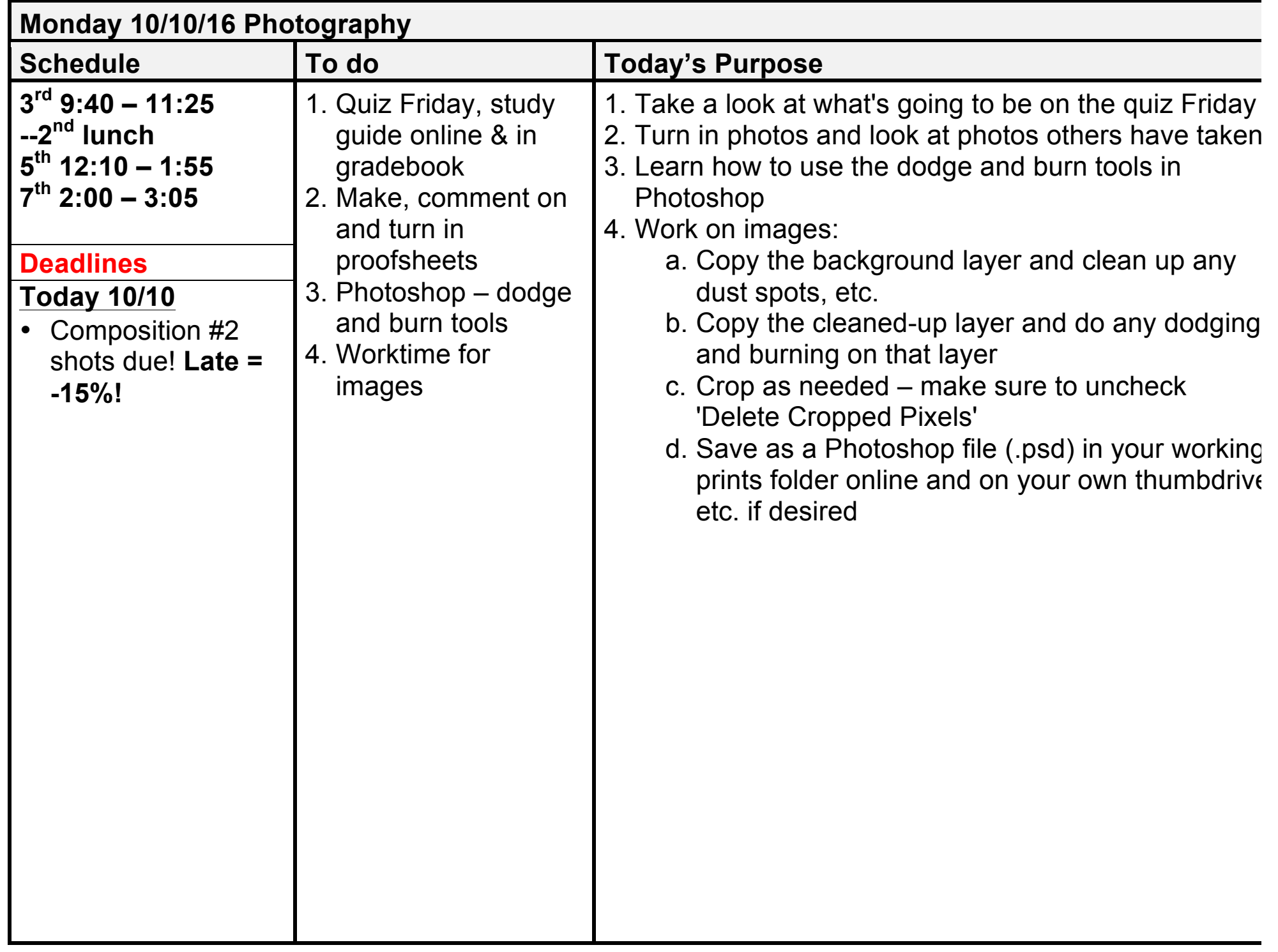

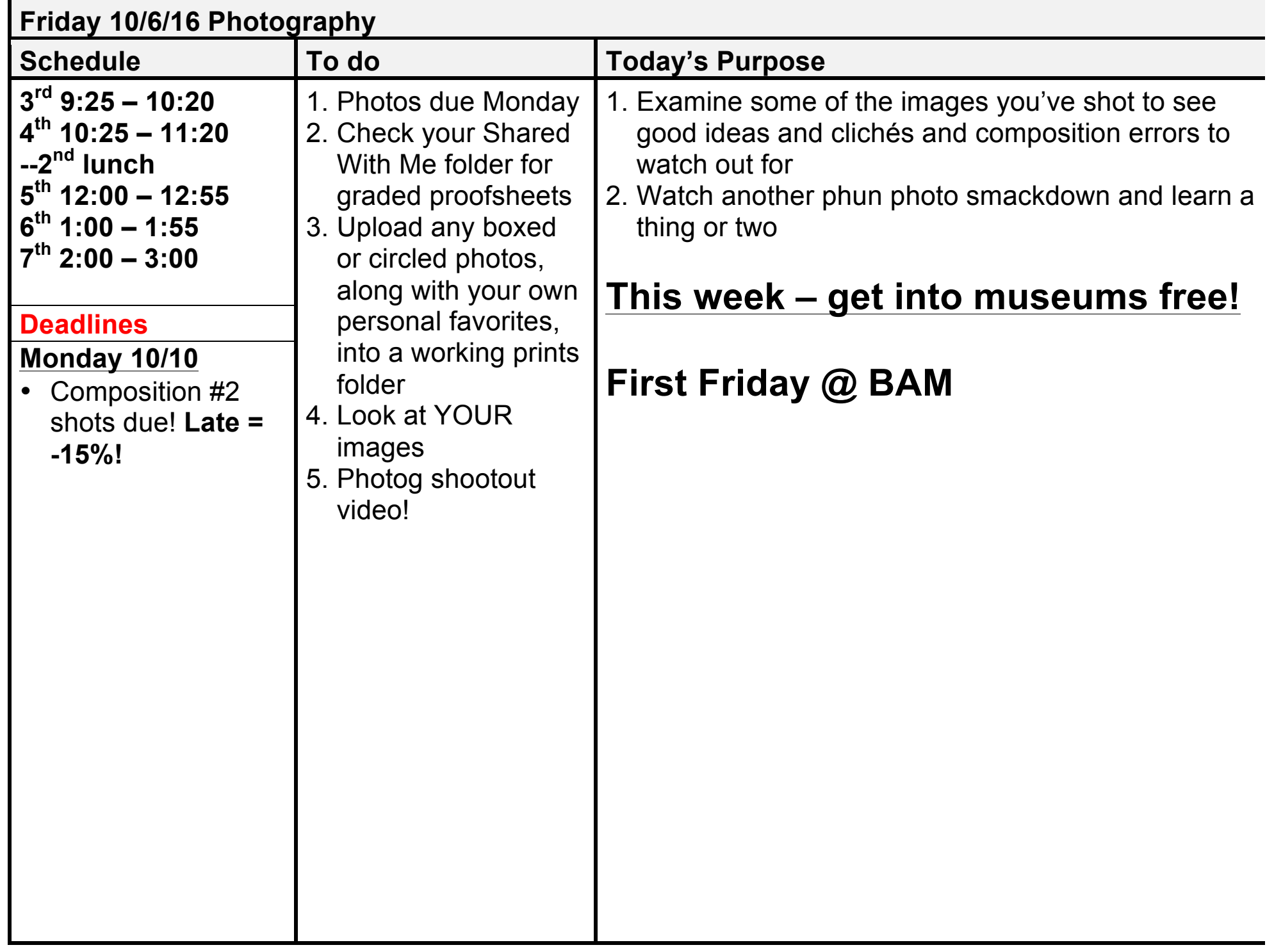

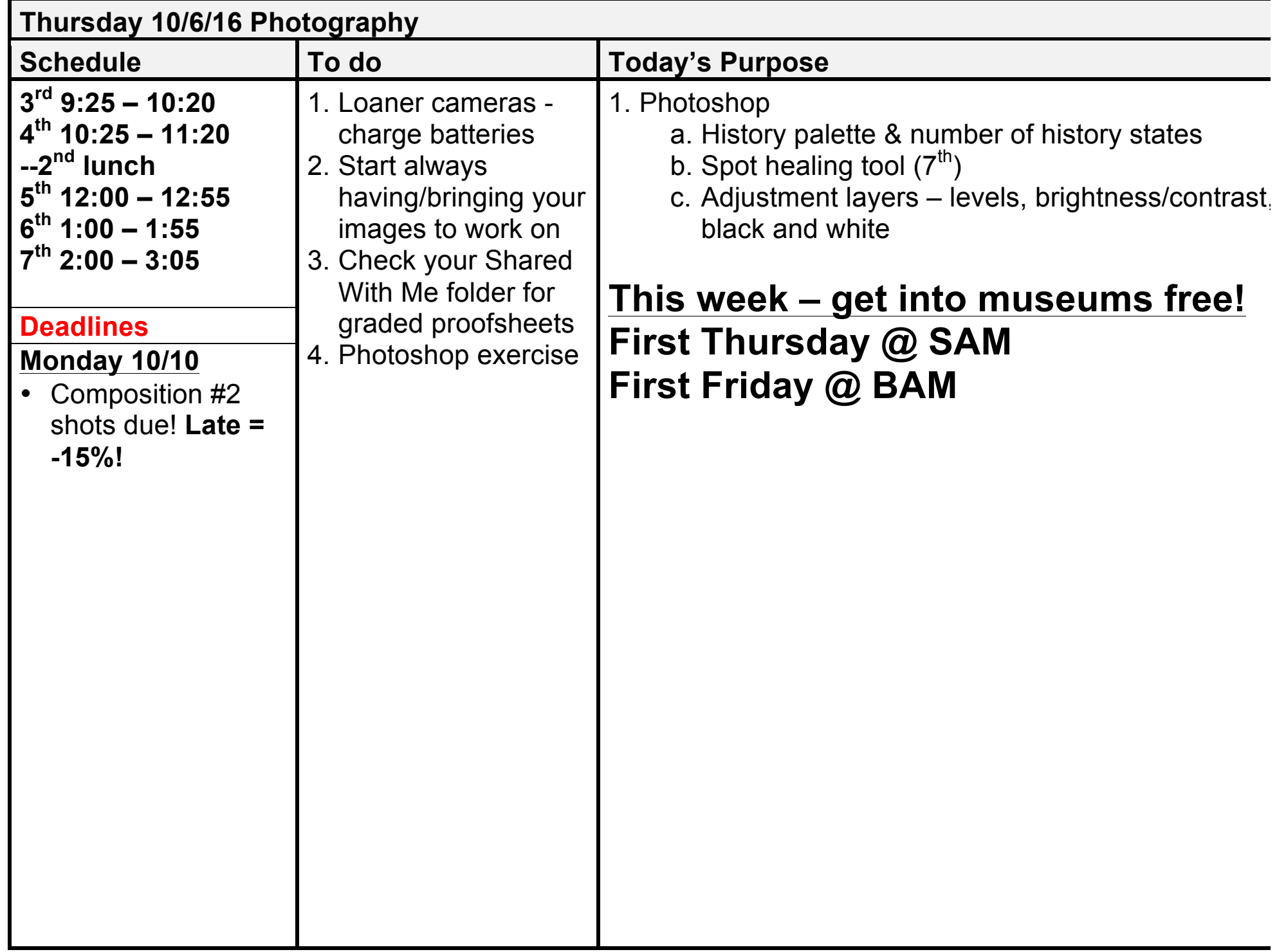

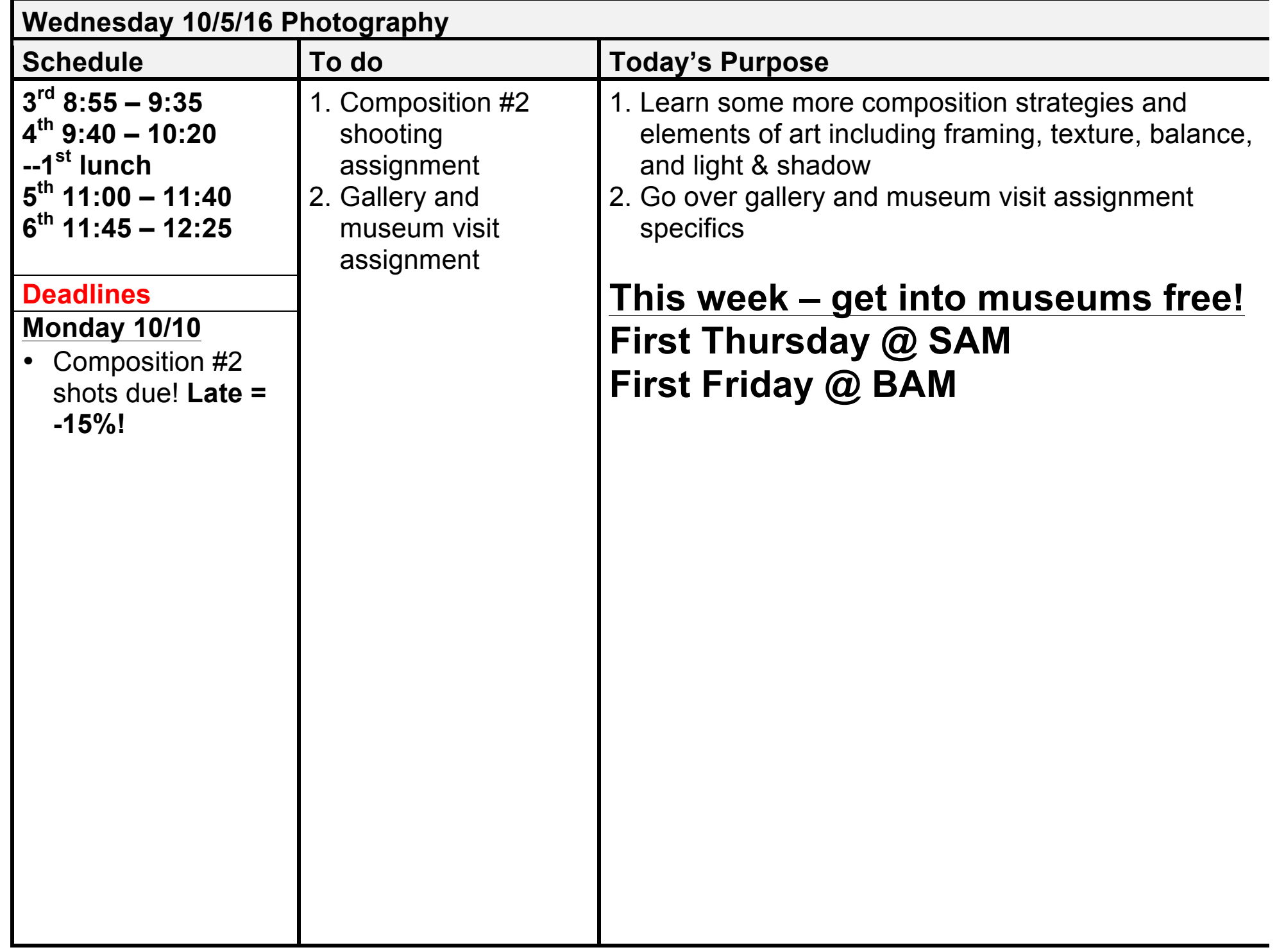

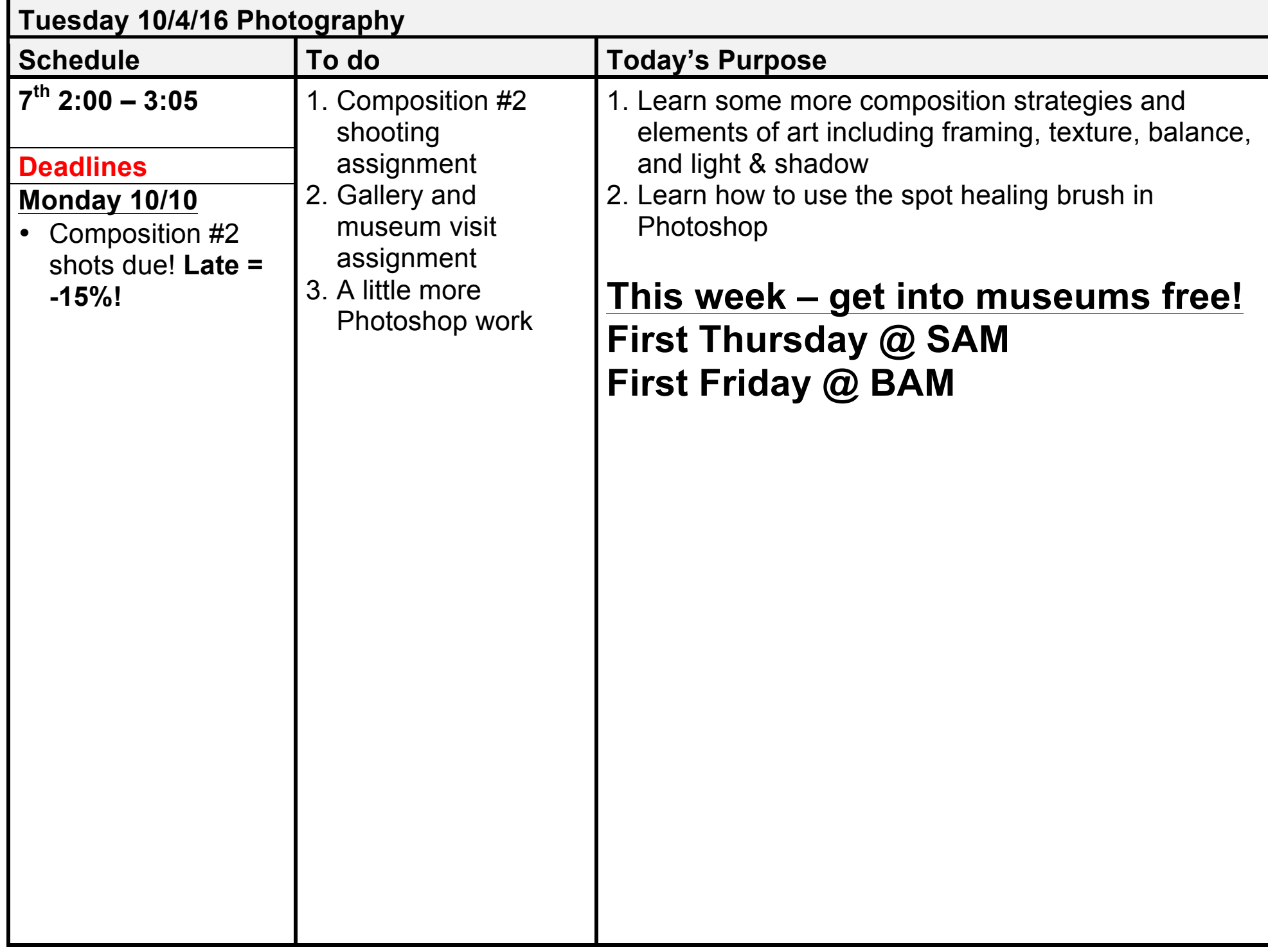

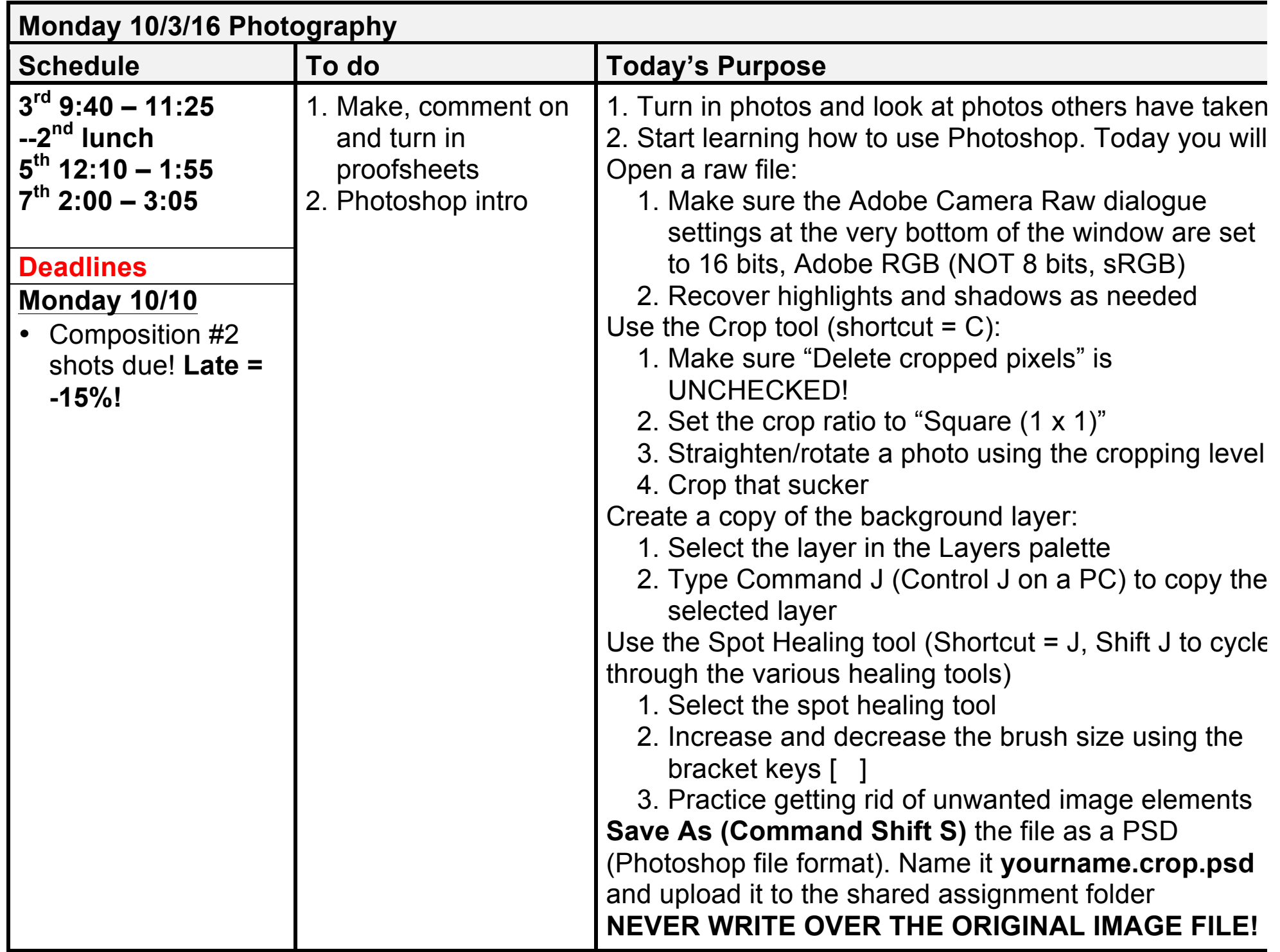

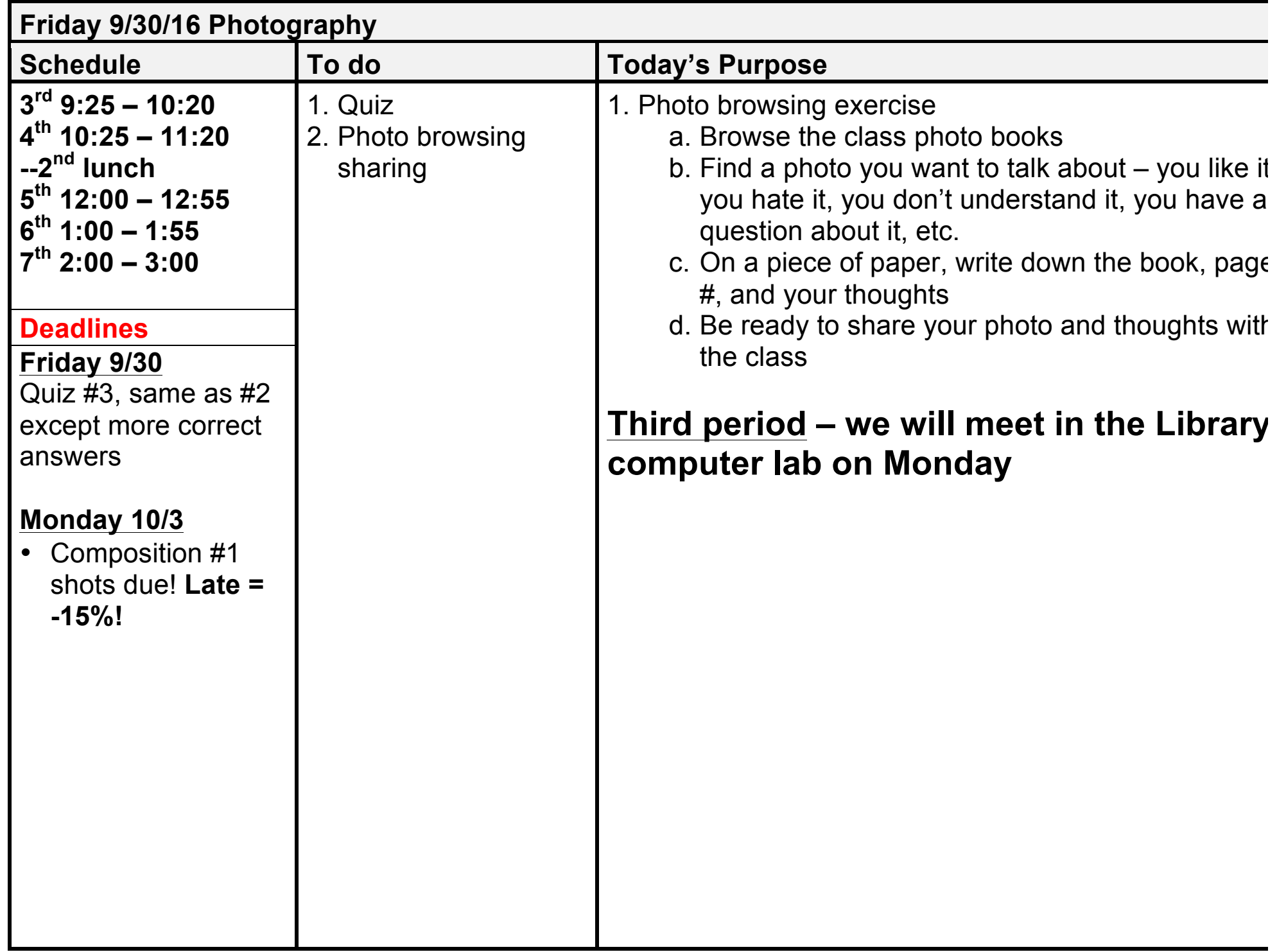
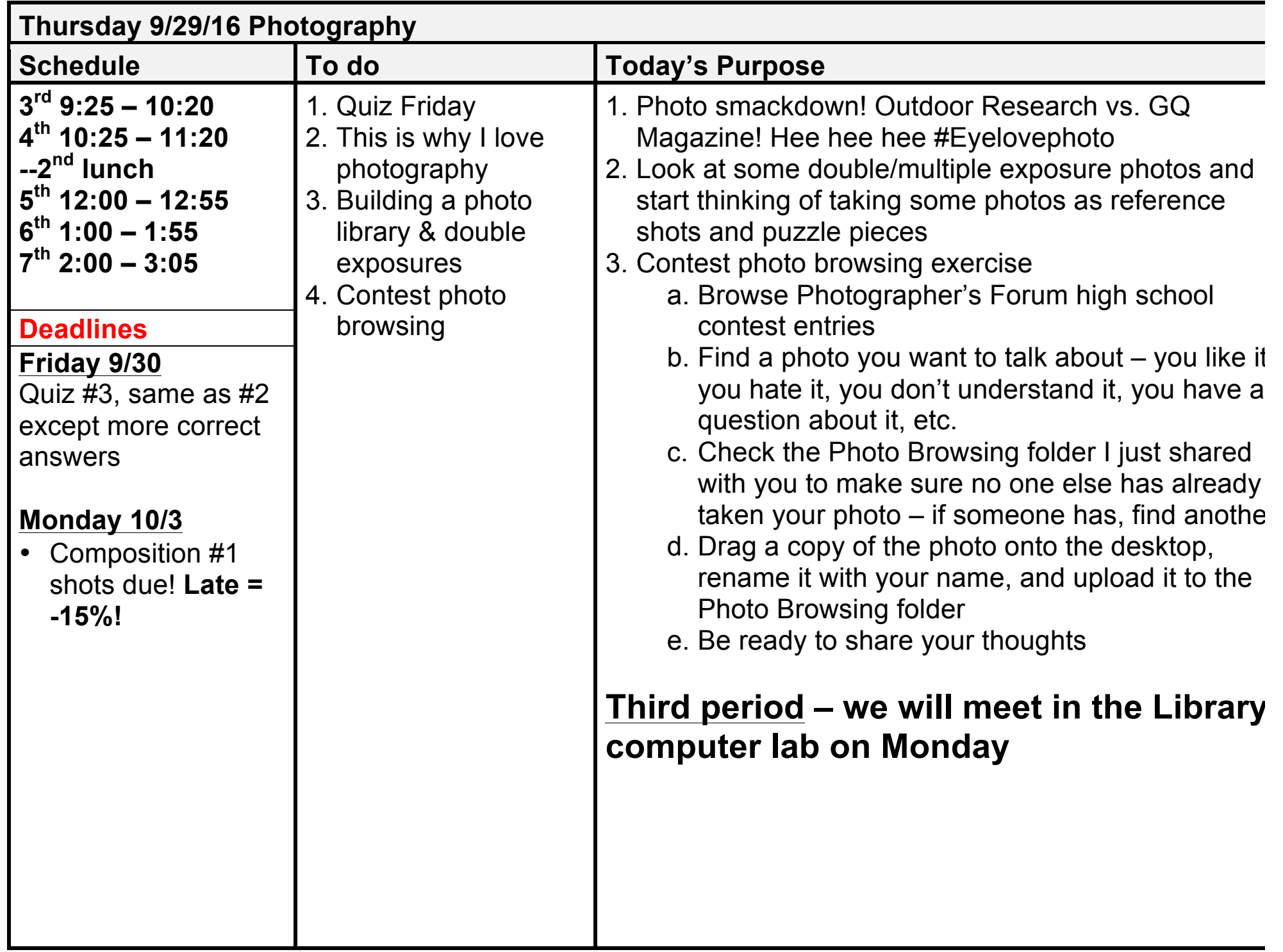

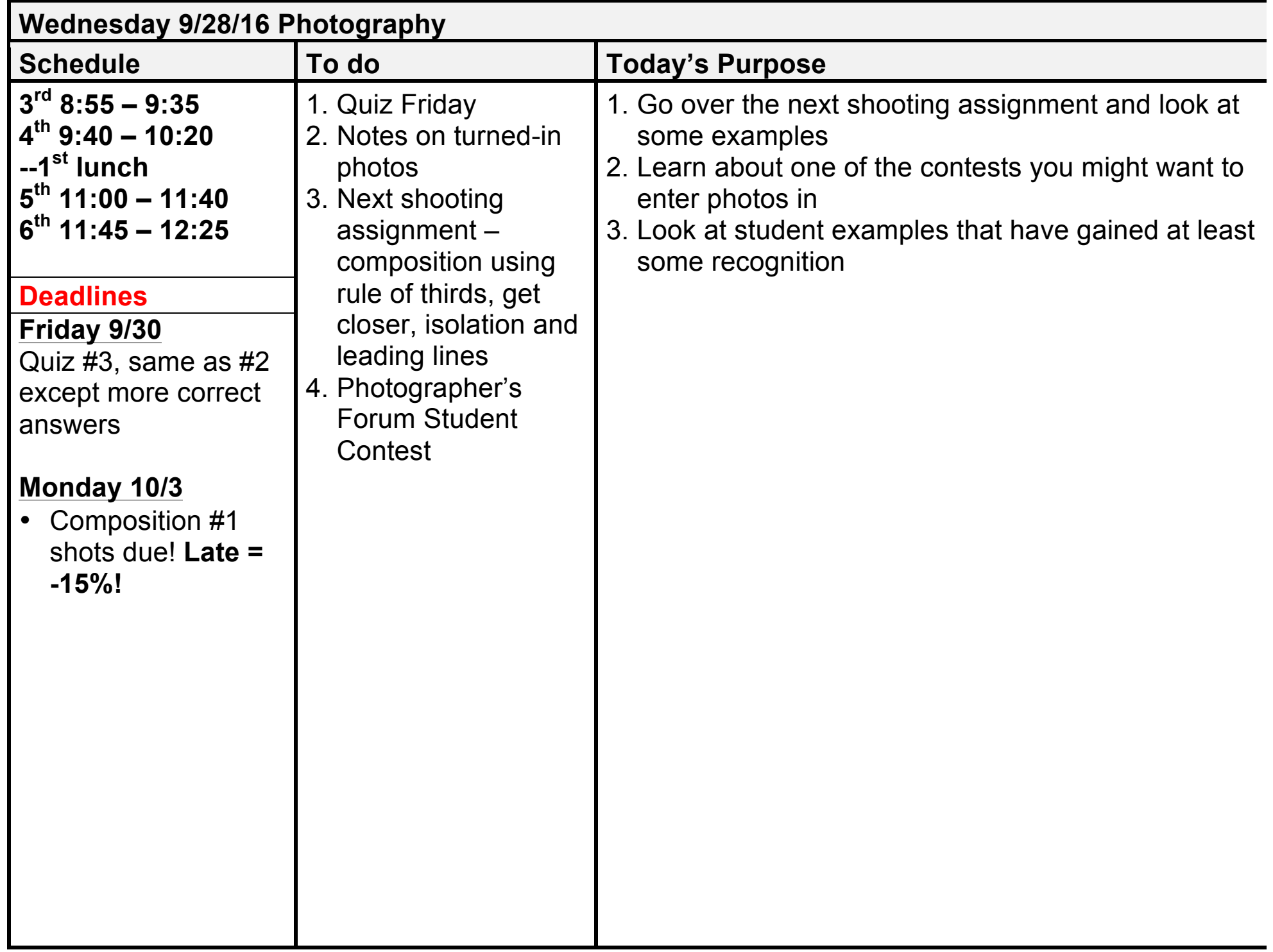

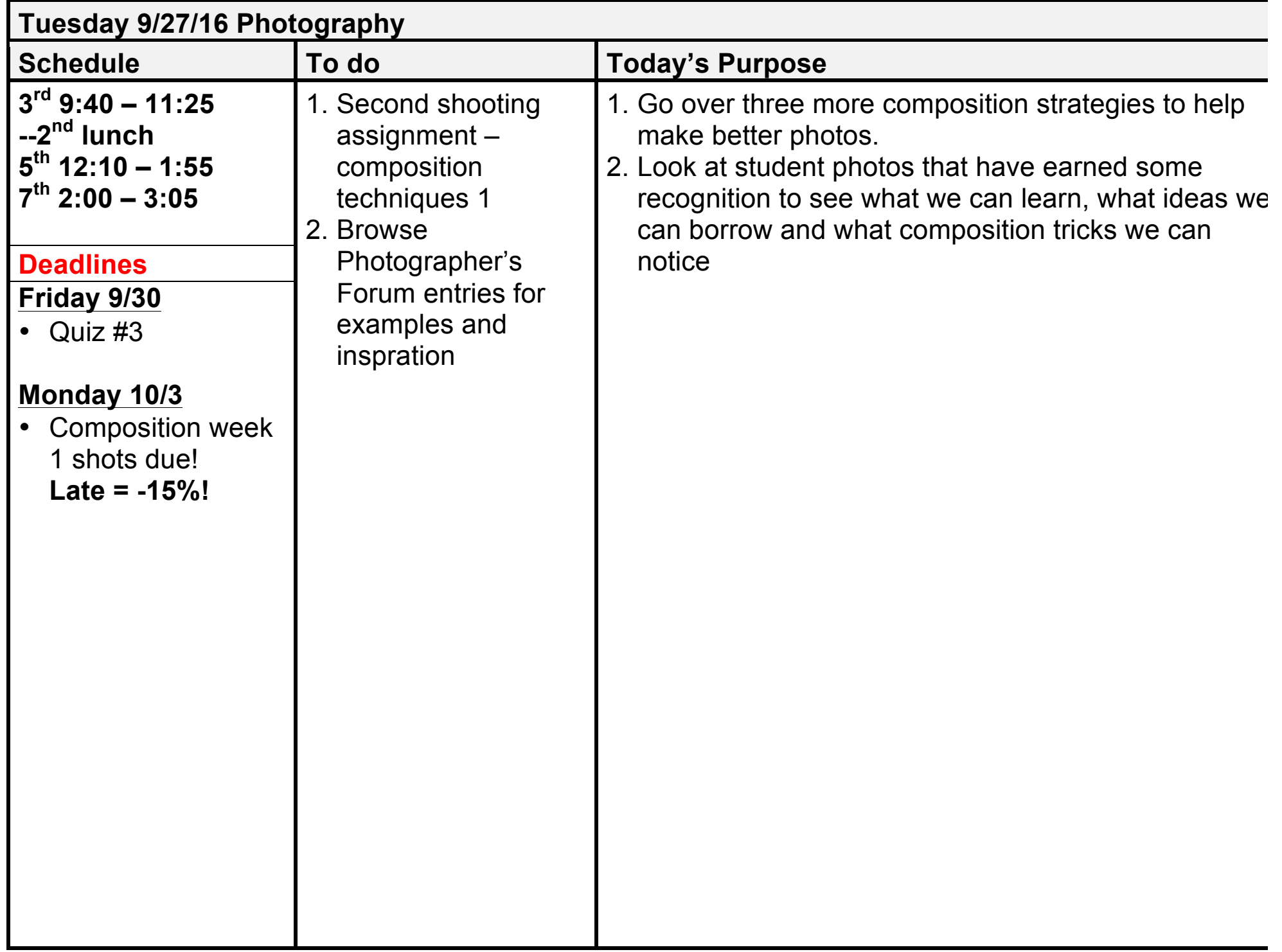

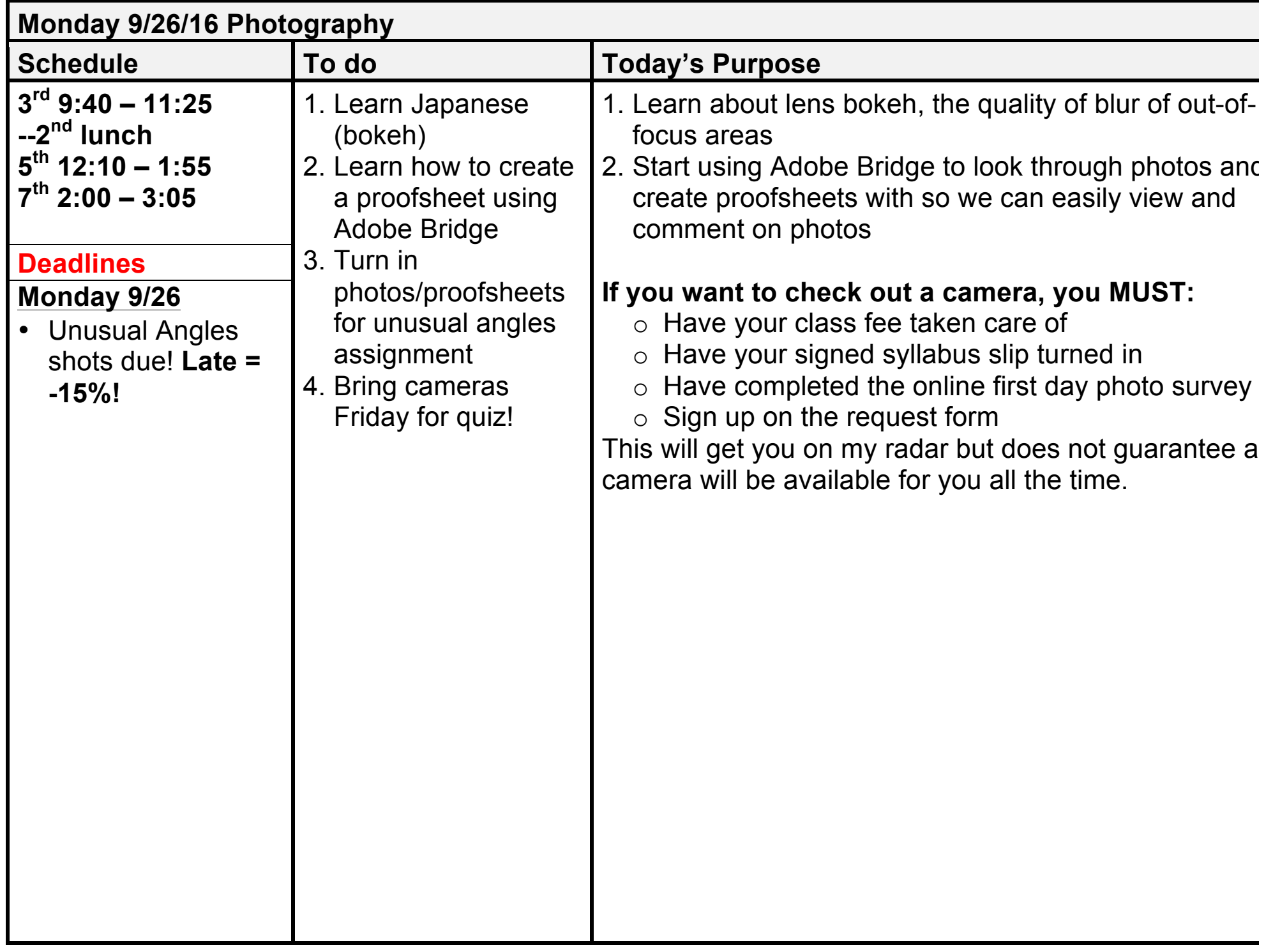

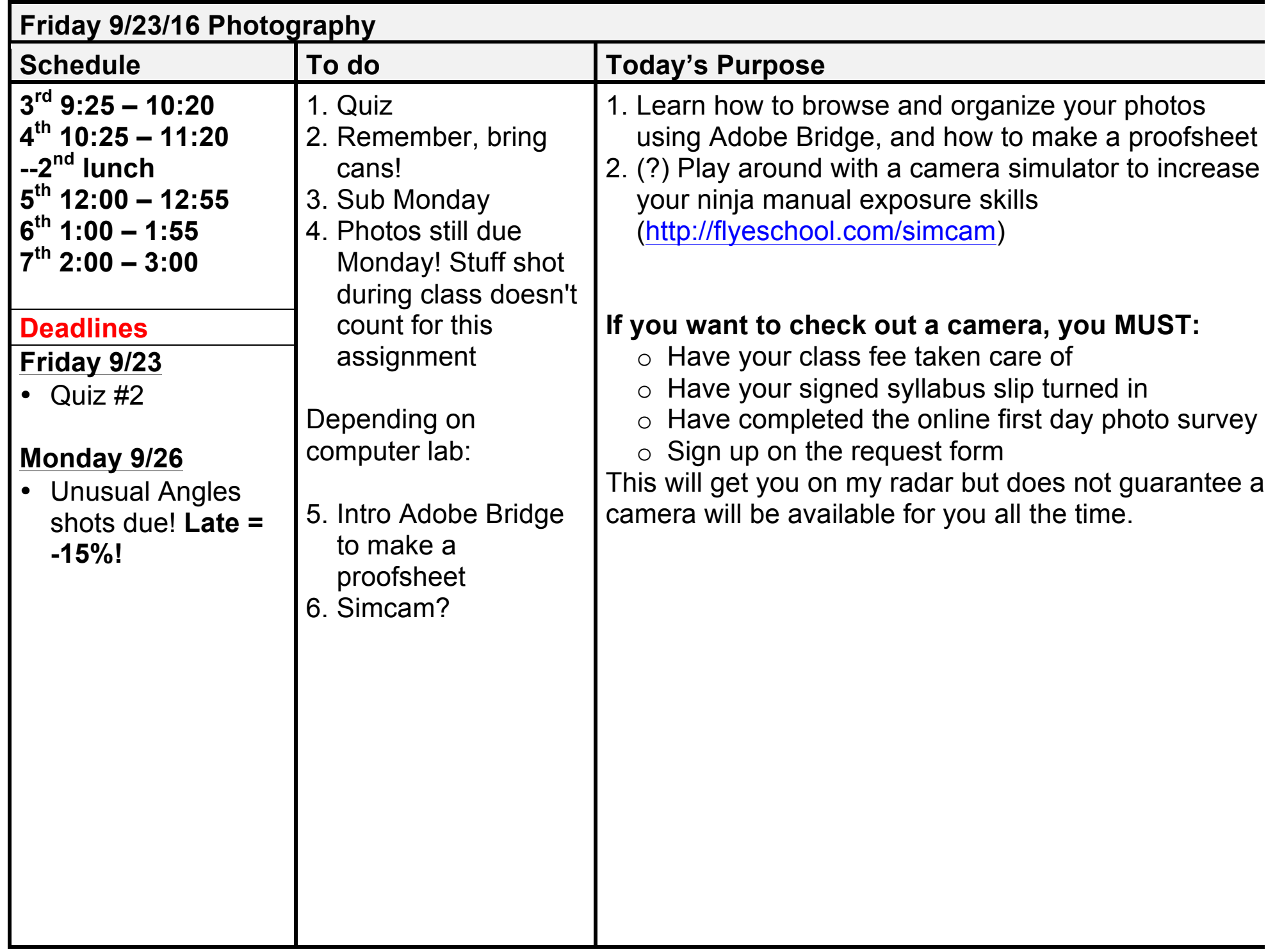

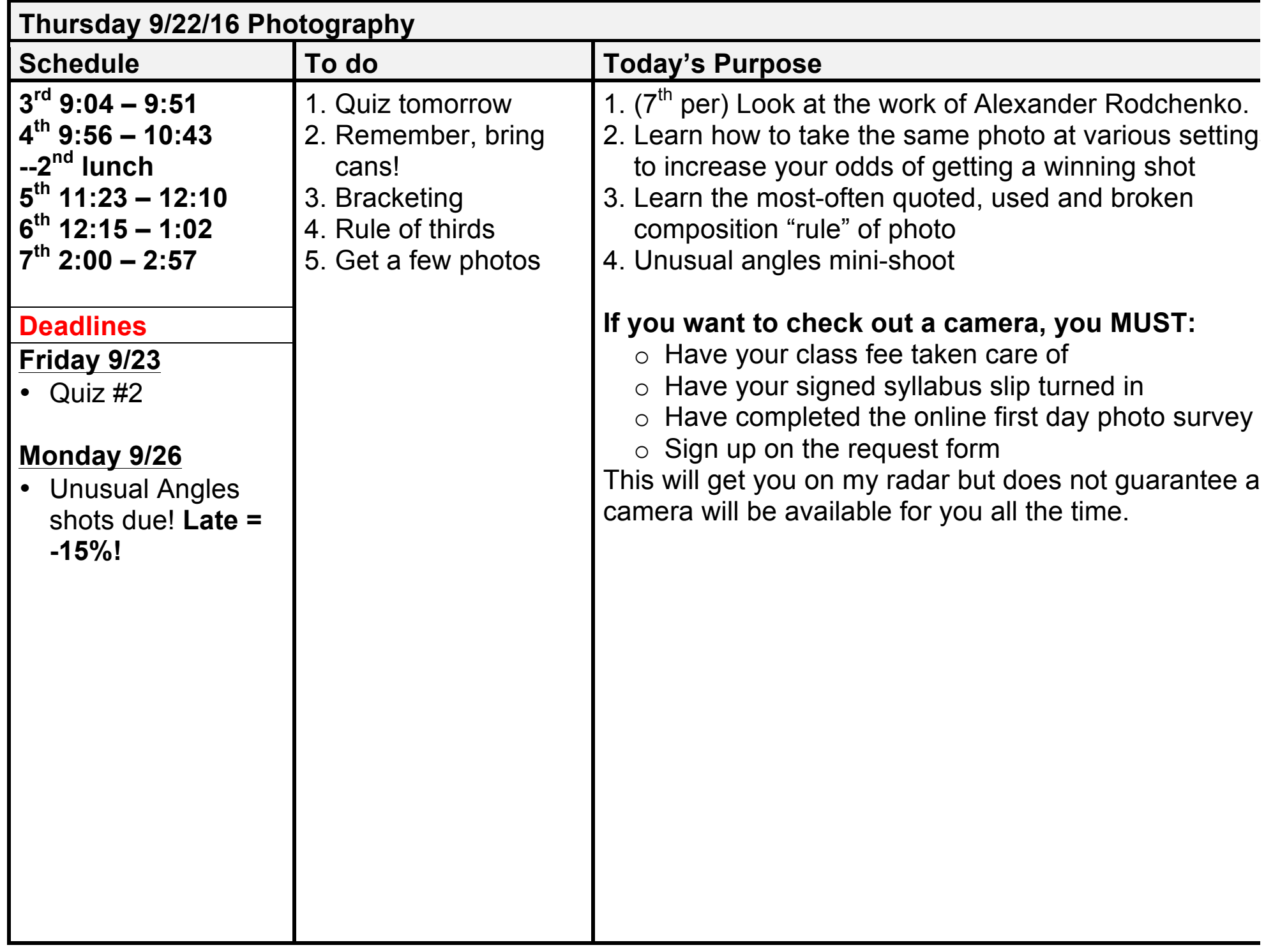

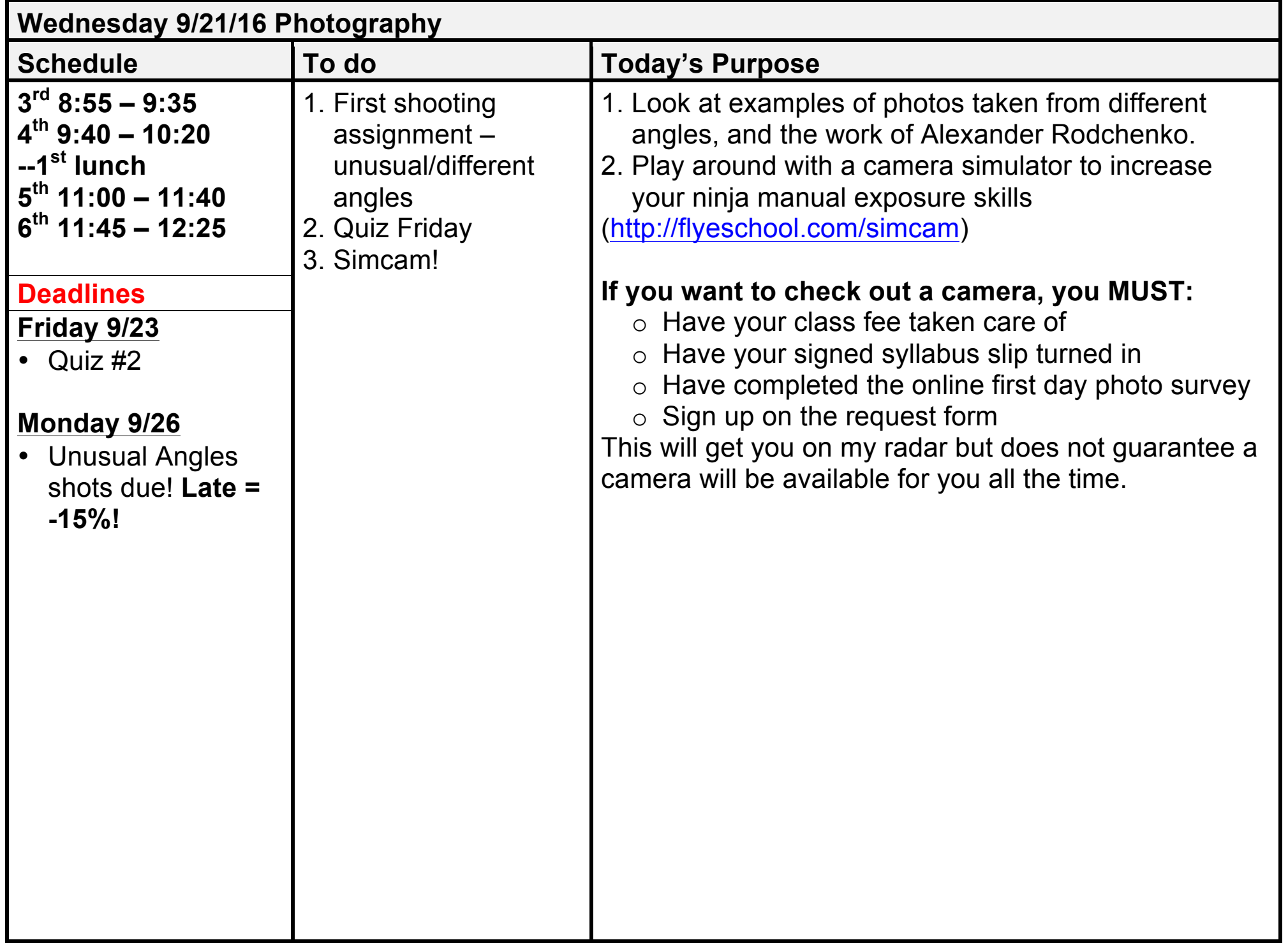

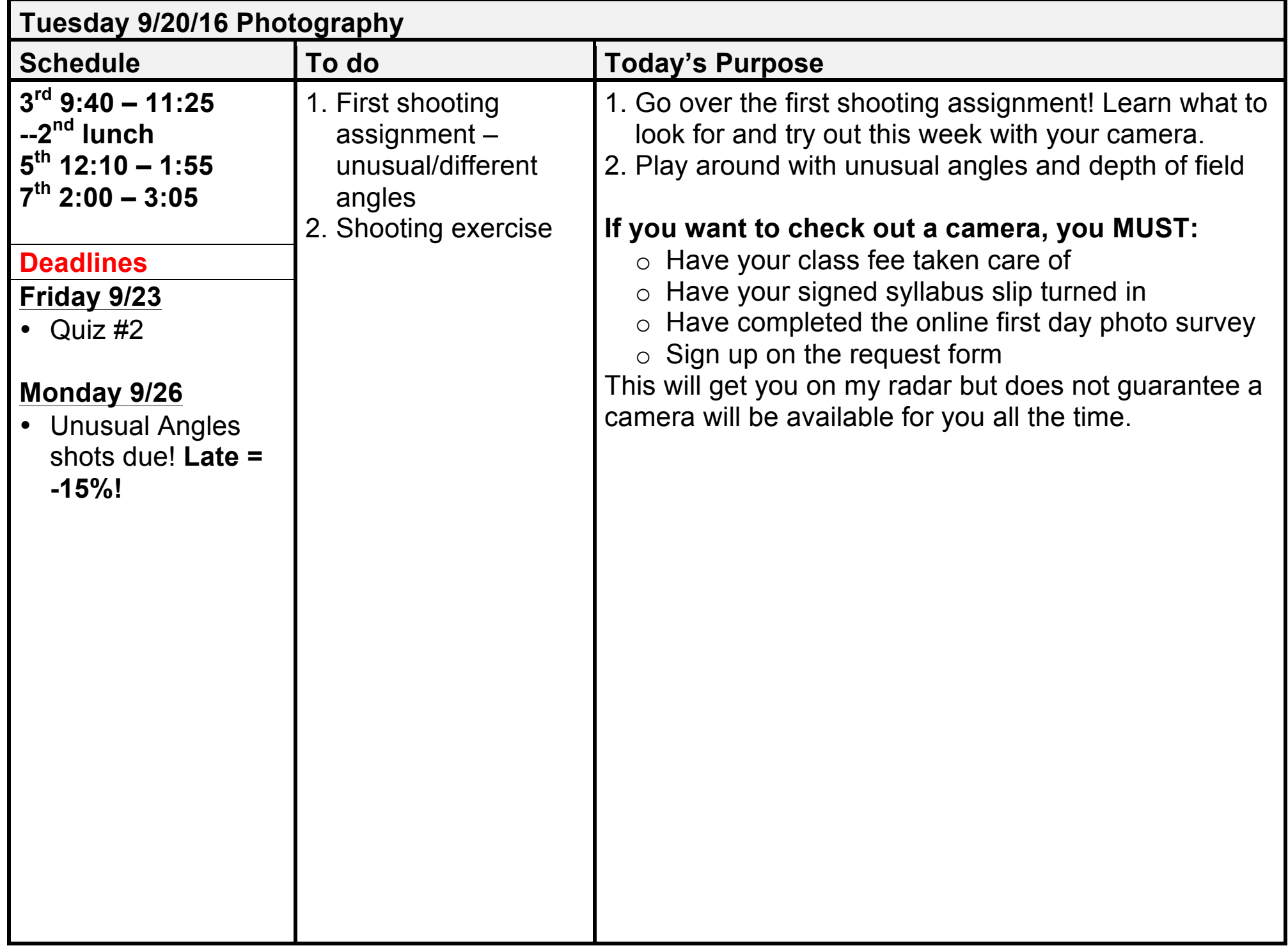

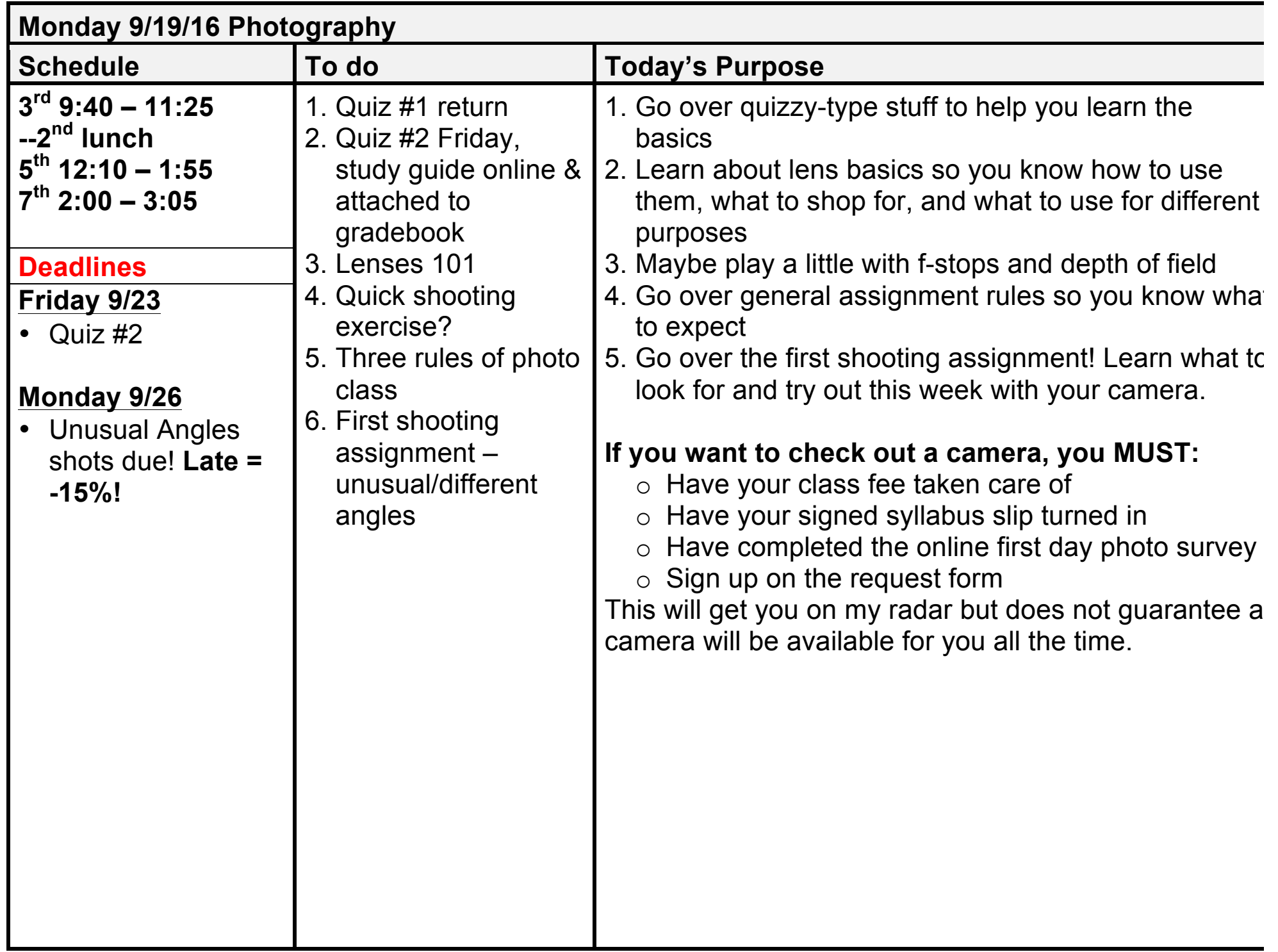

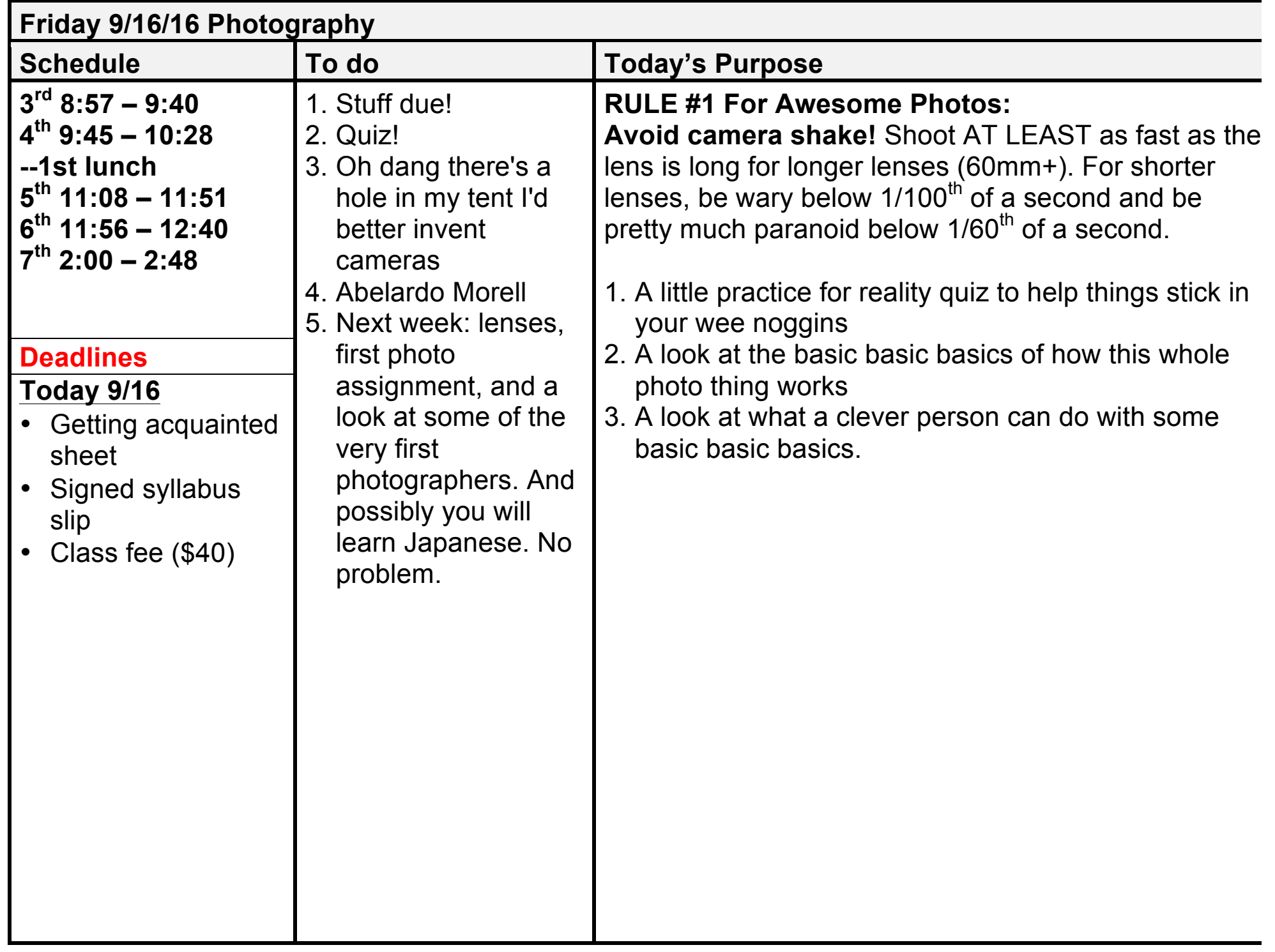

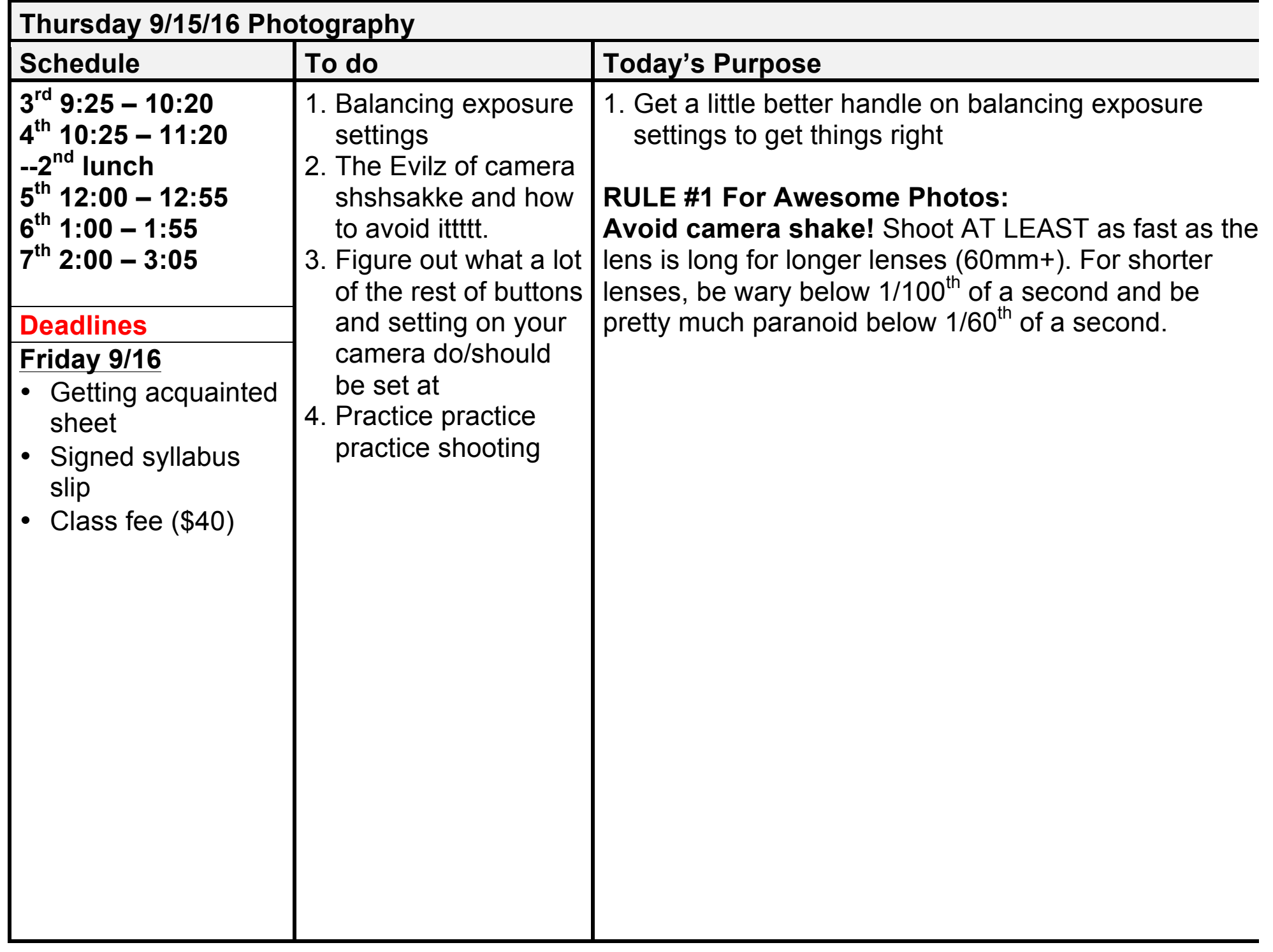

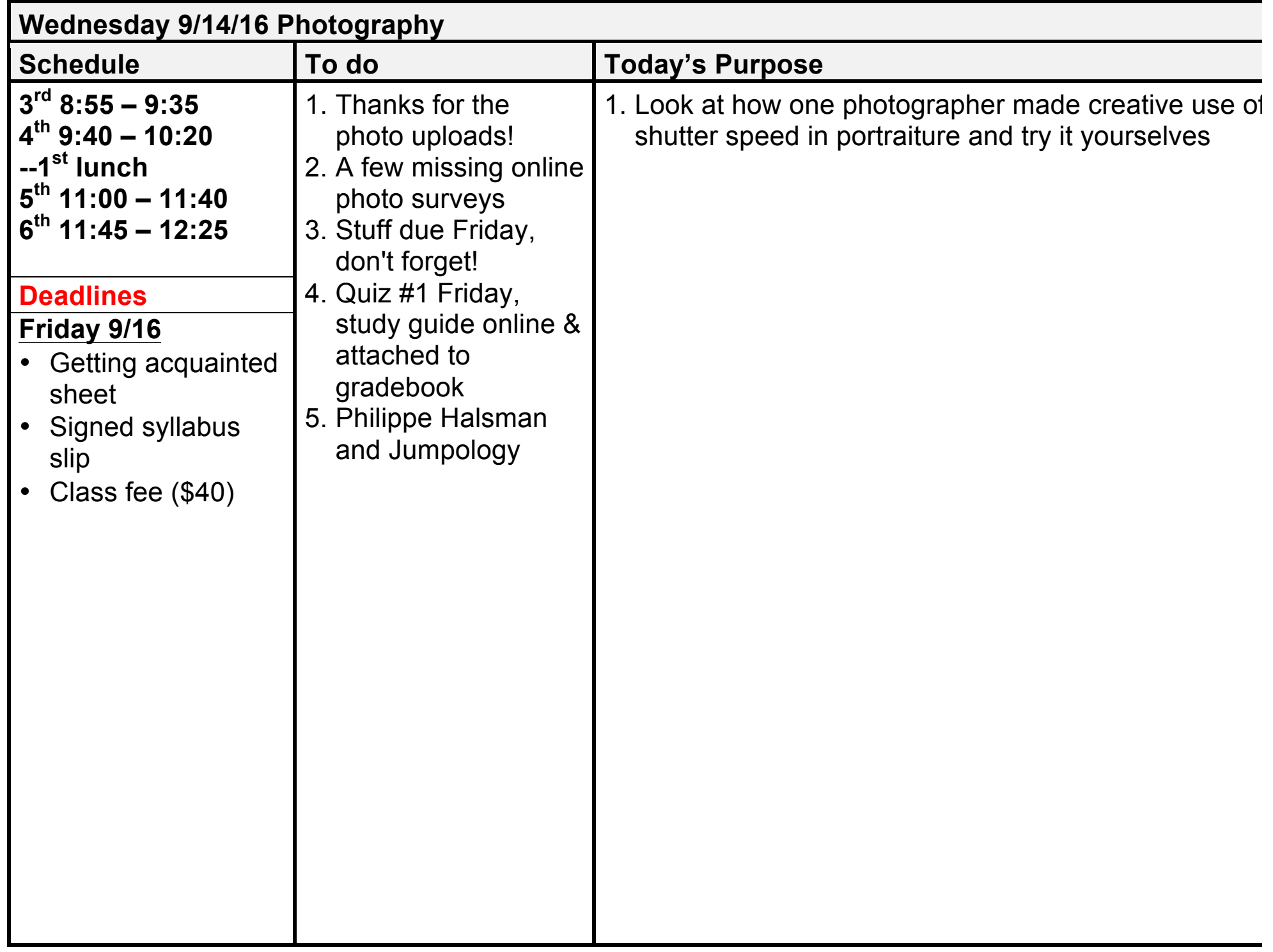

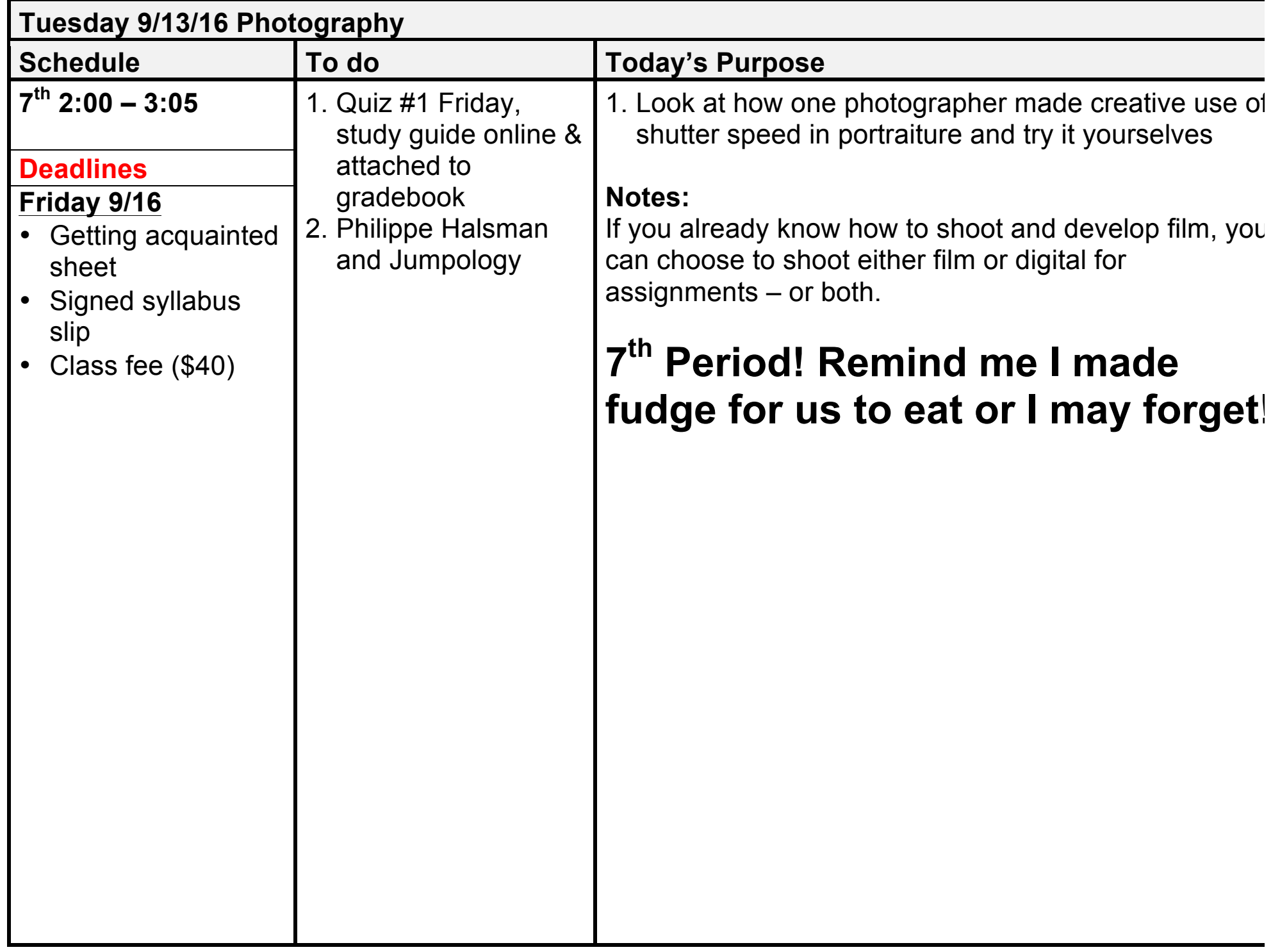

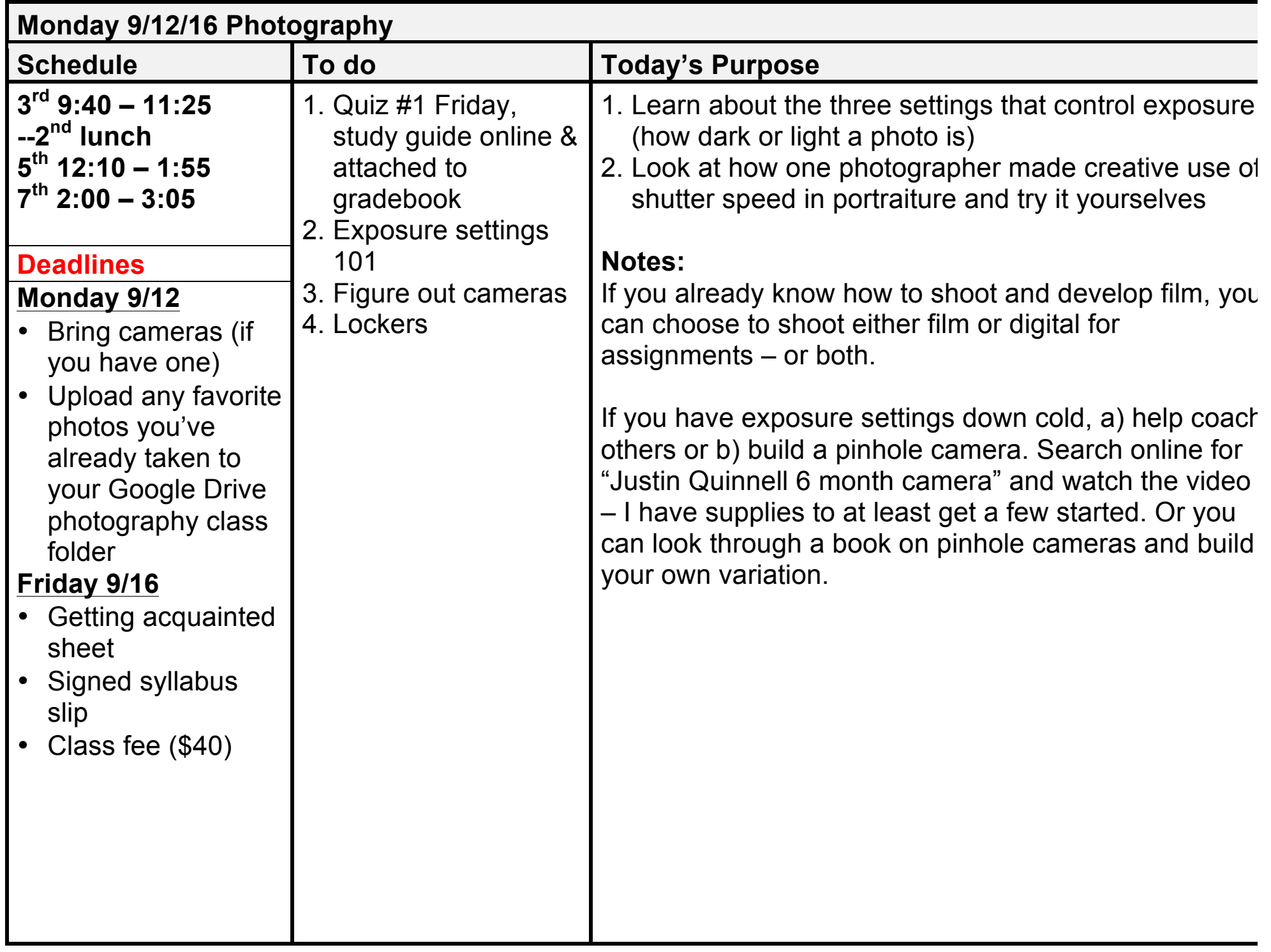

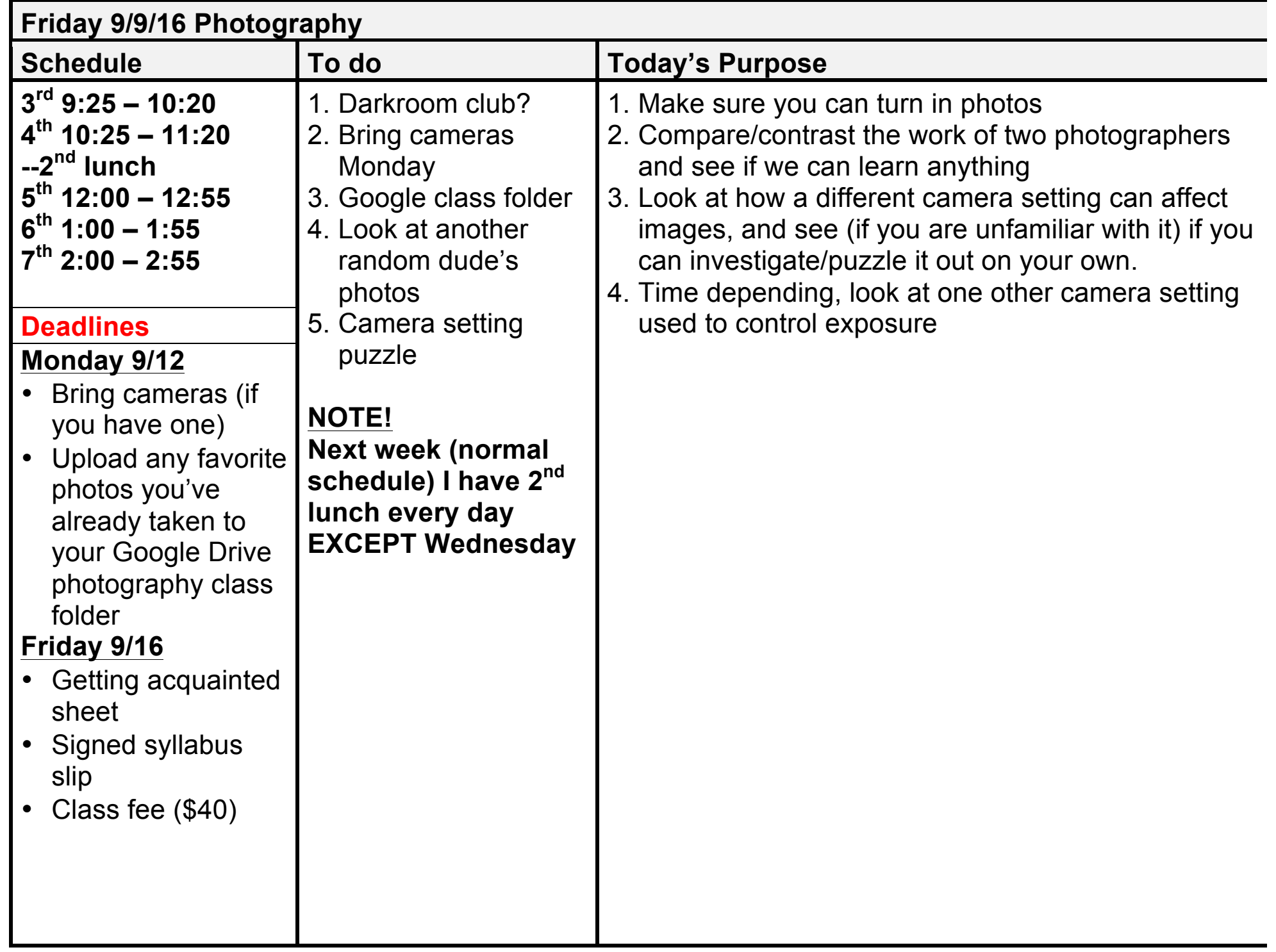

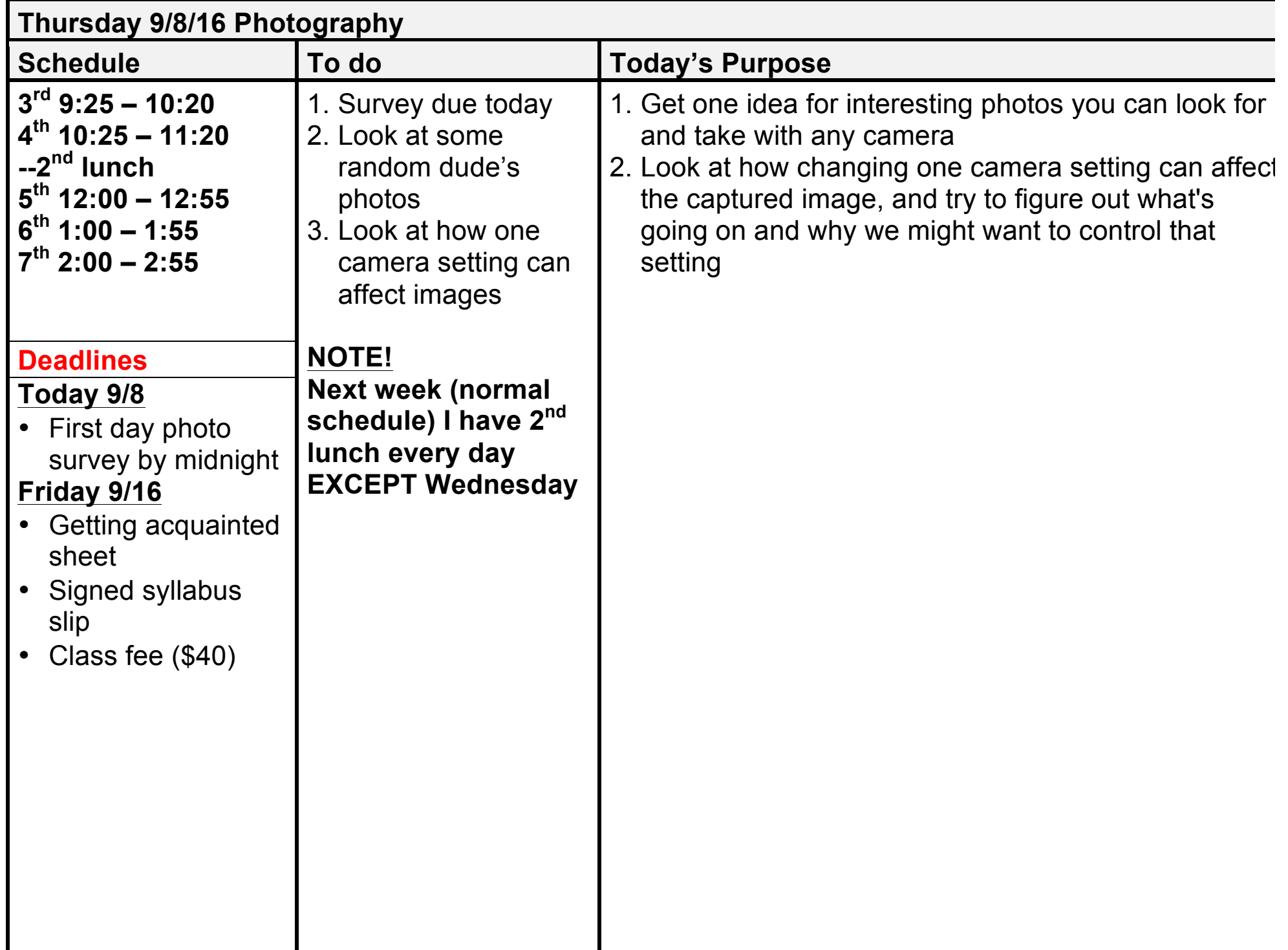

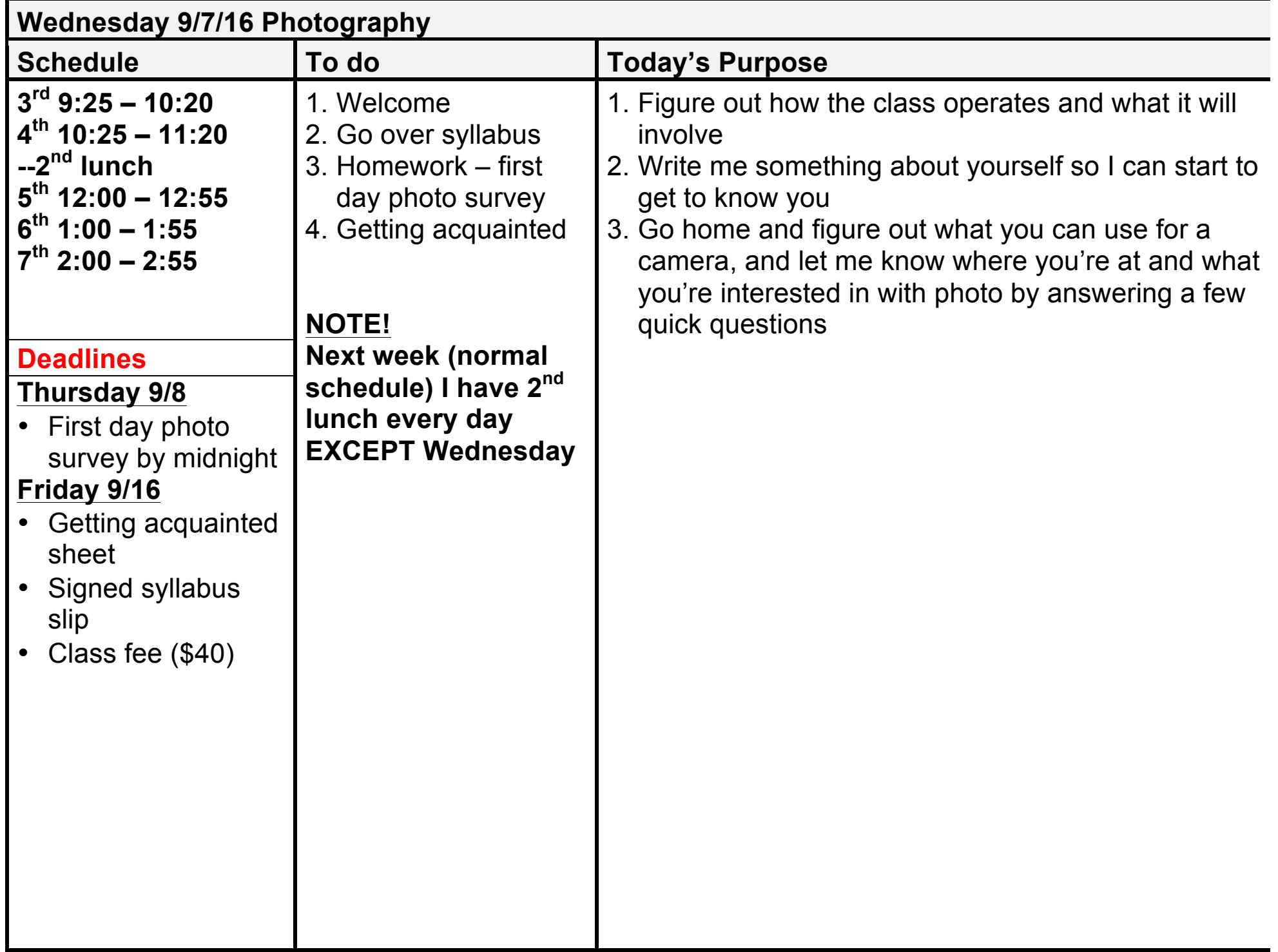